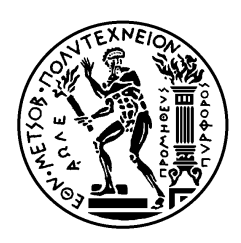

ΕΘΝΙΚΟ ΜΕΤΣΟΒΙΟ ΠΟΛΥΤΕΧΝΕΙΟ ΣΧΟΛΗ ΗΛΕΚΤΡΟΛΟΓΩΝ ΜΗΧΑΝΙΚΩΝ ΚΑΙ ΜΗΧΑΝΙΚΩΝ ΥΠΟΛΟΓΙΣΤΩΝ ΤΟΜΕΑΣ ΣΥΣΤΗΜΑΤΩΝ ΜΕΤΑΔΟΣΗΣ ΠΛΗΡΟΦΟΡΙΑΣ ΚΑΙ ΤΕΧΝΟΛΟΓΙΑΣ ΥΛΙΚΩΝ

# **ΣΧΕΔΙΑΣΗ ΣΥΣΤΗΜΑΤΟΣ ΜΕΤΡΗΣΗΣ ΕΓΚΕΦΑΛΙΚΩΝ ΔΥΝΑΜΙΚΩΝ ΔΥΟ ΑΛΛΗΛΕΠΙΔΡΟΝΤΩΝ ΑΤΟΜΩΝ**

ΔΙΠΛΩΜΑΤΙΚΗ ΕΡΓΑΣΙΑ

**ΕΛΕΝΗ Ι. ΤΣΙΑΝΑΚΑ**

**Επιβλέπων :** Νικόλαος Κ. Ουζούνογλου Καθηγητής Ε.Μ.Π.

Αθήνα, Σεπτέμβριος 2006

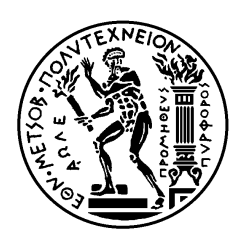

ΕΘΝΙΚΟ ΜΕΤΣΟΒΙΟ ΠΟΛΥΤΕΧΝΕΙΟ ΣΧΟΛΗ ΗΛΕΚΤΡΟΛΟΓΩΝ ΜΗΧΑΝΙΚΩΝ ΚΑΙ ΜΗΧΑΝΙΚΩΝ ΥΠΟΛΟΓΙΣΤΩΝ ΤΟΜΕΑΣ ΣΥΣΤΗΜΑΤΩΝ ΜΕΤΑΔΟΣΗΣ ΠΛΗΡΟΦΟΡΙΑΣ ΚΑΙ ΤΕΧΝΟΛΟΓΙΑΣ ΥΛΙΚΩΝ

## **ΣΧΕΔΙΑΣΗ ΣΥΣΤΗΜΑΤΟΣ ΜΕΤΡΗΣΗΣ ΕΓΚΕΦΑΛΙΚΩΝ ΔΥΝΑΜΙΚΩΝ ΔΥΟ ΑΛΛΗΛΕΠΙΔΡΟΝΤΩΝ ΑΤΟΜΩΝ**

ΔΙΠΛΩΜΑΤΙΚΗ ΕΡΓΑΣΙΑ

## **ΕΛΕΝΗ Ι. ΤΣΙΑΝΑΚΑ**

**Επιβλέπων :** Νικόλαος Κ. Ουζούνογλου Καθηγητής Ε.Μ.Π.

Εγκρίθηκε από την τριμελή εξεταστική επιτροπή την <sup>η</sup> Σεπτεμβρίου 2006.

............................ Ν. Ουζούνογλου Καθηγητής Ε.Μ.Π.

............................ Δ.Κουτσούρης Καθηγητής Ε.Μ.Π.

............................ Κ. Νικήτα Καθηγήτρια ΕΜΠ

Αθήνα, Σεπτέμβριος 2006

**………………………………….**  ΕΛΕΝΗ Ι. ΤΣΙΑΝΑΚΑ

Διπλωματούχος Ηλεκτρολόγος Μηχανικός και Μηχανικός Υπολογιστών Ε.Μ.Π.

Copyright © Ελένη Ι. Τσιανάκα, 2006 Με επιφύλαξη παντός δικαιώµατος. All rights reserved.

Απαγορεύεται η αντιγραφή, αποθήκευση και διανοµή της παρούσας εργασίας, εξ ολοκλήρου ή τµήµατος αυτής, για εµπορικό σκοπό. Επιτρέπεται η ανατύπωση, αποθήκευση και διανοµή για σκοπό µη κερδοσκοπικό, εκπαιδευτικής ή ερευνητικής φύσης, υπό την προϋπόθεση να αναφέρεται η πηγή προέλευσης και να διατηρείται το παρόν µήνυµα. Ερωτήµατα που αφορούν τη χρήση της εργασίας για κερδοσκοπικό σκοπό πρέπει να απευθύνονται προς τον συγγραφέα.

Οι απόψεις και τα συµπεράσµατα που περιέχονται σε αυτό το έγγραφο εκφράζουν τον συγγραφέα και δεν πρέπει να ερµηνευθεί ότι αντιπροσωπεύουν τις επίσηµες θέσεις του Εθνικού Μετσόβιου Πολυτεχνείου.

### *Περίληψη*

Αντικείμενο της παρούσας διπλωματικής είναι η σχεδίαση και η υλοποίηση ενός συστήματος παραγωγής ηχητικών σημάτων που επιτρέπει τη μέτρηση των Εγκεφαλικών Δυναμικών δύο αλληλεπιδρόντων ατόμων, τα οποία δρουν συνεργατικά για την επίτευξη ενός κοινού στόχου. Στόχος των δύο ατόμων είναι η αναπαραγωγή του τόνου που λαμβάνουν από τη διάταξη παραγωγής ηχητικών σημάτων με τον κατάλληλο χειρισμό δύο ροοστατών. Για το σκοπό αυτό σχεδιάστηκε και αναπτύχθηκε μια εντελώς πρωτότυπη πειραματική δοκιμή βασισμένη σε ακουστικά ερεθίσματα που ονομάζεται Πείραμα Αντιστοίχισης-Συνδυασμού των Τόνων (Tones Matching Task).

Αρχικά, στο πρώτο κεφάλαιο, αναλύονται οι βασικές αρχές που διέπουν μια εργασία κοινής δράσης, ενώ στο δεύτερο κεφάλαιο περιγράφονται τα στάδια και οι τρόποι με τους οποίους μπορεί να μελετηθεί ποιοτικά και ποσοτικά η συνεργατική δράση δύο ατόμων.

Στη συνέχεια, στο τρίτο κεφάλαιο γίνεται λεπτομερής περιγραφή του Πειράματος Αντιστοίχισης-Συνδυασμού των Τόνων, για τις ανάγκες του οποίου έγινε ο σχεδιασμός και η υλοποίηση του συστήματος παραγωγής ηχητικών σημάτων. Το σύστημα που κατασκευάστηκε περιγράφεται αναλυτικά στο τέταρτο κεφάλαιο. Για την κατασκευή του συστήματος αυτού χρησιμοποιήθηκε και προγραμματίστηκε κατάλληλα μέσω υπολογιστή ο μικροεπεξεργαστής Javelin Stamp. Η πειραματική διαδικασία καθορίζεται από τον μικροεπεξεργαστή ο οποίος χειρίζεται τα δεδομένα εισόδου και εξόδου του πειράματος.

Τα χαρακτηριστικά του μικροεπεξεργαστή και του λογισμικού που απαιτείται για τον προγραμματισμό του αναφέρονται στο πέμπτο κεφάλαιο. Τέλος, στο έκτο κεφάλαιο γίνεται ανάλυση του προγράμματος που κατασκευάστηκε για τον προγραμματισμό του μικροεπεξεργαστή.

## *Λέξεις Κλειδιά*

Συνεργατική δράση, Εγκεφαλικά Δυναμικά, Προκλητά Δυναμικά, Παραγωγή ηχητικών σημάτων, Javelin Stamp, Συμπεριφορική μελέτη

#### *Abstract*

The present diploma thesis focuses on the development and the implementation procedure of a system that produces acoustic signals and that allows the measurement of Brain Electrical Potentials of two interactively acting subjects, who act jointly for the accomplishment of a common task. The object of the two jointly acting subjects is the reproduction of the tone that has previously been heard by the acoustic signals producing system with the appropriate use of two rheostats that the participants have in their disposal. For this purpose an innovative acoustic test has been designed for behavioural and Electrical Brain Potentials' analyses, called the "Tones Matching Task".

Primarily, in the first chapter, the basic principals that govern a joint action task are analysed while in the second chapter the stages and the processes of analysing and studying a synergetic action are described.

Following, in chapter three, a detailed description of the Tones Matching experiment is presented. The acoustic signals producing system, which is described thoroughly in chapter four, was designed and developed for the requirements of the experiment in question. For the construction of this system the Javelin Stamp microprocessor was used and programmed properly by a PC. The microprocessor determines the whole task procedure and provides the relevant input and output files.

In chapter five the technical characteristics of the Javelin Stamp and the developed software are described in detail. Finally, in chapter six the program which was used for the Javelin Stamp's programming is analysed.

#### *Key Words*

Joint action, Electric Brain Potentials, Event Related Brain Potentials, acoustic signals production, Javelin Stamp, Βehavioural study

## *Ευχαριστίες*

Η παρούσα διπλωματική εκπονήθηκε στο Εργαστήριο Μικροκυμάτων και Οπτικών Ινών της Σχολής Ηλεκτρολόγων Μηχανικών και Μηχανικών Η/Υ του Εθνικού Μετσοβίου Πολυτεχνείου.

Ευχαριστώ ιδιαίτερα τον Επιβλέποντα της Διπλωματικής μου Καθ. Νικόλαο Ουζούνογλου για την καθοδήγηση που μου προσέφερε και τις πολύτιμες συμβουλές του. Για την εκπόνηση της παρούσας διπλωματικής εργασίας θα ήθελα τέλος να ευχαριστήσω την ερευνήτρια Δρ. Καρανάσιου Ειρήνη, για τη βοήθεια, τις συμβουλές της και τις ιδέες της σε όλη την διάρκεια της εργασίας.

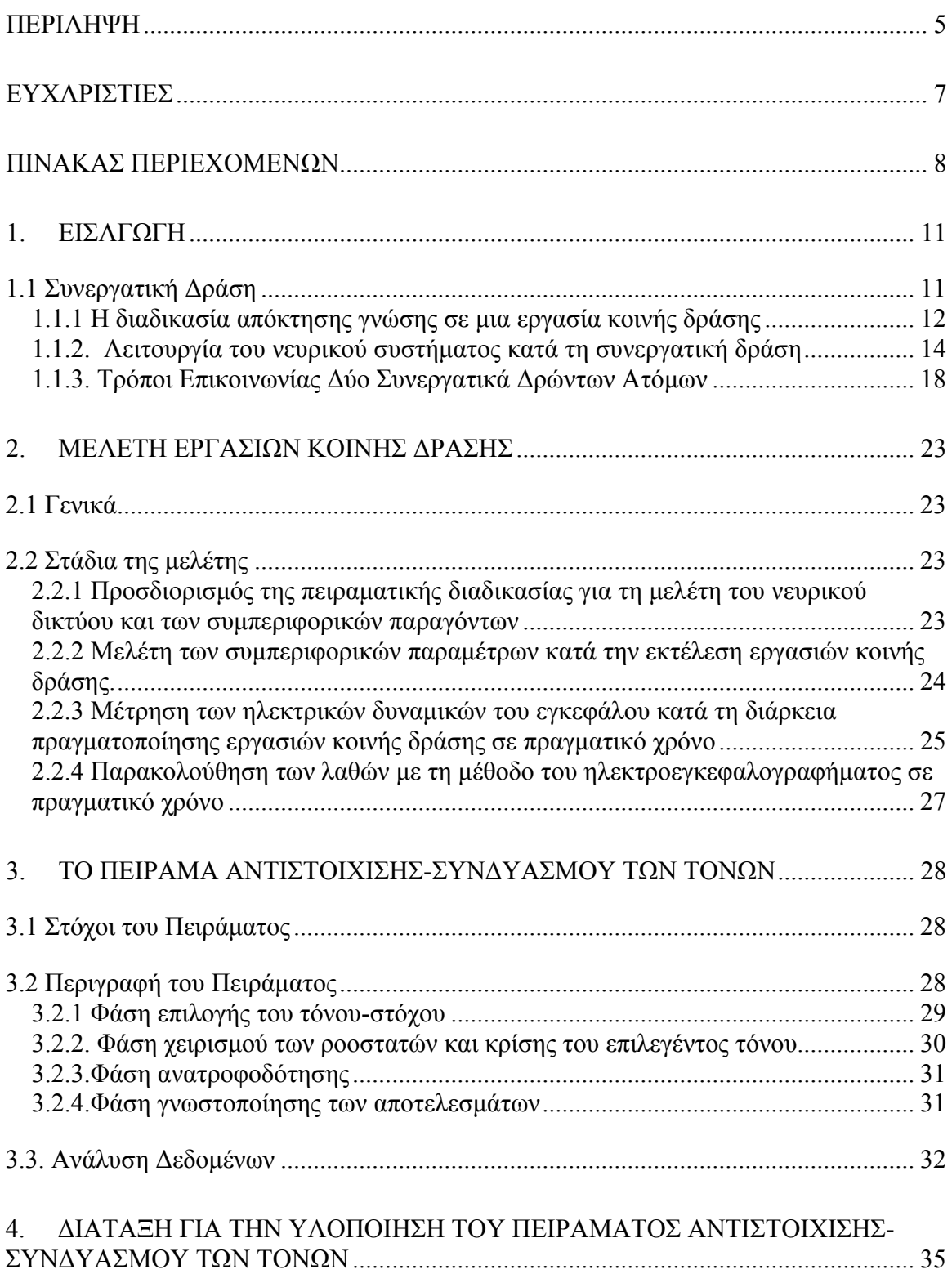

#### ΠΙΝΑΚΑΣ ΠΕΡΙΕΧΟΜΕΝΩΝ

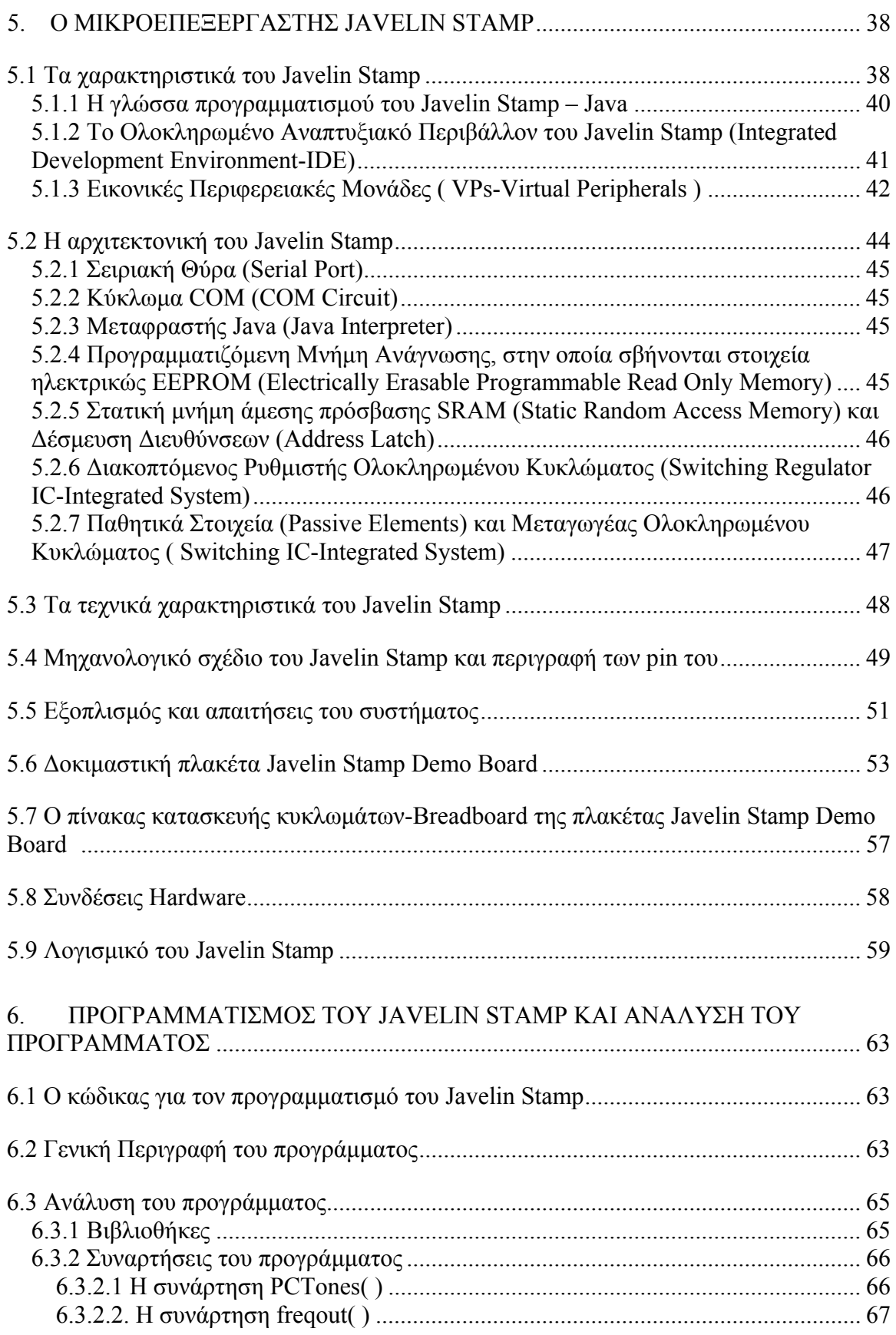

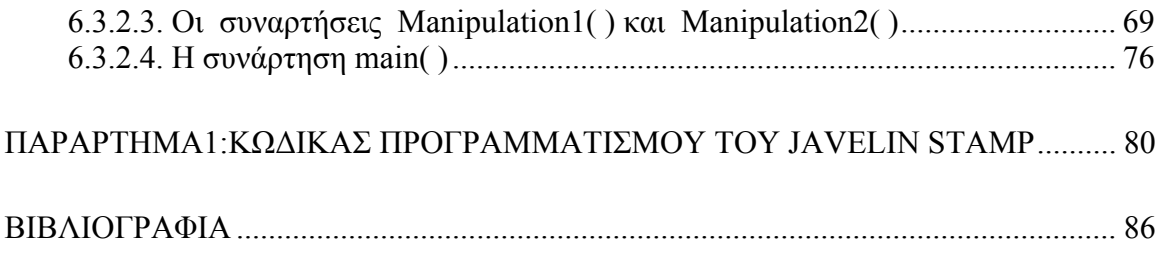

# *1.Εισαγωγή*

## *1.1 Συνεργατική Δράση*

Η ικανότητα των ανθρώπων να δρουν συνεργατικά για την επίτευξη ενός κοινού στόχου αποτελεί βασικό συστατικό για την επιτυχία και την εξέλιξη του ανθρώπινου είδους. Η ικανότητα κοινής δράσης δίνει στους ανθρώπους τη δυνατότητα διεκπεραίωσης στόχων με μεγαλύτερη ταχύτητα και ευκολία. Επιπλέον, είναι γνωστό ότι οι αντιλήψεις των ανθρώπων, οι αποφάσεις τους και η συμπεριφορά τους διαμορφώνονται σύμφωνα με τις απόψεις και τη συμπεριφορά των ανθρώπων με τους οποίους έρχονται σε επαφή. Κατά συνέπεια, η εκτέλεση μιας εργασίας από δύο άτομα σε συνεργασία έχει επιπτώσεις και στους δύο συμμετέχοντες οι οποίοι προσπαθούν να εντοπίσουν τον τρόπο επίτευξης του κοινού τους στόχου. Η κοινή δράση μπορεί να μελετηθεί μέσα από τη γνωστική διαδικασία, δηλαδή μέσα από τη διαδικασία απόκτησης γνώσης και ανάπτυξης ενός συλλογισμού κατά την συμμετοχή και την σύμπραξη δύο ατόμων σε μια εργασία κοινής δράσης. Ακόμα είναι δυνατή η εξέταση μιας εργασίας κοινής δράσης σε νευρική βάση δηλαδή μελετώντας το νευρικό δίκτυο το οποίο ενεργοποιείται κατά την συνεργασία δύο ατόμων για την επίτευξη ενός κοινού στόχου. Τέλος, η κοινή δράση δύο ατόμων μπορεί να ερευνηθεί ως προς τα μέσα επικοινωνίας που χρησιμοποιούνται για την επίτευξη ενός στόχου.

Για τη μελέτη και την εξέταση των προαναφερθέντων παραμέτρων αναπτύχθηκε το «Πείραμα Αντιστοίχισης-Συνδυασμού των Τόνων», το οποίο αναλύεται σε επόμενο κεφάλαιο και για την υλοποίηση του οποίου γίνεται σχεδίαση και κατασκευή της διάταξης παραγωγής ηχητικών σημάτων. Στο «Πείραμα Αντιστοίχισης-Συνδυασμού των Τόνων» υπάρχουν δύο συμμετέχοντες, οι οποίοι αφού ακούσουν έναν τόνο συγκεκριμένης διάρκειας και συχνότητας, ο οποίος τροφοδοτείται σε αυτούς από τη διάταξη που κατασκευάστηκε στα πλαίσια της παρούσας διπλωματικής πρέπει να προσπαθήσουν να αναπαράξουν τον τόνο αυτό με τη βοήθεια ενός ροοστάτη τοποθετώντας τον στην κατάλληλη θέση. Οι δύο συμμετέχοντες εκτελούν το πείραμα εναλλάξ ενώ όταν το ένα άτομο εκτελεί το πείραμα το άλλο παρακολουθεί. Το πείραμα αυτό αποτελεί αποκλειστικά ένα ακουστικό τεστ, το οποίο εξετάζει την δυνατότητα συνεργασίας δύο ατόμων κατά την προσπάθεια επίτευξης ενός κοινού στόχου. Επιπλέον, διερευνά την ύπαρξη διαδικασίας εκμάθησης και απόκτησης γνώσης τόσο μέσα τη συνεργασία δύο προσώπων όσο και από την παρακολούθηση των πράξεων ενός άλλου ατόμου.

Τα αποτελέσματα που προκύπτουν από τη διεξαγωγή πειραμάτων κοινής δράσης εμπλουτίζουν την υπάρχουσα γνώση τόσο σε επίπεδο μελέτης της ανθρώπινης συμπεριφοράς, δηλαδή προσδιορισμού των διαδικασιών της αντίληψης, του συλλογισμού, της μάθησης και της ικανότητας προσαρμογής των ατόμων σε νέα περιβάλλοντα όσο και σε επίπεδο μελέτης του νευρικού δικτύου, το οποίο ενεργοποιείται κατά την εκτέλεση μιας εργασίας κοινής δράσης.

#### *1.1.1 Η διαδικασία απόκτησης γνώσης σε μια εργασία κοινής δράσης*

Κατά την προσπάθεια επίτευξης ενός στόχου μέσα από μια διαδικασία κοινής δράσης όπως το «Πείραμα Αντιστοίχισης-Συνδυασμού των Τόνων» τα δύο άτομα που συμμετέχουν σε αυτό προσπαθούν να αναπτύξουν έναν κοινό συλλογισμό και έναν τρόπο δράσης ώστε να πετύχουν τον κοινό τους στόχο. Συνεπώς, για την μελέτη της κοινής δράσης είναι απαραίτητος ο προσδιορισμός της λειτουργικής αρχιτεκτονικής των συστημάτων που αφορούν την αντίληψη, το συλλογισμό και τη δράση του ανθρώπου. Τα συστήματα αυτά είναι υπεύθυνα για την καθιέρωση, τη διατήρηση και τη βελτίωση της απόδοσης κατά τη διάρκεια της συνδυαστικής δράσης. Τα αποτελέσματα αυτής της μελέτης οδηγούν στην ανάπτυξη συμπεριφορικών (behavioral) στόχων, για την επίτευξη των οποίων η απαίτηση για συγκεκριμένες διαδικασίες κοινής δράσης μπορεί να ποικίλει.

Όσον αφορά το διαθέσιμο υπόβαθρο για τη μελέτη της γνωστικής βάσης της κοινής δράσης η επιστήμη έχει αναπτύξει ένα πλήθος μεθοδολογιών για να προσδιορίσει τις διαδικασίες της αντίληψης, του συλλογισμού και της μάθησης που επιτρέπουν στα άτομα να αλληλεπιδρούν και να προσαρμόζονται σε ένα συνεχώς μεταβαλλόμενο περιβάλλον. Για ένα μεγάλο χρονικό διάστημα θεωρούνταν ότι οι διάφορες λειτουργίες των γνωστικών συστημάτων οργανώνονταν με μεμονωμένο τρόπο και ότι η επεξεργασία περνάει διαδοχικά από συγκεκριμένα στάδια (αντίληψη, συλλογισμός, δράση). Τώρα πλέον η εικόνα αυτή έχει αλλάξει και θεωρείται ότι τα συστήματα αντίληψης, συλλογισμού και δράσης δεν είναι διαδοχικές διαδικασίες αλλά διαδικασίες αλληλένδετες [1].

Συνέπεια της αλλαγής αυτής της αντίληψης που επικρατούσε είναι η ανανέωση του ενδιαφέροντος πάνω σε ορισμένες πτυχές της κοινωνικής γνώσης. Ιδιαίτερα, έγινε σαφές ότι τα κοινωνικά ερεθίσματα όπως το βλέμμα των ματιών ενός προσώπου ή ένα δάχτυλο υπόδειξης, έχουν μια ειδική θέση όσον αφορά την αντίληψη εξαιτίας του ότι εφιστούν περισσότερο την προσοχή και εξαιτίας του ότι επηρεάζουν τις ενέργειες των ατόμων πολύ περισσότερο από ότι τα μη κοινωνικά ερεθίσματα [2]. Επιπλέον, καταδείχθηκε ότι οι άνθρωποι κατανοούν πιο εύκολα τους στόχους των συνεργατών τους σε μια διαδικασία κοινής δράσης, όταν παρατηρούν τις ενέργειές τους [3],[4].

Αν και αυτές οι εξελίξεις προτείνουν ότι το νοητικό σύστημα του ανθρώπου είναι πλήρως προσαρμοσμένο στο να λαμβάνει μέρος σε συνεργατική δράση με άλλους ανθρώπους [5], οι επιστήμονες πρόσφατα άρχισαν να εξετάζουν τη διαδικασία που βρίσκεται πίσω από αυτή την ικανότητα. Σε αυτό το πλαίσιο η κοινή δράση βασίζεται σε βασικές μορφές συντονισμένης δράσης που δεν απαιτούν απαραιτήτως τη λεκτική επικοινωνία, όπως είναι για παράδειγμα η από κοινού μεταφορά αντικειμένων. Για την επίτευξη κοινής δράσης πρέπει οι διάφοροι συντελεστές να συντονίσουν τις ενέργειές τους σε πραγματικό χρόνο, λαμβάνοντας υπόψη τις ενέργειες και των υπολοίπων.

Η μελέτη της γνωστικής βάσης της κοινής δράσης εκμεταλλεύεται τις νέες πειραματικές μεθόδους όπως το «Πείραμα Αντιστοίχισης-Συνδυασμού των Τόνων», το οποίο αποτελεί μία καινοτομία σε σχέση με τα πειράματα που έχουν υλοποιηθεί στο παρελθόν, αφού για πρώτη φορά υλοποιείται ένα αμιγώς ακουστικό πείραμα, για να καθορίσει τις βασικές διαδικασίες, οι οποίες υποστηρίζουν τη συνδυαστική δράση σε γνωστικά συστήματα. Όσον αφορά τις διαδικασίες της αντίληψης και της εστίασης της προσοχής πρέπει τα συστήματα αυτά να διαθέτουν ειδικές λειτουργίες ώστε να τους επιτρέπεται να μιμούνται τις διάφορες συμπεριφορές των συνεργατών τους, να εστιάζουν την προσοχή τους στους συνεργάτες τους και να συγκεντρώνονται στις πτυχές μιας κατάστασης που είναι στενά συνδεδεμένες με τους στόχους και τις ενέργειες των συνεργατών τους. Όσον αφορά τις διαδικασίες συλλογισμού, τα συστήματα αυτά πρέπει να διαθέτουν λειτουργίες οι οποίες θα τους επιτρέπουν να προβλέπουν τις ενέργειες των συνεργατών τους, για να γνωρίζουν τον αντίκτυπο των μελλοντικών ενεργειών των συνεργατών τους και για να βγάζουν συμπεράσματα για τους στόχους των συνεργατών τους αλλά και για να συνεισφέρουν και τα ίδια στην πραγματοποίηση των στόχων αυτών. Όσον αφορά τις διαδικασίες της δράσης, τα συστήματα αυτά πρέπει να έχουν τη δυνατότητα να συντονίζουν την επιλογή, το συγχρονισμό και τη δύναμη των κινήσεών τους λαμβάνοντας υπόψη τις παρατηρηθείσες ή τις προσδοκώμενες ενέργειες των συνεργατών τους. Τέλος, αυτά τα συστήματα πρέπει να είναι σε θέση να προσαρμόζουν την αντίληψή τους, το συλλογισμό τους και τη δράση τους σύμφωνα με τον στόχο της εκάστοτε συνδυαστικής δράσης στην οποία παίρνουν μέρος.

#### *1.1.2. Λειτουργία του νευρικού συστήματος κατά τη συνεργατική δράση*

Σε μια διαδικασία κοινής δράσης ενεργοποιείται το νευρικό σύστημα των δύο ατόμων που συμμετέχουν σε αυτή. Πιο συγκεκριμένα, κατά την εκτέλεση μίας δραστηριότητας κοινής δράσης όπως το «Πείραμα Αντιστοίχισης-Συνδυασμού των Τόνων» ένα συγκεκριμένο μέρος του νευρικού δικτύου και ειδικότερα του εγκεφάλου τίθεται σε λειτουργία Είναι επομένως απαραίτητη η μελέτη της νευρικής βάσης της ανθρώπινης κοινής δράσης και η ανάπτυξη της κατάλληλης τεχνολογίας, η οποία θα επιτρέπει την ταυτόχρονη εξέταση του εγκεφάλου των δύο συμμετεχόντων.

Από τη μελέτη του νευρικού δικτύου δύο ατόμων που συμμετέχουν σε ένα πείραμα κοινής δράσης δημιουργείται μια νευρική βάση, η οποία σχετίζεται άμεσα με τη γνωστική βάση της κοινής δράσης αλλά και με το διάλογο αφού κατά την συμμετοχή δύο ατόμων σε μια διαδικασία κοινής δράσης λαμβάνουν μέρος τόσο γνωστικές όσο και νευρικές διεργασίες, όπως αυτές ερευνήθηκαν με νοητικές και ψυχογλωσσολογικές μελέτες. Η γνώση που θα παραχθεί από το «Πείραμα Αντιστοίχισης-Συνδυασμού των

Τόνων» θα αποτελέσει μια πηγή πληροφορίας και μία βάση για την εφαρμογή των συμπερασμάτων αυτών σε ενσωματωμένα αυτόνομα συστήματα. Τα συστήματα αυτά θα έχουν τη δυνατότητα να συνεργάζονται και να επικοινωνούν καθώς θα εκτελούν σημαντικές λειτουργίες από κοινού.

Τα στοιχεία της συμπεριφοράς των ατόμων που θα συμμετάσχουν στο «Πείραμα Αντιστοίχισης-Συνδυασμού των Τόνων» θα παρέχουν μια νέα αντίληψη πάνω στη γνωσιακή και τη νευρική βάση της κοινής δράσης. Συνεπώς, μέσα από το πείραμα αυτό θα εξασφαλιστεί ένα εξαιρετικό εργαλείο για την κατανόηση των μηχανισμών του εγκεφάλου που τελικά αποτελούν τη βάση για τις νοητικές λειτουργίες. Ακριβέστερα, τα Προκλητά Εγκεφαλικά Δυναμικά (Event Related Potentials) που μπορούν να μετρώνται κατά τη διάρκεια διεκπεραίωσης του πειράματος δίνουν μια σε πραγματικό χρόνο εικόνα της διαδικασίας που πραγματοποιείται μέσα στο νευρικό δίκτυο, ενώ τα στοιχεία από το fMRI θα παρουσιάσουν με μεγαλύτερη ακρίβεια τη θέση των διαφόρων ενεργών περιοχών του εγκεφάλου.

Το υπόβαθρο της νευρικής βάσης της κοινής δράσης είναι το ότι για να μπορέσει να εκτελεστεί μια απλή εργασία συνεργατικά, αυτό προϋποθέτει την ικανότητα του εγκεφάλου να δρα κοινωνικά. Την τελευταία δεκαετία, πολλοί επιστήμονες νευρολογίας έχουν μελετήσει τον τρόπο με τον οποίο μπορούμε να αντιληφθούμε τις ενέργειες ενός άλλου ατόμου και τον τρόπο με τον οποίο αυτό αναπαρίσταται στον εγκέφαλο από την πλευρά του παρατηρητή. Για το λόγο αυτό στο «Πείραμα Αντιστοίχισης-Συνδυασμού των Τόνων» ο ένας από τους δύο συμμετέχοντες έχει το ρόλο του actor, δηλαδή του ατόμου που συμμετέχει ενεργά στο πείραμα, ενώ ο δεύτερος συμμετέχοντας έχει το ρόλο του observer, δηλαδή του παρατηρητή. Μια σημαντική καινοτομία είναι η ανακάλυψη του αποκαλούμενου συστήματος καθρεπτικών νευρώνων [6],[7]. Οι καθρεπτικοί νευρώνες που ανακάλυψε ο Giacomo Rizzolati και η ομάδα του στο Πανεπιστήμιο της Πάρμα–οι οποίοι ως γνωστόν βρίσκονται σε συγκεκριμένες περιοχές του εγκεφάλου και δραστηριοποιούνται όχι μόνο όταν πραγματοποιούμε μία πράξη αλλά και όταν παρατηρούμε κάποιον άλλον να την εκτελεί- αποδεικνύουν ότι οτιδήποτε παρατηρούμε να συμβαίνει γύρω μας το επαναλαμβάνουμε στο μυαλό μας. Μας παρέχουν ίσως τη δυνατότητα να καταλάβουμε τους άλλους και τον τρόπο με τον οποίο επιτυγχάνεται η ανταλλαγή πληροφοριών που συνθέτουν τον πολιτισμό. Τα πρόσφατα στοιχεία δείχνουν

ότι οι οπτικοακουστικοί καθρεπτικοί νευρώνες κωδικοποιούν τις ενέργειες ανεξάρτητα από το αν οι ενέργειες αυτές που εκτελούνται είναι ακουστικές ή οπτικές [8].

Ιδιαίτερα ενδιαφέρουσα πτυχή της κοινής δράσης είναι το ότι δεν μαθαίνει κανείς μόνο από τις συνέπειες των δικών του ενεργειών αλλά μπορεί εξίσου να μαθαίνει από τις συνέπειες των ενεργειών των συνεργατών του. Ακόμα, ενέργειες οι οποίες ακολουθούνται από συναισθήματα ικανοποίησης είναι πιθανότερο να επαναληφθούν στο μέλλον. Αντίθετα, ενέργειες οι οποίες ακολουθούνται από αρνητικά συναισθήματα, είναι λιγότερο πιθανό να επαναληφθούν. Είναι ευρέως γνωστό ότι ο άνθρωπος διαθέτει ένα γενικό σύστημα επεξεργασίας λαθών υψηλού επιπέδου, το οποίο μπορεί να παρατηρηθεί με ηλεκτροεγκεφαλογράφημα (EEG). Μια αρνητική εκτροπή του σήματος αυτού μπορεί να παρατηρηθεί όταν οι ανθρώπινοι συμμετέχοντες διαπράττουν λάθη κατά την προσπάθεια επίτευξης διαφόρων στόχων [9]. Πρόσφατα, αυτή η αρνητική απόκλιση που σχετίζεται με τη διενέργεια λαθών (ERN-Error Related Negativity) έχει παρατηρηθεί όχι μόνο στο άτομο που δρα (actor), αλλά και στον παρατηρητή (observer) σε μια εργασία κοινής δράσης. Αν επομένως κάποιο άτομο που έχει εκπαιδευτεί πάνω στην ίδια λειτουργία με τον δράστη παρατηρήσει κάποιο λάθος σημειώνεται μια αρνητική απόκλιση και στο δικό του εγκεφαλικό δυναμικό (ERN).

Παρόλα αυτά, ακόμα και μια δραστηριότητα του εγκεφάλου η οποία προκαλείται από τους μηχανισμούς που αναφέρονται παραπάνω δεν μπορεί να εξηγήσει πλήρως τις άμεσες αλληλεπιδράσεις μιας εργασίας κοινής δράσης, αφού ο μηχανισμός του να μπορεί κάποιος να προβλέπει τις πράξεις των άλλων κατά την εκτέλεση μιας κοινής εργασίας είναι ανώτερη από την εκτέλεση διαδοχικών εργασιών. Πράγματι, από τους 18 κιόλας μήνες της ηλικίας του ανθρώπου, η ανθρώπινη νοημοσύνη αρχίζει να αναπτύσσεται επιτρέποντας τον ενδεχόμενο προσδιορισμό στόχων και άλλων νοητικών λειτουργιών [10]. Επομένως, εκτός από τις διαδικασίες της αντίληψης και της δράσης που έχουν μελετηθεί σχετικά λεπτομερώς, η γνώση για τη δραστηριότητα του εγκεφάλου που αφορά τον προφητικό παράγοντα του συλλογισμού και τις διαδικασίες διαλόγου, οι οποίες ενδέχεται να χρίζουν ιδιαίτερης σημασίας κατά τη διάρκεια εκμάθησης μιας διαδικασίας για την επίτευξη ενός κοινού στόχου, πρέπει να εξετασθούν πριν μπορέσουμε να καταλάβουμε το νευρικό δίκτυο κατά τη διάρκεια της κοινής δράσης. Υπάρχουν δύο σύνθετοι παράγοντες που εμπλέκονται. Ο πρώτος είναι ότι οι απευθείας

αλληλεπιδράσεις μπορεί να είναι πολύ λεπτές και πολύ σύνθετες και ο δεύτερος ότι δεν υπάρχει η τεχνολογία που θα επιτρέψει την ταυτόχρονη παρακολούθηση των αλληλεπιδρώντων εγκεφάλων.

Στα πλαίσια της προσπάθειας δημιουργίας μιας νευρικής βάσης της κοινής δράσης πρέπει να αποκαλυφθεί το νευρικό δίκτυο που εμπλέκεται σε μια διαδικασία κοινής δράσης. Ο εγκέφαλος θεωρείται ότι συμπεριφέρεται σαν ένα νευρικό δίκτυο και το ερώτημα είναι ποια μέρη του εγκεφάλου ενεργοποιούνται κατά τη διάρκεια της κοινής δράσης. Φυσικά, θα μπορούσε να ισχύει ότι πολλά μικρότερα ανεξάρτητα δίκτυα ενεργοποιούνται μέσα στο μεγαλύτερο, που είναι ο εγκέφαλος, αλλά εδώ απλώς υποθέτουμε ότι όλη η δραστηριότητα που παρατηρείται κατά τη διάρκεια της κοινής δράσης ανήκει στο ίδιο δίκτυο. Για να γίνει, συνεπώς, μια ολοκληρωμένη προσέγγιση του νευρικού δικτύου κατά τη διάρκεια της κοινής δράσης είναι αναγκαία η πραγματοποίηση μετρήσεων (π.χ.EEG, fMRI) για να εντοπιστούν και να καταγραφούν οι διαδικασίες αντίληψης και συγκέντρωσης, οι διαδικασίες συλλογισμού, οι διαδικασίες δράσης και οι διαδικασίες διαλόγου.

Ειδικότερα, ταυτόχρονα με την διεξαγωγή των πειραμάτων οι εγκέφαλοι των συμμετεχόντων μπορούν να εξετάζονται με τη βοήθεια συστημάτων ηλεκτροεγκεφαλογραφημάτων EEG. Σε συγκεκριμένα χρονικά διαστήματα κατά τη διάρκεια εκτέλεσης των πειραμάτων μπορούν να πραγματοποιούνται σε πραγματικό χρόνο μετρήσεις των ηλεκτρικών δυναμικών του εγκεφάλου για την παρακολούθηση των Προκλητών Δυναμικών (ERP). Κατά τη διάρκεια των εγκεφαλογραφημάτων ιδιαίτερη προσοχή πρέπει να δίνεται στην ανίχνευση των σημάτων αρνητικής απόκλισης (ERN-Error Related Negativity) των ηλεκτροεγκεφαλογραφημάτων και των δύο συνεργατών σε περίπτωση λάθους κατά τη διάρκεια της κοινής τους δράσης, για την εξαγωγή όσο το δυνατόν περισσότερων στοιχείων και συμπερασμάτων για τις νευρο-γνωστικές αλληλεπιδράσεις μεταξύ των συνεργατών.

Ένας άλλος τρόπος εντοπισμού των ενδοκρανιακών πηγών ρεύματος, είναι το μαγνητικό εγκεφαλογράφημα. Το βασικό πλεονέκτημα του μαγνητικού εγκεφαλογραφήματος είναι ότι τα νεύρο-μαγνητικά πεδία παραμένουν σε μεγάλο βαθμό ανεπηρέαστα από την ανομοιογένεια του κρανίου και του δέρματος γύρω από το κρανίο. Τα ηλεκτρικά δυναμικά στο δέρμα γύρω από το κρανίο, όπως αυτά μετρούνται με το

17

ηλεκτροεγκεφαλογράφημα, είναι συνήθως έντονα επηρεασμένα από τέτοιες ανομοιογένειες. Στην πράξη, αυτό σημαίνει ότι η εκτίμηση των πηγών μέσω των σημάτων του μαγνητικού εγκεφαλογραφήματος μπορεί να πραγματοποιηθεί με λιγότερες υποθέσεις και με μεγαλύτερη ακρίβεια από ότι μέσω των σημάτων του ηλεκτροεγκεφαλογραφήματος. Μία ακόμα σημαντική διαφορά μεταξύ του μαγνητικού εγκεφαλογραφήματος και του ηλεκτροεγκεφαλογραφήματος είναι το ότι το μαγνητικό εγκεφαλογράφημα δεν επηρεάζεται από ροές ρεύματος οι οποίες είναι προσανατολισμένες κάθετα στο κρανίο. Μόνο η εφαπτόμενη συνιστώσα της ροής ρεύματος θα παράγει μετρήσιμο πεδίο. Αυτό στην πραγματικότητα κάνει τις τεχνικές του μαγνητικού εγκεφαλογραφήματος και του ηλεκτροεγκεφαλογραφήματος συμπληρωματικές τη μία προς την άλλη και για αυτό το λόγο συχνά χρησιμοποιούνται ταυτόχρονα.

#### *1.1.3. Τρόποι Επικοινωνίας Δύο Συνεργατικά Δρώντων Ατόμων*

Κατά τη διάρκεια εκτέλεσης ενός πειράματος κοινής δράσης μπορούν να χρησιμοποιηθούν διάφορα μέσα επικοινωνίας μεταξύ των δύο ατόμων εκτός από τον διάλογο, όπως η επικοινωνία με βλέμματα, με χειρονομίες, ακόμα και έμμεση επικοινωνία μέσω των πράξεων και των προθέσεων των δύο συμμετεχόντων στο πείραμα. Αναφορικά με τους διάφορους τρόπους επικοινωνίας μεταξύ δύο ατόμων τα οποία μετέχουν σε μια συνεργατική δράση υπεισέρχονται τρία βασικά ζητήματα.

Πρώτο είναι το ζήτημα του πώς πραγματικά λειτουργεί ο διάλογος αλλά και οι άλλοι μέθοδοι επικοινωνίας στα πλαίσια της δημιουργίας και της διατήρησης κοινού εδάφους με στόχο την επιτυχή συνεργασία. Οι συμμετέχοντες στην κοινή δράση πρέπει να παρακολουθούν ο ένας τους στόχους, τα σχέδια, τις πεποιθήσεις και τις προθέσεις του άλλου για να μπορούν να προβλέπουν τις πράξεις των συνεργατών τους. Για να γίνει μελέτη του κατά πόσο η επικοινωνία μεταξύ των δύο συμμετεχόντων σε μία εργασία κοινής δράσης συνδράμει στην ευκολότερη εκμάθηση του τρόπου διεκπεραίωσής της στο «Πείραμα Αντιστοίχισης-Συνδυασμού των Τόνων» υπάρχουν δύο συμμετέχοντες, οι οποίοι λαμβάνουν εναλλάξ τους ρόλους του δράστη και του παρατηρητή. Επιπλέον, το πείραμα γίνεται και με τη συμμετοχή μόνο ενός ατόμου στο ρόλο του δράστη. Σε αυτή την περίπτωση ο δράστης δεν έχει τη δυνατότητα να μάθει από τους στόχους, τις σκέψεις και τον τρόπο δράσης του δεύτερου ατόμου αφού δεν υπάρχει πλέον το στάδιο της παρατήρησης. Κατά συνέπεια, μπορεί να εξεταστεί η συμβολή της επικοινωνίας, ακόμα και όταν αυτή δεν είναι λεκτική, στην διεκπεραίωση μιας εργασίας.

Δεύτερο είναι το ζήτημα της κατανομής των πόρων. Σε μία εργασία κοινής δράσης για να ακολουθήσουν έναν κοινό στόχο, οι συνεργάτες πρέπει όχι μόνο να ανταποκρίνονται στο νοητικό επίπεδο του συνεργάτη τους, αλλά πρέπει επίσης να συμβάλλουν πραγματικά στην εκτέλεση της κοινής εργασίας. Παρατηρείται συχνά κατά τη διάρκεια συνεργασίας δύο ατόμων για την επίτευξη ενός κοινού στόχου το ένα από τα δύο άτομα να αναλαμβάνει ηγεμονικό ρόλο ενώ το δεύτερο πρόσωπο περιορίζεται στο να ακολουθεί το σχέδιο δράσης του πρώτου χωρίς να αναλαμβάνει πρωτοβουλίες. Κατά συνέπεια, τα δύο άτομα που λαμβάνουν μέρος σε πειράματα κοινής δράσης δεν συμμετέχουν ισότιμα στην επίτευξη του κοινού τους στόχου.

Τρίτον, δεδομένης της διαθεσιμότητας των πολλαπλών διόδων επικοινωνίας (ομιλία, βλέμματα, έμμεση επικοινωνία μέσω πράξεων και προθέσεων, μέσω παρακολούθησης των πράξεων του συνεργάτη...) ένα σημαντικό ζήτημα είναι το πώς η ανταλλαγή των πληροφοριών μεταξύ των συμμετεχόντων στο «Πείραμα Αντιστοίχισης-Συνδυασμού των Τόνων» καθώς και σε άλλα πειράματα κοινής δράσης θα κατανεμηθεί ανάμεσα σε αυτές τις διαθέσιμες διόδους επικοινωνίας. Οι τρεις βασικές μέθοδοι επικοινωνίας είναι η επικοινωνία που υποδηλώνεται εκτελώντας και ερμηνεύοντας ο ένας συνεργάτης τις ενέργειες του άλλου συνεργάτη που είναι σχετικές με τον στόχο, η λεκτική επικοινωνία και η επικοινωνία μέσω πληροφοριών που αντλούνται από τα βλέμματα των συνεργατών.

Η μελέτη του ρόλου των διαφόρων τρόπων επικοινωνίας στο «Πείραμα Αντιστοίχισης-Συνδυασμού των Τόνων», στο οποίο η επικοινωνία κάθε συμμετέχοντα με τον άλλο δεν γίνεται λεκτικά αλλά προκύπτει μέσα από την παρακολούθηση των πράξεων και των σκέψεων του ενός από τον άλλο αποτελεί πηγή πληροφοριών για τον ρόλο της επικοινωνίας σε διαδικασίες συνεργατικής δράσης. Επιπλέον, μέσα από τέτοια

19

πειράματα προάγεται η τεχνολογία για τη συστηματική συλλογή τέτοιων δεδομένων και δημιουργείται μια βάση δεδομένων για τον ρόλο της επικοινωνίας κατά την σύμπραξη δύο ατόμων σε μια εργασία κοινής δράσης.

Η επιτυχία ή η αποτυχία της κοινής δράσης εξαρτάται κυρίως από την αποτελεσματική επικοινωνία μεταξύ των συμμετεχόντων. Η ανθρώπινη δυνατότητα συμμετοχής σε όλο και πιο σύνθετες από κοινού ενέργειες εξαρτάται από μια ικανότητα, η οποία δίνει στον άνθρωπο ένα σημαντικό πλεονέκτημα σε σχέση με όλα τα υπόλοιπα είδη. Η ικανότητα αυτή είναι η χρήση της γλώσσας για τη διεξαγωγή διαλόγου. Ο διάλογος αποτελεί από μόνος του ένα είδος κοινής δράσης. Εξαρτάται, κυρίως, από τις δυνατότητες της γλώσσας, ενσωματωμένες σε γλωσσικές συμβάσεις και εμπλουτίζεται από τοπικές ιδιαιτερότητες. Επίσης, εξαρτάται από οπτικά μέσα επικοινωνίας, όπως το βλέμμα των ματιών, αφού ακόμα και μέσα από την παρατήρηση ο άνθρωπος έχει τη δυνατότητα να μαθαίνει να εκτελεί ακόμα και μια δύσκολη και περίπλοκη διαδικασία.

Η πολλαπλότητα των επικοινωνιακών διαύλων γενικά ενισχύει την κοινή δράση αλλά θέτει και έναν προβληματισμό στην κοινή λειτουργία των γνωστικών συστημάτων : το πρόβλημα κατανομής των πόρων. Στην επικοινωνία μεταξύ ανθρώπων ο σχεδιασμός, η αντίληψη και η παραγωγή μηνυμάτων συχνά λειτουργούν ταυτόχρονα. Οι συνομιλητές πρέπει να παρατηρούν τους συνεργάτες τους και να έχουν υπόψη τους μεμονωμένους και τους κοινούς τους στόχους, τα σχέδιά τους, τις γνώσεις τους και τις προθέσεις τους. Με μία ποικιλία διαθέσιμων πράξεων και μηνυμάτων πρέπει να σχεδιάσουν και να συνεισφέρουν καθώς παρατηρούν και σκέπτονται ταυτόχρονα.

Κρίσιμο είναι το γεγονός ότι η επικοινωνία συντελείται με πολλούς τρόπους ταυτόχρονα. Κάποιες πληροφορίες είναι λεκτικές και πολλές άλλες μη λεκτικές, οι οποίες διαβιβάζονται οπτικά, μέσω χειρονομιών, εκφράσεων του προσώπου και βλεμμάτων [11]. Επομένως, οι επικοινωνιακές πράξεις μπορούν να εκτελεστούν μέσω πολλών διαφορετικών επικοινωνιακών διαύλων. Για παράδειγμα μπορούμε χρησιμοποιώντας λέξεις να πούμε " το κατσαβίδι δίπλα από το αριστερό σας χέρι ή να το δείξουμε με το δάχτυλο ή να κατευθύνουμε το βλέμμα μας προς αυτό. Σε περίπλοκα συστήματα, πληροφορίες συχνά ανταλλάσσονται μέσω των αποκαλούμενων «σύνθετων σημάτων» [12]. Εναλλακτικά, διαφορετικοί δίαυλοι επικοινωνίας μπορούν να χρησιμοποιηθούν για να εξυπηρετήσουν διαφορετικές λειτουργίες ταυτόχρονα

[13],[14],[15] για πιο οικονομική χρησιμοποίηση των πόρων σε μια χρονική διάρκεια. Μέχρι τώρα δεν υπάρχει η δυνατότητα να προσδιοριστεί ο βέλτιστος τρόπος ανάθεσης εργασιών ή οι αλληλεπιδράσεις ή ακόμα και να προβλεφθεί το πότε θα υπάρξει διαθέσιμη πληροφορία.

Αν και έχει σημειωθεί ιδιαίτερο ενδιαφέρον για το θέμα των επικοινωνιακών διαύλων τα τελευταία χρόνια, έχει συχνά μελετηθεί ο διάλογος αυτός καθ' εαυτός ως μέσον επικοινωνίας σε καταστάσεις όπου ο βασικός στόχος των συμμετεχόντων είναι η επιτυχής επικοινωνία. Οι περισσότερες μελέτες πάνω στο διάλογο έδειξαν ότι η συμμετοχή των συνεργατών για την επίτευξη ενός στόχου δεν είναι ίδια. Ένας από τους συμμετέχοντες είναι κυρίαρχος στη μεταβίβαση των πληροφοριών [16],[17]. Η μόνη λειτουργία που εκτελείται από κοινού είναι η ίδια η επικοινωνία. Σπάνιες εξαιρέσεις δείχνουν ότι ο τύπος της εργασίας που επιτελείται έχει εκτεταμένες συνέπειες στον τύπο επικοινωνίας που χρησιμοποιείται.

Μελέτες παραδειγμάτων στα οποία δεν υπάρχει συμμετρική κατανομή των επικοινωνιακών πόρων ανάμεσα στους συμμετέχοντες προτείνουν ένα πρότυπο διαλόγου, το οποίο δίνει προτεραιότητα στη αποδοτικότητα της παραγωγής και όχι στην ίση συμμετοχή των συνεργατών σε μια από κοινού δραστηριότητα. Αν και οι συνομιλητές οφείλουν να ακολουθούν ο ένας τις οδηγίες του άλλου και να προσαρμόζονται σε αυτές έχουμε αυξανόμενα στοιχεία ότι υπάρχει απόκλιση από το ιδανικό με συστηματικά εγωιστικούς τρόπους [18],[19],[20]. Δοκιμές για το πώς θα μοιάζουν οι συνομιλητές και για το πώς θα ξεχωρίζουν μεταξύ των νέων οντοτήτων δείχνουν ότι το να ακολουθήσουν τη γνώση του ομιλητή είναι μια πολυτέλεια, την οποία οι ομιλητές επιτρέπουν μόνο όταν υπάρχει άφθονος χρόνος και γνωστικός πόρος. Εντούτοις, σε ένα κοινό πλαίσιο δράσης, το να παρακολουθεί κάποιος τη σκέψη του συνεργάτη του μπορεί να αποδειχθεί κρίσιμο για την επιτυχή ολοκλήρωση της εργασίας.

Όπως και με την αποτυχία να επιτευχθεί κοινή συμμετοχή, τα συνήθως χρησιμοποιούμενα παραδείγματα είναι αρνητικά και ως προς τις κοινωνικές πτυχές μιας συνεργασίας. Αν και οι συμμετέχοντες έχουν πάρει μέρος σε διάφορες δοκιμές, λειτουργούν τυπικά με τα άγνωστα άτομα, για τα οποία μπορούν να κάνουν κάποιες υποθέσεις και με τα οποία οι τρόποι αλληλεπίδρασης είναι περιορισμένοι. Στην πραγματικότητα, η συνεργασία με αγνώστους αποθαρρύνει ορισμένες μορφές ανταλλαγής πληροφοριών. Υπάρχει περίπτωση η αποδοτικότητα να μπορεί να επιτευχθεί με τη διακοπή του λόγου του συνομιλητή σε περιπτώσεις που απαιτείται επείγουσα επικοινωνία, αλλά η διακοπή των ξένων αποκλείεται κοινωνικά. Αν η παράταξη της γνώσης των συνεργατών αποτελεί μια σημαντική γνωστική λειτουργία στα πλαίσια του διαλόγου, η κοινή δράση με γνωστά πρόσωπα θα είναι ανώτερη από την κοινή δράση με άγνωστους συνεργάτες. Αν όμως δεν ισχύει αυτό τότε πρέπει να διαπιστώσουμε ότι αυξάνοντας την οικειότητα δεν επηρεάζεται η δομή και η αποτελεσματικότητα της επικοινωνίας.

# *2.Μελέτη εργασιών κοινής δράσης*

#### *2.1 Γενικά*

Από τη διεξαγωγή ενός πειράματος κοινής δράσης μπορούν να εξαχθούν τόσο ποιοτικά όσο και ποσοτικά συμπεράσματα, ανάλογα με τον τρόπο μελέτης που ακολουθείται. Ένα πείραμα κοινής δράσης μπορεί να μελετηθεί τόσο ως προς την συμπεριφορά, δηλαδή τη μελέτη των διαδικασιών της αντίληψης, του συλλογισμού και της μαθησιακής διαδικασίας, αλλά και ως προς τη λειτουργία του νευρικού δικτύου των ατόμων που συμμετέχουν σε αυτό.

### *2.2 Στάδια της μελέτης*

Η μελέτη που μπορεί να πραγματοποιηθεί σε ένα πείραμα κοινής δράσης δύο ατόμων για την επίτευξη ενός κοινού στόχου ακολουθεί την παρακάτω διαδικασία.

## *2.2.1 Προσδιορισμός της πειραματικής διαδικασίας για τη μελέτη του νευρικού δικτύου και των συμπεριφορικών παραγόντων*

Για τη μελέτη της αντίληψης, του συλλογισμού, της μάθησης αλλά και της νευρικής πτυχής της κοινής δράσης είναι αναγκαίος ο σαφής προσδιορισμός της πειραματικής διαδικασίας που πρέπει να ακολουθηθεί καθώς και η λεπτομερής περιγραφή των πειραμάτων που θα διεξαχθούν για τη διερεύνηση των προαναφερθέντων παραμέτρων κατά τη συμμετοχή δύο ατόμων σε μια διαδικασία κοινής δράσης. Τα πειράματα αυτά θα πρέπει να εξυπηρετούν τους πρωτεύοντες στόχους της μελέτης για τη διασφάλιση της απαραίτητης γνώσης σχετικά με το μέρος του νευρικού δικτύου που είναι ενεργό κατά την κοινή δράση. Επιπλέον, μέσα από τα πειράματα πρέπει να καθίσταται δυνατή η εξαγωγή συμπερασμάτων για την γνωστική διαδικασία που ακολουθείται κατά τη διάρκεια τους.

## *2.2.2 Μελέτη των συμπεριφορικών παραμέτρων κατά την εκτέλεση εργασιών κοινής δράσης*

Κατά την εκτέλεση πειραμάτων κοινής δράσης όπως το «Πείραμα Αντιστοίχισης-Συνδυασμού των Τόνων» η διάταξη που χρησιμοποιείται σχεδιάζεται με τέτοιον τρόπο ώστε να μπορούν να εξαχθούν πληροφορίες για καίριες συμπεριφορικές παραμέτρους. Οι πληροφορίες αυτές πρέπει να είναι στατιστικά επεξεργάσιμες έτσι ώστε μετά την διεξαγωγή των πειραμάτων να είναι εφικτή η στατιστική ανάλυση των δεδομένων που θα προκύψουν και η εξαγωγή συμπερασμάτων.

Στόχος της συμπεριφορικής μελέτης είναι η διερεύνηση των διαδικασιών της αντίληψης, της ύπαρξης διαδικασίας εκμάθησης του πειράματος μέσα από την συνεργατική δράση των συμμετεχόντων καθώς και του συλλογισμού που αναπτύσσουν οι συμμετέχοντες για την επίτευξη του κοινού τους στόχου. Ακόμα, εξετάζεται το ενδεχόμενο αποδοτικότερης διεκπεραίωσης μιας εργασίας στην περίπτωση που δύο άτομα δρουν συνεργατικά σε σχέση με το να δρα το καθένα μόνο του.

Οι παράγοντες που μετρώνται σε μια εργασία κοινής δράσης και οι οποίοι είναι ικανοί να δώσουν πληροφορίες για την συμπεριφορική μελέτη είναι το κατά πόσο οι δύο συμμετέχοντες μπορούν να συνεργαστούν και αν μαθαίνουν μέσα από τη συνεργατική τους δράση καθώς και αν πλησιάζουν το στόχο περισσότερο όταν εκτελούν μια εργασία από κοινού από ότι όταν την εκτελούν μόνοι τους. Επιπλέον, μετρώνται οι χρόνοι αντίδρασης των δύο συμμετεχόντων, το οποίο είναι ένα μέτρο για το αν τα δύο άτομα μαθαίνουν μια εργασία και την εκτελούν με ταχύτερο ρυθμό σε σχέση με όταν την εκτελούν μόνα τους. Τέλος, το ποσοστό των λαθών που διαπράττονται σε μια εργασία κοινής δράσης από τους συμμετέχοντες είναι μια κρίσιμη ένδειξη για την ύπαρξη μαθησιακής διαδικασίας μέσα από την συνεργασία των ατόμων.

# *2.2.3 Μέτρηση των ηλεκτρικών δυναμικών του εγκεφάλου κατά τη διάρκεια πραγματοποίησης εργασιών κοινής δράσης σε πραγματικό χρόνο*

Η διάταξη ενός πειράματος κοινής δράσης καθώς και η λογική του πειράματος προτιμάται να είναι τέτοια ώστε να επιτρέπει την μέτρηση των ηλεκτρικών δυναμικών του εγκεφάλου. Το «Πείραμα Αντιστοίχισης-Συνδυασμού των Τόνων» έχει σχεδιαστεί με προοπτική τη χρησιμοποίηση τεχνικών για την μέτρηση αυτών των δυναμικών. Για την πραγματοποίηση των μετρήσεων των ηλεκτρικών δυναμικών του εγκεφάλου χρησιμοποιούνται μέθοδοι ηλεκτρικών και μαγνητικών εγκεφαλογραφημάτων, έτσι ώστε να γίνει εφικτή η μελέτη των συνεπειών της κοινής δράσης σε συγκεκριμένες κρίσιμες χρονικές στιγμές. Για να μπορέσει να μελετηθεί η κοινή δράση των ανθρώπων κάτω από ποικίλες, μεταβαλλόμενες πραγματικές συνθήκες πρέπει να αναπτυχθούν νέες διατάξεις, οι οποίες θα έχουν τη δυνατότητα να λειτουργούν σε μη ελεγχόμενα περιβάλλοντα ενώ ταυτόχρονα θα πρέπει να εξάγουν πληροφορίες από το μυαλό των δύο συμμετεχόντων αξιόπιστα και με ακρίβεια.

Αναλυτικότερα, καταγραφή Προκλητών Δυναμικών (ERPs-Event Related Potentials), τα οποία είναι διαφορές δυναμικού που καταγράφονται στη δερματική επιφάνεια του κρανίου και είναι αποτέλεσμα απόκρισης του εγκεφάλου σε κάποιο εξωτερικό ερέθισμα και η συνεχής καταγραφή κρίσιμων συνιστωσών όπως των P50 (απόκτηση σημάτων με αισθητήρες), N100 (αμεσότητα αντίδρασής), P300(προσοχή / βραχυπρόθεσμη μνήμη) πραγματοποιούνται με τη χρήση αισθητήρων. Τα μετρούμενα σήματα μεταφέρονται σε μια μονάδα σταθμού βάσης, η οποία έχει τη δυνατότητα να προσδιορίζει σε πραγματικό χρόνο τις προαναφερθείσες συνιστώσες. Τα εξωτερικά ερεθίσματα που θα δίνονται στα άτομα που θα συμμετέχουν στα πειράματα κοινής δράσης θα είναι είτε τεχνητά σήματα, τα οποία θα παράγονται από μία ειδική δοκιμαστική διάταξη όπως στην περίπτωση του «Πειράματος Αντιστοίχισης-Συνδυασμού των Τόνων», όπου δίνονται ακουστικά ερεθίσματα από τη διάταξη που υλοποιήθηκε στα πλαίσια αυτής της εργασίας, είτε φυσικά ερεθίσματα όπως μια ξαφνική αλλαγή των περιβαλλοντικών συνθηκών. Η διάταξη που αναπτύχθηκε στο «Πείραμα Αντιστοίχισης-Συνδυασμού των Τόνων» έχει τη δυνατότητα συνεχούς εκταμίευσης

πληροφορίας σχετικής με τις ζωτικές λειτουργίες του εγκεφάλου χρησιμοποιώντας παθητικές και φιλικές προς το χρήστη συσκευές, αφού πληρεί τη δυνατότητα σύνδεσης με ηλεκτροεγκεφαλογράφο.

Για να μελετηθούν τα φαινόμενα του εγκεφάλου τα οποία σχετίζονται με την κοινή δράση πρέπει να γίνονται ταυτόχρονες μετρήσεις Προκλητών Δυναμικών σε περισσότερα του ενός άτομα. Η σύγκριση σε πραγματικό χρόνο των αποκτώμενων συνιστωσών των Προκλητών Δυναμικών και η συσχέτισή τους με τα εξωτερικά ερεθίσματα συμβάλλουν στην κατανόηση της συνάφειας μεταξύ των πληροφοριών που ανταλλάσσονται ανάμεσα σε δύο ή περισσότερα άτομα. Η σύγκριση των κυματομορφών των Προκλητών Δυναμικών, οι οποίες καταγράφονται σε δύο άτομα που δρουν συνεργατικά και η ποσοτικοποίηση των συνιστωσών των Προκλητών Δυναμικών θα παρέχει ένα σημαντικό εργαλείο για τη μελέτη της κοινή δράσης. Η μεγαλύτερη επιτυχία της μέτρησης της ηλεκτροεγκεφαλικής δραστηριότητας σε δύο άτομα ταυτόχρονα είναι το ότι δίνει τη δυνατότητα συσχέτισης της εγκεφαλικής δραστηριότητας των δύο συμμετεχόντων στη κοινή δράση ανεξαρτήτως συμπεριφορικών δεικτών. Αυτό σημαίνει ότι μπορεί κάποιος να σχεδιάσει μια εργασία κοινής δράσης, στην οποία ο ένας συμμετέχοντας θα συμμετέχει ενεργά ενώ ο άλλος θα παρακολουθεί και επανάληψη της ίδιας διαδικασίας με τους συμμετέχοντες σε αντίστροφους ρόλους. Με την ταυτόχρονη παρακολούθηση των δύο συμμετεχόντων, θα αποκαλυφθεί η σχέση της δραστηριότητας των εγκεφάλων των δύο συμμετεχόντων.

Η καταγραφή των ηλεκτροεγκεφαλογραφημάτων κατά τη διάρκεια της εκτέλεσης των πειραμάτων αποτελεί μια βάση για μια ποικιλία μεθόδων εντοπισμού των ηλεκτρικών ενδοκρανιακών πηγών ρεύματος, οι οποίες ενεργοποιούνται κατά τη διάρκεια της κοινής δράσης με στόχο τη μελέτη της ηλεκτρικής δραστηριότητας του εγκεφάλου. Οποιαδήποτε δραστηριότητα του εγκεφάλου, η οποία σχετίζεται με την κίνηση των ματιών θα πρέπει να φιλτραριστεί από το λαμβανόμενο σήμα ώστε να μην επηρεάσει τα αποτελέσματα. Ο προσδιορισμός των ηλεκτρικών πηγών στηρίζεται σε προηγμένες μαθηματικές και ηλεκτρομαγνητικές τεχνικές, οι οποίες χρησιμοποιούνται για την επίλυση του αποκαλούμενου αντίστροφου προβλήματος. Δεδομένα σχετικά με την δραστηριότητα του εγκεφάλου μπορούν να δώσουν πληροφορίες σχετικά με σημαντικές πτυχές της δομής του νευρικού δικτύου.

# *2.2.4 Παρακολούθηση των λαθών με τη μέθοδο του ηλεκτροεγκεφαλογραφήματος σε πραγματικό χρόνο*

Κατά τη διάρκεια ενός πειράματος κοινής δράσης εκτός από την εκμάθηση μέσα από τη συμμετοχή των ατόμων στο πείραμα είναι εφικτή και η εκμάθηση μέσω της παρατήρησης. Αναλυτικότερα, ο ένας από τους δύο συμμετέχοντες στο πείραμα κοινής δράσης δρα ενεργά για την επίτευξη του στόχου του πειράματος ενώ ο δεύτερος συμμετέχοντας λειτουργεί ως παρατηρητής και βλέποντας τις κινήσεις του πρώτου συμμετέχοντα μαθαίνει μέσω της παρατήρησης. Είναι απαραίτητο να εξεταστούν λεπτομερώς τα σήματα αρνητικής απόκλισης που σχετίζονται με τη διενέργεια λαθών κατά τη συμμετοχή σε ένα πείραμα κοινής δράσης (ERN-Error Related Negativity) και συγκεκριμένα η αρνητική απόκλιση που αυτά παρουσιάζουν αμέσως μετά την διαπίστωση ενός λάθους, τόσο στο άτομο που έχει διαπράξει το λάθος όσο και στον συνεργάτη του, ο οποίος απλά παρατηρεί την εσφαλμένη δράση. Στόχος του πειράματος Αντιστοίχισης-Συνδυασμού των Τόνων είναι η επιβεβαίωση της ύπαρξης ERN συνιστώσας και στον παρατηρητή καθώς και η εξαγωγή των θεωρητικών συνεπειών του φαινομένου. Μέχρι τώρα οι θεωρίες σχετικά με την αιτία που προκαλεί την ERN συνιστώσα αποδίδουν την εμφάνισή της σε ένα σήμα απόκρισης εσωτερικής πάλης στην πρόσθια ζώνη του εγκεφαλικού φλοιού. Ωστόσο, ένα τέτοιο σήμα δεν μπορεί να εξηγήσει τα ERN σήματα που εμφανίζονται στον παρατηρητή. Τόσο το άτομο που δρα εσφαλμένα όσο και το άτομο που παρατηρεί την εσφαλμένη δράση παρουσιάζουν το ίδιο σήμα ERN. Συνεπώς, η κοινή πηγή των σημάτων ERN και στους δύο συμμετέχοντες σε μία από κοινού δράση είναι η καταστρατήγηση των αναμενόμενων αντιληπτικών συνεπειών της εσφαλμένης ενέργειας.

# *3.Το Πείραμα Αντιστοίχισης-Συνδυασμού των Τόνων*

## *3.1 Στόχοι του Πειράματος*

Το «Πείραμα Αντιστοίχισης-Συνδυασμού των Τόνων» των τόνων έχει αναπτυχθεί στα πλαίσια της μελέτης της νευρικής βάσης της κοινής δράσης και πιο συγκεκριμένα έχει στόχο την μέτρηση των ηλεκτρικών δυναμικών του εγκεφάλου κατά τη διάρκεια πραγματοποίησης εργασιών κοινής δράσης, την παρακολούθηση των λαθών με εγκεφαλογράφημα αλλά και την συμπεριφορική εξέταση των συμμετεχόντων με τη βοήθεια ψυχολόγων. Απώτερος σκοπός του πειράματος είναι η ανάπτυξη της απαιτούμενης τεχνολογίας για τον καθορισμό των δυναμικών του εγκεφάλου, τα οποία σχετίζονται με την κοινή νόηση, τη λογική και τη δράση καθώς και η παρακολούθηση των συμμετεχόντων στην κοινή δράση κατά την εκτέλεση μιας εσφαλμένης ενέργειας. Το «Πείραμα Αντιστοίχισης-Συνδυασμού των Τόνων» επικεντρώνεται στην ταυτόχρονη μελέτη του εγκεφάλου των δύο ατόμων που συμμετέχουν σε αυτό, οι οποίοι μαθαίνουν να εκτελούν μια νέα εργασία εναλλάξ. Η καινοτομία του συγκεκριμένου πειράματος εντοπίζεται στο ότι οι δύο συμμετέχοντες δέχονται μόνο ακουστικά ερεθίσματα σε αντίθεση με τα πειράματα που έχουν γίνει στο παρελθόν, τα οποία βασίζονται σε ερεθίσματα οπτικά ή οπτικοακουστικά. Αυτή η καινοτομία δίνει τη δυνατότητα παρακολούθησης της δυνατότητας συνεργασίας δύο ατόμων και της από κοινού εκμάθησης μιας εργασίας κοινής δράσης μέσα από αμιγώς ακουστικά ερεθίσματα.

## *3.2 Περιγραφή του Πειράματος*

Το «Πείραμα Αντιστοίχισης-Συνδυασμού των Τόνων» εκμεταλλεύεται την κατάσταση κατά την οποία ο ένας συμμετέχοντας προσπαθεί να αναπαράγει έναν τόνο συγκεκριμένης συχνότητας με τη χρήση ενός ροοστάτη παρουσία ενός δεύτερου συμμετέχοντα, ο οποίος έχει το ρόλο του παρατηρητή. Επιπλέον, αφού και οι δύο συμμετέχοντες ακούσουν τον τόνο που τελικά επιλέχθηκε από τον πρώτο συμμετέχοντα πρέπει να κρίνουν αν αυτός ήταν ο ζητούμενος τόνος ή όχι. Τέλος, ένα ακουστικό μήνυμα το οποίο πληροφορεί τους συμμετέχοντες σχετικά με την ορθότητα του τόνου που επιλέχθηκε ακούγεται από τα ακουστικά και των δύο συμμετεχόντων. Συνεπώς, με αυτό το πείραμα δίνεται η δυνατότητα όχι μόνο συμπεριφορικής μελέτης της διαδικασίας της μάθησης και της λήψης αποφάσεων κατά τη διάρκεια της κοινής δράσης αλλά και της παρακολούθησης των Προκλητών Δυναμικών στα οποία παρουσιάζονται αρνητικές αποκλίσεις σε περίπτωση εσφαλμένων ενεργειών. Στο πείραμα αυτό θα συμμετέχουν δύο άτομα εκ των οποίων ο ένας θα συμμετέχει ενεργά στο πείραμα, ο δράστης (actor) ενώ ο άλλος θα παρακολουθεί, παρατηρητής (observer). Οι ρόλοι αυτοί θα εναλλάσσονται κατά την πορεία διεξαγωγής του πειράματος. Οι δύο συμμετέχοντες έχουν στη διάθεσή τους από έναν ροοστάτη για την αναπαραγωγή του τόνου που ακούν και από ένα χειριστήριο για να κρίνουν την ορθότητα των τόνων. Ακολουθεί αναλυτική περιγραφή των φάσεων του πειράματος:

#### *3.2.1 Φάση επιλογής του τόνου-στόχου*

Αρχικά ζητείται από τους δύο συμμετέχοντες στο πείραμα να επιλεχθεί ένας τυχαίος αριθμός από το 0 έως το 9, ο οποίος χρησιμοποιείται για την τυχαία επιλογή του τόνου-στόχου από την πειραματική διάταξη. Στη συνέχεια, ο τόνος-στόχος Τ<sub>pc</sub> (PC Tone), ο οποίος είναι ένας τόνος συγκεκριμένης διάρκειας και έντασης, αλλά μεταβαλλόμενης συχνότητας άρα και τονικότητας παράγεται από την πειραματική διάταξη. Τον τόνο αυτό τον ακούει τόσο το άτομο που συμμετέχει ενεργά στο πείραμαδράστης όσο και ο παρατηρητής. Το μόνο που μπορεί να διαφοροποιείται μεταξύ των τόνων είναι η συχνότητά τους. Πιο συγκεκριμένα, η συχνότητα του Τ<sub>pc</sub> μπορεί να πάρει πέντε διαφορετικά επίπεδα τιμών, τα οποία είναι: 1kHz, 2kHz, 3kHz, 4kHz, 5kHz.

Ακολουθεί ένα χρονικό παράθυρο Τ<sub>fix,</sub> το οποίο έχει διάρκεια 1 sec, κατά το οποίο κανένα από τα δύο άτομα δεν ακούει τίποτα στα ακουστικά του. Στη συνέχεια, ένας υψίσυχνος τόνος οριοθέτησης LMT (Limit Tone) συχνότητας 13kHz δίνεται και στους δύο συμμετέχοντες. Ο τόνος αυτός έχει πολύ μικρή διάρκεια 50 msec και σηματοδοτεί την έναρξη της επόμενης φάσης, δηλαδή της φάσης χειρισμού των ροοστατών.

#### *3.2.2. Φάση χειρισμού των ροοστατών και κρίσης του επιλεγέντος τόνου*

Στη φάση αυτή ένας από τους συμμετέχοντες, ο δράστης, χρησιμοποιεί έναν ροοστάτη με σκοπό την παραγωγή ενός τόνου συγκεκριμένης συχνότητας. Στόχος του δράστη είναι η αναπαραγωγή του ίδιου τόνου με αυτόν που άκουσε στα ακουστικά του πριν το LMT. Ο δράστης μόλις ακούσει το LMT πρέπει να αρχίσει αμέσως να χειρίζεται τον ροοστάτη που έχει στη διάθεσή του και να επιδιώξει να αναπαράγει τον τόνο που άκουσε στα ακουστικά του Τ<sub>pc</sub> από την πειραματική διάταξη. Κατά τη διάρκεια χειρισμού των ροοστατών ούτε ο δράστης ούτε ο παρατηρητής ακούνε τους ήχους που παράγονται. Η λήξη της φάσης χειρισμού σηματοδοτείται από την μη κίνηση του ροοστάτη για 0.5 sec. Αν επομένως η θέση του μεταβλητού μέρους του ροοστάτη δε αλλάξει για 0.5 sec αυτό σημαίνει ότι ο χρήστης έχει αποφασίσει και έχει επιλέξει κάποιον τόνο. Ο τόνος αυτός θα είναι ο τόνος που αντιστοιχεί στην τελική θέση του μεταβλητού μέρους του ροοστάτη πριν την πάροδο των 0.5 sec μη κίνησης του ροοστάτη.

Επιπλέον, και τα δύο άτομα έχουν στη διάθεσή τους ένα χειριστήριο το οποίο έχει δύο κουμπιά. Το ένα θα αντιστοιχεί στο ' ΣΩΣΤΟ ' και το άλλο στο ' ΛΑΘΟΣ '. Και από τον δράστη και από τον παρατηρητή ζητείται να κρίνουν την ορθότητα της αντιστοίχισης του τόνου ένα δευτερόλεπτο αφότου ο δράστης έχει ολοκληρώσει την κίνηση του ροοστάτη αλλά πριν ακουστεί το αποτέλεσμα της επιλογής του. Η χρονική στιγμή που τα δύο άτομα καλούνται να κρίνουν την ορθότητα του τόνου επιλέγοντας ένα από τα δύο κουμπιά σηματοδοτείται από ένα LMT, το οποίο ακούνε και ο δράστης και ο παρατηρητής. Αυτό συνεπάγεται ότι ο παρατηρητής βλέπει τον δράστη καθώς επίσης και την κίνηση του ροοστάτη του δράστη, ο οποίος κάθεται αντικριστά σε αυτόν.

#### *3.2.3.Φάση ανατροφοδότησης*

Στη φάση αυτή που ακολουθεί την πρώτη κρίση ο τόνος που παράγεται από τον δράστη αναπαράγεται και τον ακούν και ο δράστης και ο παρατηρητής. Η αναπαραγωγή του τόνου γίνεται μετά από μια σταθερή καθυστέρηση δύο δευτερολέπτων, η οποία έπεται της ολοκλήρωσης του χειρισμού του ροοστάτη από τον δράστη. Ο τόνος αυτός αποκαλείται τόνος ανατροφοδότησης – FBT (Feedback tone). Αφού οι δύο συμμετέχοντες ακούσουν τον FBT και μετά από την πάροδο ενός δευτερολέπτου ακούν και οι δύο από τα ακουστικά τους ένα LMT. Το LMT αυτό σηματοδοτεί την έναρξη της δεύτερης κρίσης της ορθότητας του επιλεχθέντος τόνου με τη χρήση του χειριστηρίου. Συνεπώς, οι συμμετέχοντες επιλέγοντας ένα από τα δύο κουμπιά του χειριστηρίου αποφασίζουν για το αν ο αρχικός ήχος που άκουσαν από τη διάταξη συμπίπτει με αυτόν που επέλεξε ο δράστης. Η διαφορά με την πρώτη κρίση είναι το ότι οι συμμετέχοντες έχουν ακούσει τον τόνο που έχει επιλέξει ο δράστης. Για να κρίνουν οι δύο συμμετέχοντες την αντιστοίχιση των τόνων έχουν στη διάθεσή τους ένα δευτερόλεπτο από τη στιγμή που ακούν το LMT.

#### *3.2.4.Φάση γνωστοποίησης των αποτελεσμάτων*

Μετά από δύο δευτερόλεπτα από τη στιγμή που οι συμμετέχοντες στο πείραμα ακούσουν τον τόνο που επέλεξε ο δράστης (FBT) γνωστοποιούνται στους δύο συμμετέχοντες τα αποτελέσματα της αντιστοίχισης των τόνων. Η γνωστοποίηση των αποτελεσμάτων γίνεται μέσω ενός τόνου Γνωστοποίησης των Αποτελεσμάτων (KOR-Knowledge of Results), ο οποίος συνδέεται με την ορθότητα της αντιστοίχισης ανάμεσα στον τόνο που παράχθηκε αρχικά από τη διάταξη Τ<sub>pc</sub> (τόνος - στόχος) και στον τόνο που αναπαρήγαγε ο δράστης. Ο τόνος KOR είναι ένας τόνος συχνότητας 500Hz και διάρκειας 100 msec όταν η αναπαραγωγή του τόνου είναι επιτυχής ή ένας τόνος συχνότητας 12kHz και διάρκειας 100 msec όταν η αναπαραγωγή του τόνου είναι εσφαλμένη. Δύο δευτερόλεπτα μετά από την παρουσίαση του KOR ένας νέος τόνος T<sub>PC</sub>

παράγεται από τον υπολογιστή και το πείραμα επαναλαμβάνεται με τον δράστη και τον παρατηρητή σε αντίστροφους ρόλους.

#### *3.3. Ανάλυση Δεδομένων*

Οι μεταβλητές που πρέπει να μετρώνται κατά τη διάρκεια του πειράματος είναι, όσον αφορά τη συμπεριφορική μελέτη, οι χρόνοι αντίδρασης, οι χρόνοι χειρισμού του ροοστάτη, η τελική θέση του ροοστάτη καθώς και οι κρίσεις από τον δράστη και τον παρατηρητή όσον αφορά την επιλογή του δράστη. Πιο συγκεκριμένα, για την εξέταση της ύπαρξης διαδικασίας εκμάθησης των θέσεων των τόνων πάνω στο ροοστάτη μετά από έναν αριθμό επαναλήψεων του πειράματος μελετάται η διαφορά μεταξύ της συχνότητας που επιλέγεται από τον δράστη και της συχνότητας του τόνου-στόχου που παράγεται από την πειραματική διάταξη. Τα ζεύγη των δύο αυτών συχνοτήτων αναπαρίστανται διαγραμματικά και η ευθεία που προκύπτει από την γραμμική συσχέτιση των δεδομένων καθώς και το τετράγωνο του συντελεστή συσχέτισης αποτελούν μέτρο της εκμάθησης των θέσεων του ροοστάτη. Όσο η κλίση της ευθείας γραμμικής συσχέτισης και ο συντελεστής συσχέτισης [21] πλησιάζουν τη μονάδα τόσο καλύτερη είναι η εκμάθηση των θέσεων του ροοστάτη. Επιπλέον, για την εξέταση των χρόνων αντίδρασης μελετάται το χρονικό διάστημα από τη στιγμή που αρχίζει η φάση χειρισμού του ροοστάτη ως τη στιγμή που γίνεται η επιλογή του τόνου. Ο χρόνος αντίδρασης πρέπει να εξετάζεται σε συνδυασμό με τις κρίσεις του δράστη και το αποτέλεσμα που ανατροφοδοτείται στους συμμετέχοντες για να είναι δυνατός ο εντοπισμός της επίδρασης που έχει στην διαδικασία της μάθησης η διαπίστωση λάθους επιλογής θέσης του ροοστάτη. Τέλος, σημαντική είναι η διαγραμματική αναπαράσταση της διαφοράς μεταξύ των συχνοτήτων δύο διαδοχικών τόνων στόχων με τη διαφορά μεταξύ των δύο αντίστοιχων διαδοχικών συχνοτήτων που επιλέγει ο δράστης. Η ευθεία γραμμικής συσχέτισης των σημείων που προκύπτουν αντιπροσωπεύει την χρησιμοποίηση της πληροφορίας από την προηγούμενη επανάληψη του πειράματος για την επόμενη. Αν η κλίση της ευθείας τείνει στη μονάδα σημαίνει ότι ο δράστης χρησιμοποιεί τη γνώση από την προηγούμενη επανάληψη και μπορεί να κρίνει προς τα πού πρέπει να κινήσει τον ροοστάτη του.

Τα Προκλητά Δυναμικά (ERPs-Event Related Potentials) μετρώνται σε δύο φάσεις των δύο δευτερολέπτων η καθεμία. Η πρώτη φάση ξεκινά από τη στιγμή που ο τόνος που επέλεξε ο δράστης αναπαράγεται στα ακουστικά των δύο συμμετεχόντων, διαρκεί δύο δευτερόλεπτα και τελειώνει αμέσως πριν δοθεί ο τόνος γνωστοποίησης των αποτελεσμάτων. Η δεύτερη φάση καταγραφής ERP ξεκινά μόλις ακουστεί ο τόνος γνωστοποίησης των αποτελεσμάτων, διαρκεί δύο δευτερόλεπτα και τελειώνει με τη λήξη του πειράματος. Τα Προκλητά Δυναμικά θα μετριούνται με την χρήση Ηλεκτροεγκεφαλογράφου (ΗΕΓ), ο οποίος είναι συνδεδεμένος με την υπόλοιπη διάταξη. Ο Ηλεκτροεγκεφαλογράφος για να ξεκινήσει να λειτουργεί δέχεται μια τάση ενεργοποίησης (trigger) και αρχίζει να καταγράφει συνεχώς από τη στιγμή που ο δράστης και ο παρατηρητής ακούν τον FBT.

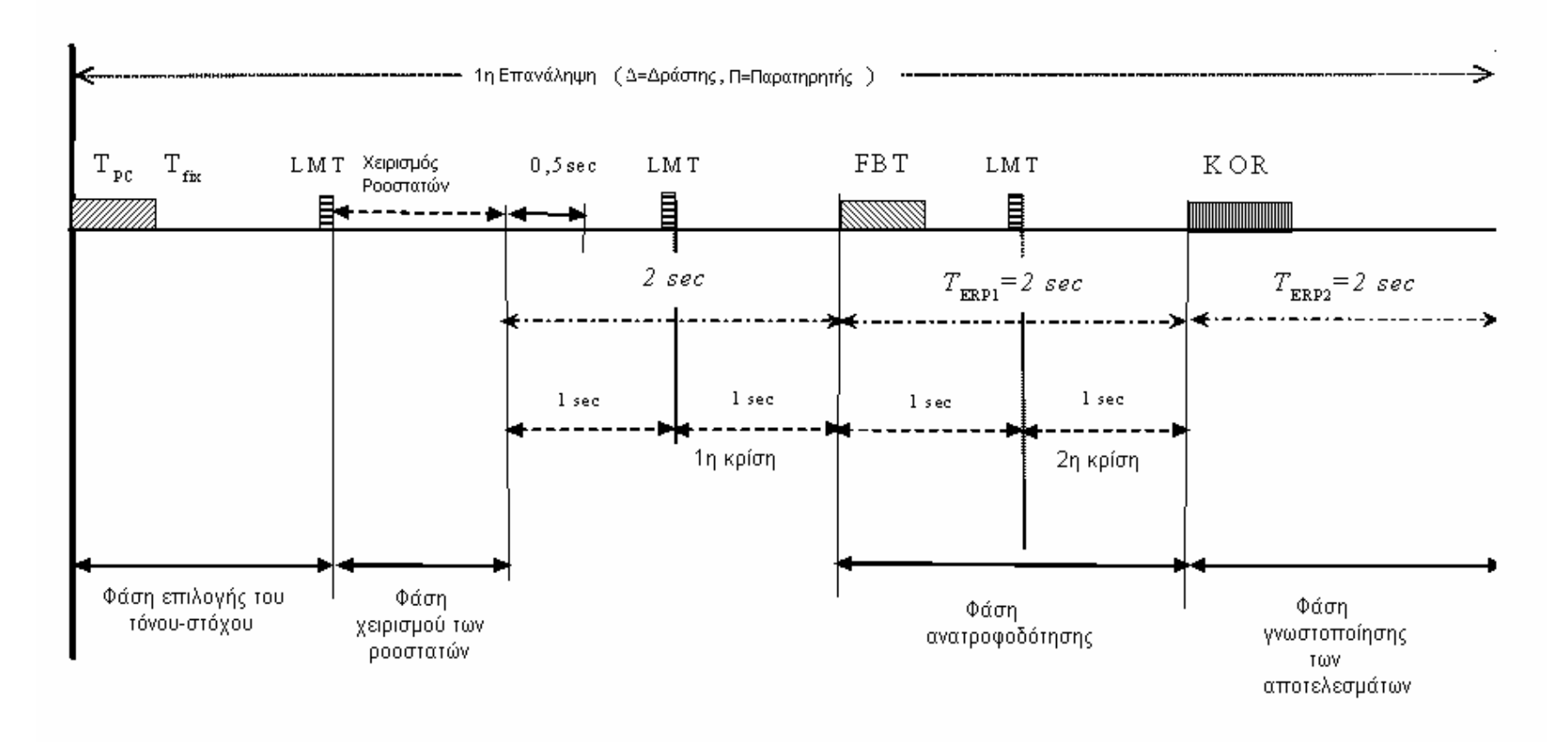

**Σχήμα 3.1 :Διαγραμματική Παρουσίαση των Φάσεων του Πειράματος Αντιστοίχισης-Συνδυασμού των Τόνων**

# *4. Διάταξη για την υλοποίηση του Πειράματος Αντιστοίχισης-Συνδυασμού των Τόνων*

Για την διεξαγωγή του «Πειράματος Αντιστοίχισης-Συνδυασμού των Τόνων» κατασκευάστηκε η διάταξη η οποία φαίνεται στο επόμενο σχήμα.

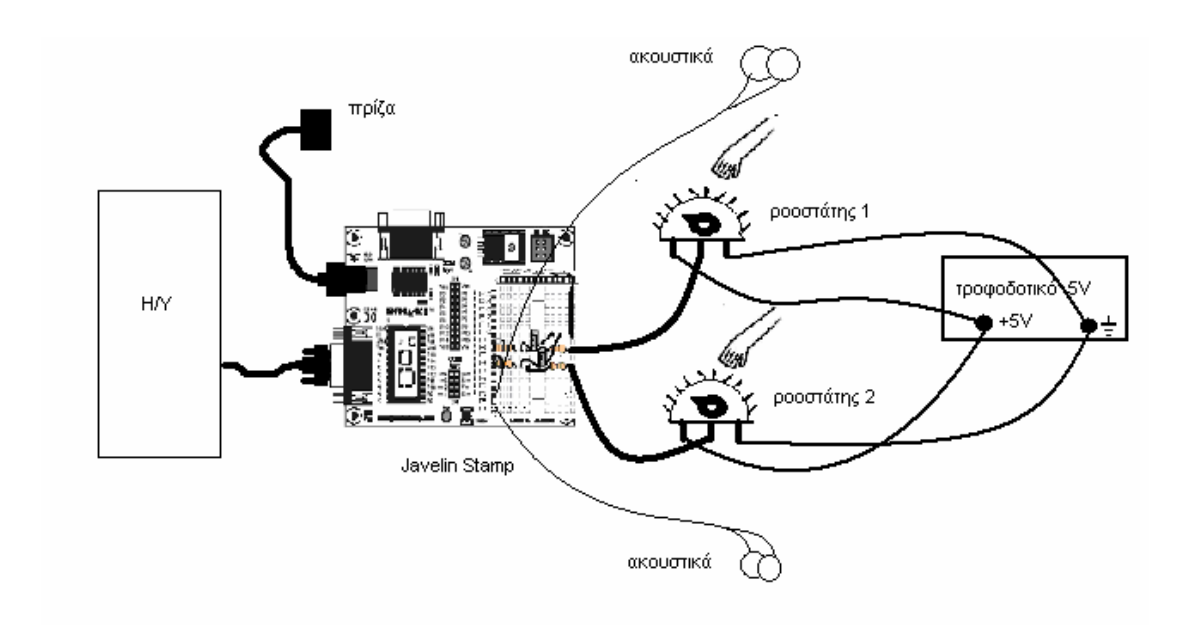

**Σχήμα 4.1 :Διάταξη για την εκτέλεση του Πειράματος Αντιστοίχισης-Συνδυασμού των Τόνων**

Για την κατασκευή της διάταξης χρησιμοποιήθηκε η δοκιμαστική πλακέτα Javelin Stamp Demo Board, η οποία συνδέεται με έναν ηλεκτρονικό υπολογιστή μέσω του οποίου προγραμματίζεται. Επιπλέον, χρησιμοποιήθηκαν δύο ροοστάτες, ένας για κάθε συμμετέχοντα στο πείραμα, ακουστικά και ένα τροφοδοτικό.

Όπως είναι φανερό και από την περιγραφή του «Πειράματος Αντιστοίχισης-Συνδυασμού των Τόνων» υπάρχουν δύο συμμετέχοντες στο πείραμα. Κάθε συμμετέχοντας έχει στη διάθεσή του έναν ροοστάτη, με τον οποίο γίνεται η επιλογή του τόνου του δράστη στην προσπάθειά του να αναπαράγει τον ίδιο τόνο με αυτόν που του δόθηκε από τη διάταξη με τυχαίο τρόπο, καθώς και ακουστικά μέσω τον οποίων δέχεται τα διάφορα ακουστικά ερεθίσματα κατά τη διάρκεια του πειράματος. Οι ροοστάτες

τροφοδοτούνται με τάση DC από ένα τροφοδοτικό. Κατά συνέπεια, έπρεπε να γίνει μετατροπή του αναλογικού συστήματος από αναλογικό – τάση που λαμβάνουμε από την έξοδο των ροοστατών – σε ψηφιακό, ώστε να είναι δυνατή η επεξεργασία του. Ακόμα, το ψηφιακό σήμα πρέπει να αντιστοιχίζεται σε κάποιο συγκεκριμένο τόνο, ο οποίος να ακούγεται από τους συμμετέχοντες μέσω των ακουστικών. Συνεπώς, είναι αναγκαία η παραγωγή τόνων διαφόρων συχνοτήτων και διαρκειών. Για την κάλυψη των αναγκών αυτών του πειράματος κρίθηκε αναγκαία η χρήση ενός μικροεπεξεργαστή, ο οποίος θα έδινε τη δυνατότητα χειρισμού του αναλογικού σήματος που παρέχουν οι ροοστάτες και θα μπορούσε να αναπαράγει ήχους καθώς και να δίνει σαν έξοδο μία τάση ενεργοποίησης (trigger), η οποία θα λειτουργεί ως σήμα έναρξης της λειτουργίας της μηχανής εγκεφαλογραφημάτων.

Ο μικροεπεξεργαστής που επιλέχθηκε με βάση τα παραπάνω κριτήρια είναι ο Javelin Stamp, ο οποίος είναι τοποθετημένος πάνω στην ειδική δοκιμαστική πλακέτα Javelin Stamp Demo Board [22]. Η πλακέτα αυτή διαθέτει έναν πίνακα κατασκευής κυκλωμάτων (breadboard), το οποίο είναι συνδεδεμένο με τα pin εισόδου / εξόδου του επεξεργαστή. Στον πίνακα κατασκευής κυκλωμάτων-breadboard- συνδέονται οι έξοδοιτάσεις των ροοστατών τις οποίες το Javelin Stamp τις μετατρέπει από αναλογικό σε ψηφιακό σήμα και από τα pin εξόδου του breadboard με κατάλληλη σύνδεση των ακουστικών παίρνουμε ήχους διαφόρων ελεγχόμενων συχνοτήτων και διαρκειών. Ο πίνακας κατασκευής κυκλωμάτων με τις απαραίτητες συνδέσεις που έγιναν φαίνεται στην επόμενη εικόνα.
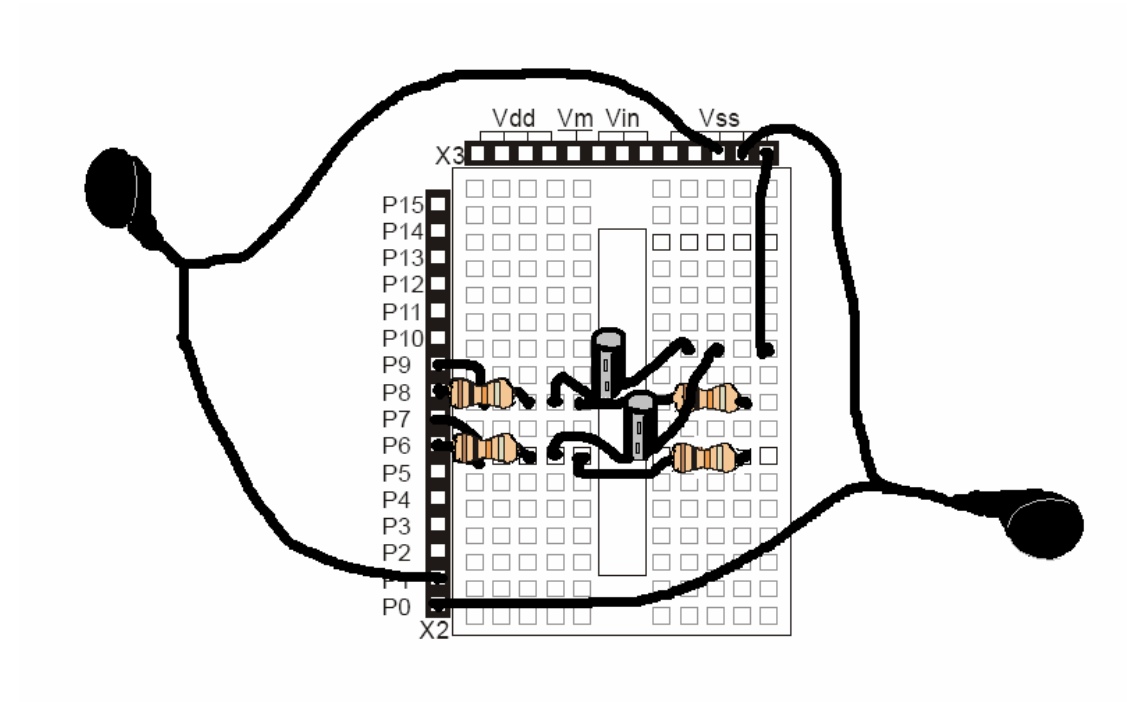

**Σχήμα 4.2 : Κυκλώματα που κατασκευάστηκαν στον πίνακα κατασκευής κυκλωμάτων για το Πείραμα Αντιστοίχισης-Συνδυασμού των Τόνων**

Για να επιτελέσει το Javelin Stamp Demo Board τις λειτουργίες που χρειαζόμαστε για την διεξαγωγή του πειράματος πρέπει εκτός από τις κατάλληλες συνδέσεις και τα κατάλληλα κυκλώματα, για να γίνει η μετατροπή του σήματος από αναλογικό σε ψηφιακό, που θα κατασκευαστούν πάνω στον πίνακα κατασκευής κυκλωμάτων, να γίνει ο απαραίτητος προγραμματισμός του μικροεπεξεργαστή σε γλώσσα Java. Ο προγραμματισμός του γίνεται από τον ηλεκτρονικό υπολογιστή στον οποίο είναι συνδεδεμένο στην δοκιμαστική πλακέτα Javelin Stamp Demo Board μέσω της σειριακής θύρας RS232. Το Javelin Stamp συνοδεύεται από τον δικό του μεταγλωττιστή-compiler. Το λογισμικό που χρησιμοποιείται για τον προγραμματισμό του μικροεπεξεργαστή είναι το Javelin Stamp IDE (Ολοκληρωμένο Αναπτυξιακό Περιβάλλον-Integrated Development Environment), το οποίο είναι ένα περιβάλλον ειδικά διαμορφωμένο για το γράψιμο των προγραμμάτων, τη φόρτωσή τους στο Javelin Stamp και την παρακολούθηση της διαθέσιμης και της χρησιμοποιούμενης μνήμης του επεξεργαστή καθώς και των τιμών των μεταβλητών που χρησιμοποιούνται από το πρόγραμμα [23].

# *5.Ο μικροεπεξεργαστής Javelin Stamp*

## *5.1 Τα χαρακτηριστικά του Javelin Stamp*

Το Javelin Stamp της εταιρίας Parallax είναι ένας μικροεπεξεργαστής ο οποίος είναι σχεδιασμένος να λειτουργεί ως ένας προγραμματίσιμος εγκέφαλος για ηλεκτρονικά κυκλώματα. Το Javelin Stamp φαίνεται στο σχήμα και έχει διαστάσεις 3.0x1.5x1.0 cm.

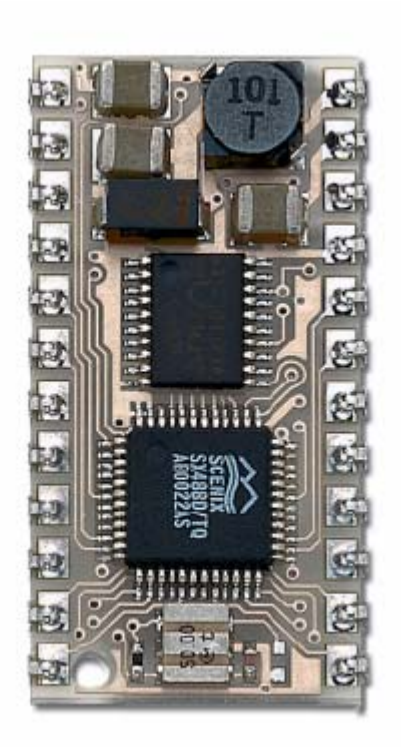

 **Σχήμα 5.1 : Πάνω Όψη του Javelin Stamp**

Το Javelin Stamp προγραμματίζεται με τη χρήση λογισμικού το οποίο είναι εγκατεστημένο σε έναν ηλεκτρονικό υπολογιστή. Η γλώσσα προγραμματισμού που χρησιμοποιείται είναι ένα υποσύνολο της γλώσσας προγραμματισμού Java της Sun Microsystems. Μετά την ολοκλήρωση γραψίματος του προγράμματος, το πρόγραμμα αυτό φορτώνεται στο Javelin Stamp και μπορούμε πλέον να τρέξουμε το πρόγραμμα που

φορτώσαμε χωρίς περαιτέρω βοήθεια από τον ηλεκτρονικό υπολογιστή. Το Javelin Stamp έχει την δυνατότητα να προγραμματιστεί και να επαναπρογραμματιστεί μέχρι ένα εκατομμύριο φορές.

Το Javelin Stamp είναι ένα προϊόν της εταιρίας Parallax, το οποίο είναι διαφορετικό από τα υπόλοιπα προϊόντα που χρησιμοποιούνταν μέχρι τώρα. Ειδικότερα, η βασική διαφορά του Javelin Stamp από τα Basic Stamps που χρησιμοποιούνταν πριν από αυτό είναι το ότι το Javelin Stamp προγραμματίζεται σε γλώσσα προγραμματισμού Java ενώ τα Basic Stamp χρησιμοποιούσαν ως γλώσσα προγραμματισμού την Basic. Κάποια άλλα χαρακτηριστικά τα οποία αποδεικνύουν την ανωτερότητα του Javelin Stamp έναντι των Basic Stamps είναι τα παρακάτω :

- Οι κώδικες εντολών για το Javelin Stamp μεταφέρονται και εκτελούνται από μια παράλληλη στατική μνήμη άμεσης πρόσβασης SRAM (Static Random Access Memory), η οποία είναι γρήγορη και αξιόπιστη αντί της σειριακής Προγραμματιζόμενης Μνήμης Ανάγνωσης, στην οποία σβήνονται στοιχεία ηλεκτρικώς EEPROM (Electrically Erasable Programmable Read Only Memory)που χρησιμοποιούνταν στα Basic Stamps.
- Το Javelin Stamp διαθέτει μνήμη 32 Kbytes, με επίπεδη αρχιτεκτονική. Δεν χρησιμοποιούνται πλέον προγραμματιστικές τράπεζες (program banks) ούτε ερμητικές συμπιέσεις (tight squeezes) με μεταβλητό χώρο.
- Το Javelin Stamp έχει ενσωματώσει Εικονικές Περιφερειακές μονάδες ( VPs-Virtual Peripherals), οι οποίες εξασφαλίζουν τη σειριακή επικοινωνία και τη διαμόρφωση πλάτους παλμών σε δευτερεύουσα προτεραιότητα (background).
- Η σειριακή επικοινωνία αποθηκεύεται απευθείας στον Προσωρινό Καταχωρητή (Buffer) ως διαδικασία δευτερεύουσας προτεραιότητας (background process). Συνεπώς, όταν γράφονται προγράμματα το μόνο που χρειάζεται είναι ο περιοδικός έλεγχος του Προσωρινού Καταχωρητή (Buffer).
- Το Javelin Stamp IDE (Ολοκληρωμένο Αναπτυξιακό Περιβάλλον- Javelin Stamp Integrated Development Environment) είναι το λογισμικό που χρησιμοποιείται από το Javelin Stamp. Το λογισμικό αυτό είναι μια σημαντική καινοτομία σε σχέση με τον συνδυασμό απλών Επεξεργαστών Κειμένου (Editor) και παραθύρων εντολών που χρησιμοποιούνταν στο παρελθόν. Όταν χρησιμοποιείται

με το Javelin Stamp συνδεδεμένο στον ηλεκτρονικό υπολογιστή με ένα σειριακό καλώδιο, το λογισμικό αυτό μπορεί να χρησιμοποιηθεί ως ένα ενσωματωμένο στο κύκλωμα σύστημα το οποίο σου επιτρέπει να τρέξεις τον κώδικα, να εισάγεις σημεία διακοπής (breakpoints) – σημεία στα οποία σταματάει η εκτέλεση του προγράμματος μέχρι να του δώσει ο χρήστης εντολή να συνεχίσει -, να βλέπεις τις τιμές των μεταβλητών, τη χρησιμοποίηση της μνήμης, την κατάσταση των ακροδεκτών Εισόδου / Εξόδου (pin I/O-pin Input/Output) και άλλες πληροφορίες. Επιπλέον, δεν υπάρχει ανάγκη για εξομοιωτές, αφού το Javelin μπορεί να τοποθετηθεί απευθείας στο κύκλωμα και γίνει Διόρθωση Σφαλμάτων (debug) εκεί.

- Το Javelin Stamp διαθέτει δυνατότητα Δέλτα Σίγμα (Delta-sigma) μετατροπής αναλογικού σε ψηφιακό σήμα (Analog to Digital-A/D).
- Η μετατροπή από ψηφιακό σε αναλογικό σήμα μπορεί να γίνει σε δευτερεύουσα προτεραιότητα (background) σαν μια συνεχής αλληλουχία παλμών που λαμβάνεται από έναν ακροδέκτη Εισόδου / Εξόδου (pin I/O).
- Η διαμόρφωση πλάτους παλμού μπορεί να χρησιμοποιηθεί για την παραγωγή ακολουθίας παλμών, συχνοτήτων και μετατροπή από ψηφιακό σε αναλογικό σήμα σε δευτερεύουσα προτεραιότητα ενώ σε πρώτη προτεραιότητα (foreground) ο κώδικας μπορεί να εκτελεί άλλες εργασίες.[24]

## *5.1.1 Η γλώσσα προγραμματισμού του Javelin Stamp – Java*

To Javelin ως γλώσσα προγραμματισμού χρησιμοποιεί ένα υποσύνολο των εντολών της Sun Microsystems Java. Το Javelin Stamp υποστηρίζει ορισμένα μόνο από τα χαρακτηριστικά της Java. Η γλώσσα προγραμματισμού του Javelin Stamp είναι αντικειμενοστραφής. Υποστηρίζει κληρονομικότητα, πολυμορφισμό και στατικούς αρχικοποιητές. Μπορεί να χειρίζεται εξαιρέσεις, αφού διαθέτει εντολές όπως try, catch. Ο χρήστης μπορεί να χρησιμοποιεί σειρές χαρακτήρων (strings), τα οποία τα χειρίζεται χρησιμοποιώντας τις οικείες εντολές της Java. Τέλος διαθέτει έτοιμες βιβλιοθήκεςταξινομημένα σύνολα τυποποιημένων προγραμμάτων που έχουν ελεγχθεί, ειδικών προγραμμάτων και υποπρογραμμάτων τα οποία έχουν μεταφρασθεί στη γλώσσα του

υπολογιστή- για πολλά γνωστά περιφερειακά όπως για Οθόνες Υγρών Κρυστάλλων (LCD-Liquid Crystal Display), για μέτρηση της θερμοκρασίας, για μετατροπές αναλογικού σε ψηφιακό σήμα και αντίστροφα, για επικοινωνία Ολοκληρωμένων Κυκλωμάτων (ICs-Integrated Circuits) και για πρωτόκολλα Διαδικτύου Internet όπως το Πρωτόκολλο Επίλυσης Διευθύνσεων (ARP-Address Resolution Protocol) [25], το Πρωτόκολλο Διαγραμμάτων Δεδομένων Χρήστη (UDP-User Datagram Protocol) [26] και το Πρωτόκολλο Σημείου προς Σημείο (PPP-Point to Point Protocol) [27],[28].

# *5.1.2 Το Ολοκληρωμένο Αναπτυξιακό Περιβάλλον του Javelin Stamp (Integrated Development Environment-IDE)*

Το Javelin Stamp IDE (Ολοκληρωμένο Αναπτυξιακό Περιβάλλον- Javelin Stamp Integrated Development Environment) είναι το λογισμικό που χρησιμοποιείται από το Javelin Stamp το οποίο προσφέρει :

• Δυνατότητα τοποθέτησης σημείων διακοπής (breakpoints) σε οποιοδήποτε σημείο του προγράμματος, στα οποία θα σταματά η εκτέλεση του προγράμματος μέχρι ο χρήστης να δώσει εντολή για να συνεχιστεί.

• Δυνατότητα παρακολούθησης όλων των μεταβλητών και των αντικειμένων τόσο των στατικών όσο και των δυναμικών

• Εντολές ενός βήματος (step into, step over), εκτέλεσης του προγράμματος (run), παύσης (stop) και επανεκκίνησης (reset)

• Δυνατότητα αμφίδρομης επικοινωνίας, αφού με τις εντολές System.out.println() και Terminal.getChar() τυπώνονται μηνύματα από το Javelin Stamp στην οθόνη, ενώ υπάρχει ειδικό πλαίσιο στο Javelin Stamp IDE, όπου μπορεί ο χρήστης να γράψει μηνύματα, τα οποία μεταφέρονται προς το Javelin Stamp.

## *5.1.3 Εικονικές Περιφερειακές Μονάδες ( VPs-Virtual Peripherals )*

To Javelin Stamp υποστηρίζει μια ποικιλία Εικονικών Περιφερειακών Μονάδων (VPs-Virtual Peripherals) [29]. Οι Εικονικές Περιφερειακές Μονάδες χωρίζονται σε δύο διαφορετικές κατηγορίες, τις μονάδες πρωτεύουσας προτεραιότητας (foreground) και τις μονάδες δευτερεύουσας προτεραιότητας (background). Οι διαδικασίες δευτερεύουσας προτεραιότητας (background) επιτρέπουν τη δημιουργία αντικειμένων ασύγχρονων πομποδεκτών γενικής χρήσης που χειρίζονται τις σειριακές θύρες (UARTs-Universal Asynchronous Reliever Transmitters), τη δημιουργία ακολουθιών παλμών και χρονιστών (timers). Οι δευτερεύουσας προτεραιότητας Εικονικές Περιφερειακές Μονάδες λειτουργούν ανεξάρτητα από το πρόγραμμα και έτσι δεν χρειάζεται να σταματάει η σειριακή επικοινωνία κάθε φορά που το Javelin μετρά τη διάρκεια ενός εισερχόμενου παλμού ή χρησιμοποιείται ένας μετρητής χρόνου. Ο προγραμματιστής χρειάζεται απλά να ελέγχει περιοδικά τον Προσωρινό Καταχωρητή (Buffer) του κώδικα πρωτεύουσας προτεραιότητας. Ακολουθεί λίστα των Εικονικών Περιφερειακών Μονάδων που διαθέτει το Javelin Stamp:

#### **Εικονικές Περιφερειακές Μονάδες Δευτερεύουσας Προτεραιότητας**

- Ασύγχρονοι Πομποδέκτες Γενικής Χρήσης (Πλήρους μεταβίβασης-Full duplex, ροή ελέγχου του μηχανικού εξοπλισμού-Hardware flow control, Προσωρινού Καταχωρητή-Buffered)
- Διαμόρφωση Εύρους Παλμού (PWM-Pulse Width Modulation)
- Χρονιστής 32-bit (32-bit Timer)
- Μετατροπέας Σήματος από Ψηφιακό σε Αναλογικό Σήμα 1-bit (DAC-Digital to Analog Converter)
- Δέλτα / Σίγμα Μετατροπέας Σήματος από Αναλογικό σε Ψηφιακό Σήμα (Delta-Sigma Digital to Analog Converter)

## **Εικονικές Περιφερειακές Μονάδες Πρωτεύουσας Προτεραιότητας**

- Μέτρηση Παλμών
- Μέτρηση Εύρους Παλμών
- Δημιουργία Παλμών
- Χρονιστής που η λειτουργία του εξαρτάται άμεσα από την αντίσταση R και τη χωρητικότητα του πυκνωτή C του χρησιμοποιούμενου κυκλώματος (RC Timer)
- Σύγχρονη σειριακή σύνδεση πλήρους μεταβίβασης για σύνδεση κύριων συσκευών-μονάδων (SPI master)

## *5.2 Η αρχιτεκτονική του Javelin Stamp*

Η αρχιτεκτονική του Javelin φαίνεται στο επόμενο σχήμα, στο οποίο παρουσιάζεται η πάνω και η κάτω όψη του Javelin Stamp. Στο σχήμα αυτό φαίνονται αναλυτικά τα στοιχεία που είναι τοποθετημένα πάνω στο Javelin Stamp, καθώς και η ροή των δεδομένων και η τροφοδοσία του [30].

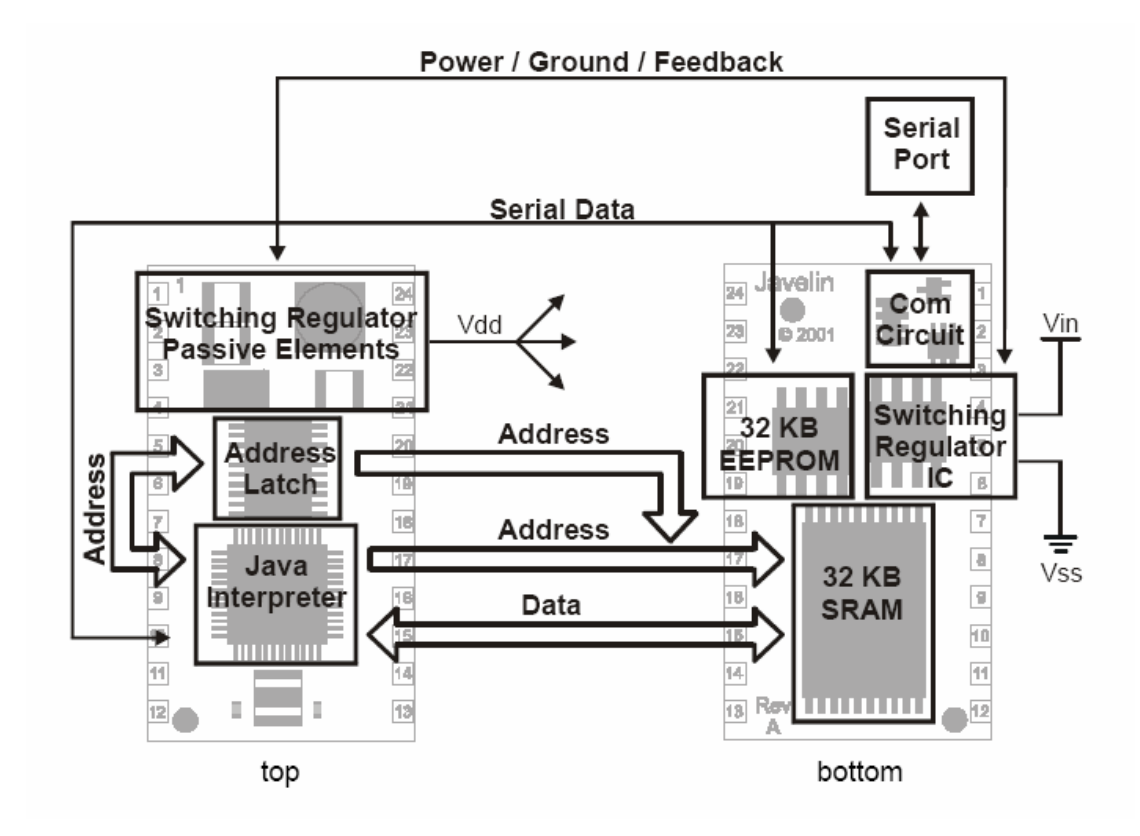

**Σχήμα 5.2 : Αρχιτεκτονική του Javelin Stamp στην πάνω και κάτω όψη του**

#### *5.2.1 Σειριακή Θύρα (Serial Port)*

Το Javelin Stamp διαθέτει μια σειριακή θύρα επικοινωνίας μέσω της οποίας γίνεται ο προγραμματισμός του και το debug. Μέσω της θύρας αυτής το Javelin Stamp επικοινωνεί με τον υπολογιστή.

#### *5.2.2 Κύκλωμα COM (COM Circuit)*

To Κύκλωμα COM (COM Circuit) είναι υπεύθυνο για τις απαραίτητες μετατροπές τάσης ώστε να μπορέσει μια συσκευή λογικής τρανζίστορ- τρανζίστορ (TTL-Transistor-Transistor Logic) να επικοινωνήσει με μία θύρα RS232.

#### *5.2.3 Μεταφραστής Java (Java Interpreter)*

Ο Μεταφραστής Java (Java Interpreter) επεξεργάζεται όλα τα δεδομένα που έρχονται μέσω της σειριακής θύρας στο Κύκλωμα COM (COM Circuit). Είτε πρόκειται για ψηφιακούς κώδικες είτε για σειριακά μηνύματα ο Μεταφραστής Java επεξεργάζεται τα δεδομένα και αποφασίζει τι θα κάνει με αυτά.

# *5.2.4 Προγραμματιζόμενη Μνήμη Ανάγνωσης, στην οποία σβήνονται στοιχεία ηλεκτρικώς EEPROM (Electrically Erasable Programmable Read Only Memory)*

Είναι μνήμη 32 KB, στην οποία ο Μεταφραστής Java (Java Interpreter) γράφει τους ψηφιακούς κώδικες κάθε φορά που ένα πρόγραμμα φορτώνεται στο Javelin Stamp.

# *5.2.5 Στατική μνήμη άμεσης πρόσβασης SRAM (Static Random Access Memory) και Δέσμευση Διευθύνσεων (Address Latch)*

Όταν γίνεται επανεκκίνηση ή διακοπή παροχής ρεύματος, όλοι οι ακροδέκτες Εισόδου / Εξόδου (pin I/O-pin Input/Output) του Javelin Stamp λειτουργούν ως Είσοδοι. Ο Μεταφραστής Java (Java Interpreter) αντιγράφει τους ψηφιακούς κώδικες στη Στατική μνήμη άμεσης πρόσβασης SRAM και στη συνέχεια αρχίζει να τους ανακαλεί από την SRAM και να τους εκτελεί. Οι εντολές των ψηφιακών κωδίκων μπορούν να εκτελεστούν πολύ γρήγορα γιατί όλα τα δεδομένα μεταφέρονται σε παράλληλα πακέτα δεδομένων αντί για συγχρονισμένες σειριακές ακολουθίες. Κατά τη διάρκεια ενός κύκλου ανάγνωσης /γραψίματος ο Μεταφραστής Java (Java Interpreter) φορτώνει περίπου 15 bit πληροφορίας για την διεύθυνση στην οποία θα αποθηκευτεί η πληροφορία στη Στατική μνήμη άμεσης πρόσβασης SRAM. Τα 15 αυτά bit πληροφορίας εισάγονται από τη Δέσμευση Διευθύνσεων (Address Latch). Αφού ολοκληρωθεί η διαδικασία απόδοσης διευθύνσεως, τα δεδομένα μπορούν να διαβαστούν και να γραφούν από τον Μεταφραστής Java όπως χρειάζεται.

# *5.2.6 Διακοπτόμενος Ρυθμιστής Ολοκληρωμένου Κυκλώματος (Switching Regulator IC-Integrated System)*

Η ρύθμιση της εσωτερικής τάσης στο Javelin Stamp επιτυγχάνεται χρησιμοποιώντας τον Διακοπτόμενο Ρυθμιστή (Switching Regulator). Ο Διακοπτόμενος Ρυθμιστής διατηρεί σταθερή την έξοδο από διορθωτικό σήμα που μεταβάλλει τον κύκλο εργασίας και είναι πολύ πιο αποδοτικός από τον γραμμικό. Δέχεται τάσεις μεταξύ των 6 και 24 V και τις μετατρέπει σε 5 V για το Javelin Stamp με συνολικό ρεύμα 150 mA. Το Javelin Stamp καταναλώνει ρεύμα περίπου 60 mA. Κατά συνέπεια τα υπόλοιπα 90 mA είναι διαθέσιμα για άλλες χρήσεις.

# *5.2.7 Παθητικά Στοιχεία (Passive Elements) και Μεταγωγέας Ολοκληρωμένου Κυκλώματος ( Switching IC-Integrated System)*

Στα παθητικά στοιχεία του Javelin Stamp ανήκουν οι πυκνωτές εισόδου και εξόδου, η δίοδος και το επαγωγικό πηνίο, τα οποία είναι στην πάνω πλευρά του Javelin Stamp και ο Μεταγωγέας Ολοκληρωμένου Κυκλώματος που βρίσκεται στην κάτω όψη του Javelin Stamp δίπλα στην Προγραμματιζόμενη Μνήμη Ανάγνωσης, στην οποία σβήνονται στοιχεία ηλεκτρικώς- EEPROM. Ο Μεταγωγέας Ολοκληρωμένου Κυκλώματος (Switching IC) παρακολουθεί την τάση εξόδου και προσαρμόζει τον κύκλο εργασίας (duty cycle) στα παθητικά στοιχεία για να επιτυγχάνει σταθερή τάση εξόδου 5 V.

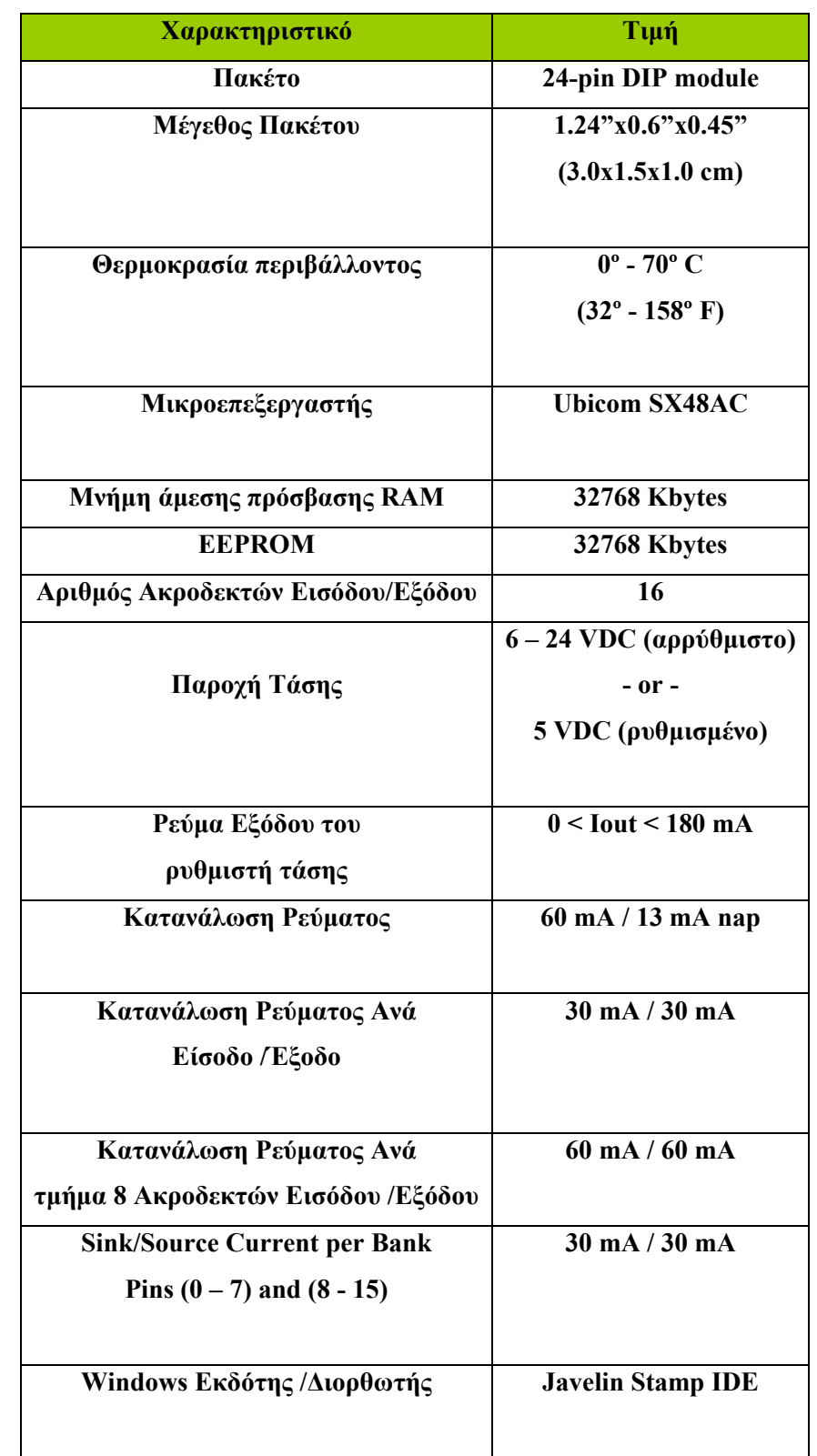

# *5.3 Τα τεχνικά χαρακτηριστικά του Javelin Stamp*

| Ταχύτητα Επεξεργαστή            | 25MHz Turbo           |  |
|---------------------------------|-----------------------|--|
| Ταχύτητα Εκτέλεσης Προγράμματος | $8500$ εντολές / sec  |  |
| Σύνδεση με Υπολογιστή           | Σειριακή (28800 baud) |  |

**Πίνακας 5.1 : Τεχνικά Χαρακτηριστικά του Javelin Stamp [31]** 

# *5.4 Μηχανολογικό σχέδιο του Javelin Stamp και περιγραφή των pin του*

Στο σχήμα που ακολουθεί φαίνεται η ονομασία των Ακροδεκτών Εισόδου /Εξόδου του Javelin Stamp και η θέση τους πάνω σε αυτό :

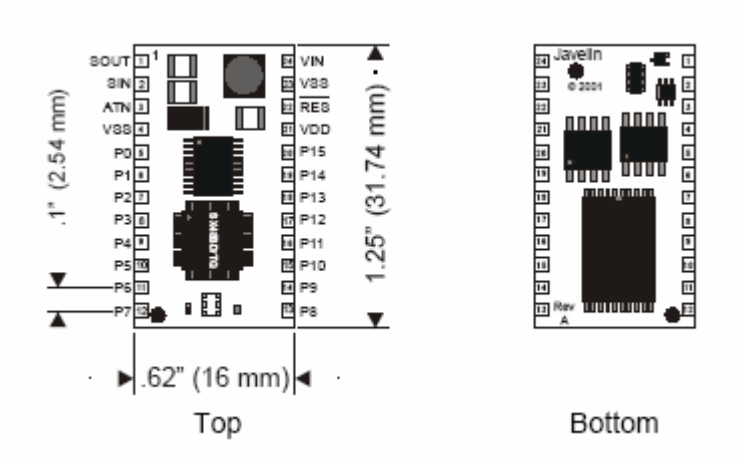

**Σχήμα 5.3 : Ακροδέκτες Εισόδου /Εξόδου του Javelin Stamp όπως αυτοί φαίνονται στην πάνω και κάτω όψη του**

Οι ακροδέκτες (pin) V<sub>in</sub> (Ακροδέκτης Τάσης Εισόδου-Input Voltage), V<sub>ss</sub> (Ακροδέκτης Γείωσης), V<sub>dd</sub> (Ακροδέκτης Ρυθμιστικής Τάσης) που φαίνονται στο σχήμα χρησιμοποιούνται για την τροφοδοσία του Javelin Stamp. Οι ακροδέκτες (pin) αυτοί είναι οι ακροδέκτες (pin) 24, 23 και 21 αντίστοιχα. Ακόμα οι ακροδέκτες εισόδου /εξόδου (I/O pins) P0 έως και P15 αντιστοιχούν στους αριθμούς 5 ως 20 στο σχήμα. Ο

ακροδέκτης (pin) 22 είναι ο ακροδέκτης επανεκκίνησης (RES-restart), το οποίο συνδέεται με το κουμπί επανεκκίνησης που βρίσκεται πάνω στην δοκιμαστική πλακέτα Javelin Stamp Demo Board, ενώ οι ακροδέκτες (pin) SOUT, SIN, ATN, τα οποία συνδέονται με τη θύρα COM της δοκιμαστικής πλακέτας Javelin Stamp Demo Board είναι τα pin με αριθμούς 1 ως 3.

Στο επόμενο σχήμα φαίνονται αναλυτικά οι συνδέσεις του Javelin Stamp με τη σειριακή θύρα και την τροφοδοσία:

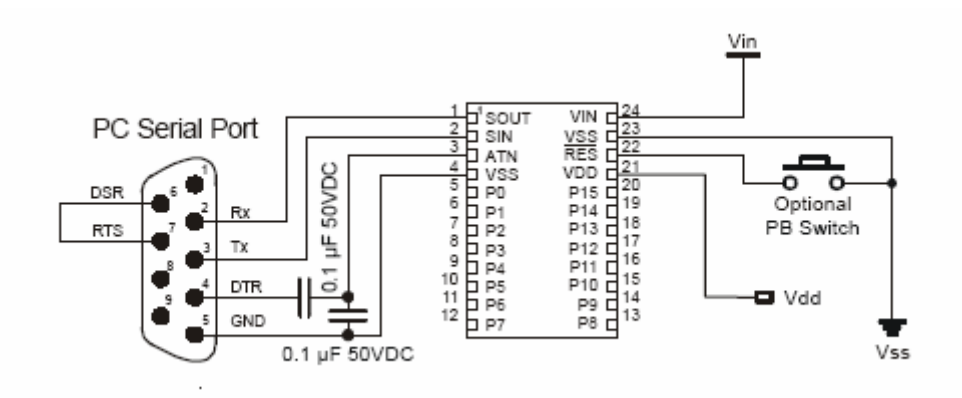

**Σχήμα 5.4 : Συνδέσεις του Javelin Stamp με τη σειριακή θύρα και την τροφοδοσία**

Η παροχή ισχύος γίνεται μέσω των ακροδεκτών V<sub>in</sub> (Ακροδέκτης Τάσης Εισόδου-Input Voltage), V<sub>ss</sub> (Ακροδέκτης Γείωσης), V<sub>dd</sub> (Ακροδέκτης Ρυθμιστικής Τάσης). Ο ακροδέκτης Vin συνδέεται στον θετικό πόλο της πηγής τροφοδοσίας. Αυτή η τάση τροφοδοσίας πρέπει να είναι ανάμεσα στα 6 και 24 V<sub>DC</sub>. Ο ακροδέκτης V<sub>ss</sub> συνδέεται με τη γείωση ή με τον αρνητικό πόλο της πηγής τροφοδοσίας. Ο ακροδέκτης  $V_{dd}$  αποτελεί μια έξοδο ρυθμισμένη στα 5  $V_{DC}$ , η οποία μπορεί να χρησιμοποιηθεί για την τροφοδότηση οποιουδήποτε κυκλώματος. Μπορεί να παρέχει ρεύμα μεταξύ των 30 και των 90 mA, ανάλογα με το ρεύμα που χρησιμοποιείται από τους υπόλοιπους ακροδέκτες Εισόδου / Εξόδου του Javelin Stamp.

Ο ακροδέκτης επανεκκίνησης RES (restart) είναι συνδεδεμένος με τον διακόπτη επανεκκίνησης. Ο διακόπτης αυτός είναι ένα ανοιχτό πιεστικό κουμπί (pushbutton), το οποίο όταν πιεστεί συνδέει τον ακροδέκτη RES με τη γείωση. Έτσι, όταν ο ακροδέκτης RES συνδεθεί με τη γείωση γίνεται επανεκκίνηση και μόλις το πιεστικό κουμπί (pushbutton) αφεθεί ελεύθερο το Javelin Stamp αρχίζει να εκτελεί το πρόγραμμα που ήδη έτρεχε πριν γίνει επανεκκίνηση από την αρχή. Την περίοδο που το πιεστικό κουμπί (pushbutton) δεν είναι πατημένο, η τάση εισόδου του ακροδέκτη RES ταλαντεύεται. Για το λόγο αυτό υπάρχει μια εσωτερική αντίσταση πάνω στο Javelin, η οποία διατηρεί την τάση του ακροδέκτη RES στα 5 V, όταν η είσοδός του ταλαντεύεται.

Οι ακροδέκτες SOUT, SIN, ATN και V<sub>SS</sub> είναι υπεύθυνοι για τον προγραμματισμό και τη διόρθωση λαθών του προγράμματος και συνδέονται με τη σειριακή θύρα του υπολογιστή όπως φαίνεται στο σχήμα. Μεταξύ των pin 6 και 7 της σειριακής θύρας του υπολογιστή υπάρχει μια σύνδεση, η οποία χρησιμοποιείται από το Javelin Stamp IDE (Ολοκληρωμένο Αναπτυξιακό Περιβάλλον- Javelin Stamp Integrated Development Environment), για να μπορεί να ανιχνεύει αυτόματα σε ποια σειριακή θύρα του υπολογιστή είναι συνδεδεμένο το Javelin Stamp. [32]

# *5.5 Εξοπλισμός και απαιτήσεις του συστήματος*

Για την εγκατάσταση του λογισμικού Javelin Stamp IDE(Ολοκληρωμένο Αναπτυξιακό Περιβάλλον- Javelin Stamp Integrated Development Environment) και για τον προγραμματισμό του Javelin Stamp χρειάζονται τα εξής :

- 1. Υπολογιστής με λειτουργικό σύστημα Windows 95, 98, ME, 2000 ή XP.
- 2. CDROM ή σύνδεση στο Internet για την εγκατάσταση του προγράμματος Javelin Stamp IDE
- 3. Μία διαθέσιμη σειριακή θύρα 9 ακροδεκτών ή μία USB θύρα και έναν συμβατό USB σε σειριακό αντάπτορα ή μία σειριακή θύρα 25 ακροδεκτών με έναν αντάπτορα από 25 σε 9 ακροδέκτες για σύνδεση του Javelin Stamp στον ηλεκτρονικό υπολογιστή ώστε να εξασφαλιστεί η μεταξύ τους επικοινωνία.
- 4. Το πακέτο Javelin Stamp Starter Kit το οποίο περιλαμβάνει τα μέρη που περιγράφονται στον παρακάτω πίνακα.[33]

| Quantity       | Part Number | <b>Part Description</b>             |
|----------------|-------------|-------------------------------------|
| 1              | 550-00019   | Javelin Stamp Demo Board Rev A      |
| 1              | JS1-IC      | Javelin Stamp Module Rev B          |
| 1              | 27957       | Javelin Stamp Manual                |
| 1              | 800-00003   | Serial Cable                        |
| $\mathbf{1}$   | 800-00002   | DB9 Null Modem Adapter Male to Male |
| 1              | 604-00002   | DS1620 Digital Thermometer          |
| $\mathbf{1}$   | 350-00009   | Photoresistor                       |
| 1              | 900-00001   | Piezo Speaker                       |
| 1              | 602-00009   | 74HC595 Output Shift Register       |
| $\mathbf{1}$   | 602-00010   | 74HC165 Input Shift Regster         |
| $\overline{3}$ | 400-00002   | Tact Switch (Pushbutton)            |
| $\frac{2}{8}$  | 350-00006   | LED - Red - T1 3/4                  |
|                | 350-00001   | LED - Green - T 3/4                 |
| $\overline{1}$ | 150-02210   | RED - 220 - 1/4 W - 5%              |
| 8              | 150-04710   | RES - 470 - 1⁄4 W - 5%              |
| $\overline{1}$ | 150-01020   | RES - 1 k - 14 W - 5%               |
|                | 150-01030   | RES - 10 k - 14 W - 5%              |
| $\frac{3}{2}$  | 150-02230   | RES - 22 k - 1/4 W - 5%             |
| $\sqrt{2}$     | 200-01040   | CAP - 0.1 µF - MonRad               |
| $\overline{c}$ | 201-01050   | CAP - 1 µF - Elect.                 |
| $\overline{1}$ | 201-01061   | CAP - 10 µF - 16V - Elect.          |
| $\overline{1}$ | 800-00016   | 3" Jumper Wires (1 Bag of 10)       |
| 1              | 27000       | Parallax CD                         |
| 1              | 750-00009   | 7.5 V <sub>DC</sub> DC Power Supply |
| 1              | 900-00005   | Parallax Standard Servo             |

**Πίνακας 5.2 : Απαραίτητος Εξοπλισμός για τη λειτουργία του Javelin Stamp** 

# *5.6 Δοκιμαστική πλακέτα Javelin Stamp Demo Board*

Το Javelin Stamp Demo Board [34] της Parallax είναι μια κάρτα πάνω στην οποία υπάρχει υποδοχή στην οποία μπορεί να τοποθετηθεί το Javelin Stamp. Η δοκιμαστική πλακέτα Javelin Stamp Demo Board φαίνεται στο παρακάτω σχήμα:

![](_page_52_Picture_2.jpeg)

**Σχήμα 5.5 : Πάνω όψη της δοκιμαστικής πλακέτας Javelin Stamp Demo Board** 

Τα χαρακτηριστικά της δοκιμαστικής πλακέτας Javelin Stamp Demo Board είναι τα παρακάτω και φαίνονται και στο σχεδιάγραμμα που ακολουθεί:

- Υποδοχή για το Javelin Stamp (Javelin Stamp Socket U1 )
- Θύρα για προγραμματισμό του Javelin Stamp από τον ηλεκτρονικό υπολογιστή και για μεταφορά μηνυμάτων από και προς τον υπολογιστή (JIDE Port)
- Υποδοχή για παροχή ισχύος. Δέχεται τάση εισόδου μεταξύ 6 και 24  $V_{\text{DC}}$  (Power jack)
- Σειριακή θύρα, η οποία μπορεί να χρησιμοποιηθεί για σύνδεση του Javelin Stamp με άλλους υπολογιστές. Εναλλακτικά, στην σειριακή αυτή θύρα μπορεί να συνδεθεί ένα καλώδιο null modem και μέσω αυτού του καλωδίου το Javelin Stamp μπορεί να συνδεθεί σε περιφερειακές συσκευές όπως μονάδες GPS, ποντίκια κ.ά. ( COM Port )
- Γραμμικός ρυθμιστής τάσης για πρωτότυπα κυκλώματα (Voltage Regulator )
- Μικρός πίνακας κατασκευής κυκλωμάτων-breadboard για κατασκευή και τον έλεγχο των κυκλωμάτων (Breadboard)
- Παροχέας τάσης, ο οποίος μπορεί να χρησιμοποιηθεί για να παρέχει τάση σε κυκλώματα. Την τάση αυτή την παράγει ο γραμμικός ρυθμιστής τάσης (Power Header)
- Κεφαλή Εισόδου / Εξόδου του Javelin Stamp για να συνδέονται οι ακροδέκτες Εισόδου / Εξόδου του Javelin Stamp στο κύκλωμα (Javelin I/O header)
- Κεφαλή Εισόδου / Εξόδου της σειριακής θύρας. Μπορούν να χρησιμοποιηθούν καλώδια με τα οποία να συνδεθούν οι ακροδέκτες Εισόδου / Εξόδου του Javelin Stamp στην Κεφαλή Εισόδου / Εξόδου της σειριακής θύρας. Στη συνέχεια, με κατάλληλο κώδικα το Javelin Stamp μπορεί να επικοινωνεί με άλλες σειριακές συσκευές, όπως ένας υπολογιστής ή κάποια περιφερειακή μονάδα η οποία συνδέεται σε σειριακή θύρα Εισόδου /Εξόδου. (COM Port I/O)
- Αυτόφωτη Δίοδος (LED-Light Emitting Diode) ένδειξης ισχύος (PWR-Power)
- Κουμπί επανεκκίνησης. Αν πιεστεί και απελευθερωθεί το πρόγραμμα που είναι αποθηκευμένο στο Javelin Stamp εκτελείται από την αρχή. (Reset button)
- Θύρα για σύνδεση και έλεγχο βοηθητικών μηχανών (Servo Port)

![](_page_54_Figure_0.jpeg)

**Σχήμα 5.6: Χαρακτηριστικά της δοκιμαστικής πλακέτας Javelin Stamp Demo Board** 

Στο ακόλουθο διάγραμμα [35] φαίνονται αναλυτικά όλες οι συνδέσεις στη δοκιμαστική πλακέτα Javelin Stamp Demo Board.

![](_page_55_Figure_1.jpeg)

**Σχήμα 5.7 : Συνδέσεις Πάνω στην δοκιμαστική πλακέτα Javelin Stamp Demo Board** 

# *5.7 Ο πίνακας κατασκευής κυκλωμάτων-Breadboard της πλακέτας Javelin Stamp Demo Board*

Στην επιφάνεια της δοκιμαστικής πλακέτας Javelin Stamp Demo Board είναι προσαρτημένος ένας πίνακας κατασκευής κυκλωμάτων-breadboard. Πάνω στον πίνακα κατασκευής κυκλωμάτων υπάρχει η δυνατότητα κατασκευής μικρών κυκλωμάτων τα οποία σε συνδυασμό με τον κατάλληλο προγραμματισμό του Javelin μπορούν να επιτελέσουν διάφορες λειτουργίες όπως μετατροπή σήματος από αναλογικό σε ψηφιακό και αντίστροφα καθώς και την σύνδεση και τον έλεγχο άλλων περιφερειακών συσκευών. Στην επόμενη εικόνα φαίνεται η πάνω όψη του πίνακα κατασκευής κυκλωμάτωνbreadboard και οι συνδέσεις που υπάρχουν κάτω από αυτό:

![](_page_56_Figure_2.jpeg)

**Σχήμα 5.8 : Η πάνω όψη του πίνακα κατασκευής κυκλωμάτων-breadboard** 

Όπως φαίνεται και στο σχήμα ο πίνακας κατασκευής κυκλωμάτων είναι χωρισμένος σε δύο περιοχές. Σε κάθε μία από αυτές τις περιοχές υπάρχουν σειρές των πέντε τρυπών οι οποίες είναι ηλεκτρικά συνδεδεμένες κάτω από την επιφάνεια. Επίσης, αριστερά από τον πίνακας κατασκευής κυκλωμάτων υπάρχουν υποδοχές οι οποίες χαρακτηρίζονται P0, P1…P15. Οι ακροδέκτες αυτοί δίνουν πρόσβαση στους 16 ακροδέκτες Εισόδου / Εξόδου του Javelin. Ακόμα, οι υποδοχές πάνω από τον πίνακα

κατασκευής κυκλωμάτων που χαρακτηρίζονται V<sub>dd</sub>, V<sub>m</sub>, V<sub>in</sub>, V<sub>ss</sub> όπως ακριβώς και οι αντίστοιχοι ακροδέκτες του Javelin Stamp με τους οποίους είναι συνδεμένες. Η τάση V<sub>dd</sub> = 5 V χρησιμοποιείται ως θετική τροφοδοσία για τα κυκλώματα που κατασκευάζονται πάνω στον πίνακα κατασκευής κυκλωμάτων του Javelin. Η τάση V<sub>m</sub> είναι η τάση που χρησιμοποιείται για την τροφοδότηση μοτέρ.[36]

## *5.8 Συνδέσεις Hardware*

Αρχικά, πρέπει να τοποθετηθεί το Javelin Stamp πάνω στην δοκιμαστική πλακέτα Javelin Stamp Demo Board. Αφού οι ακροδέκτες του Javelin Stamp τοποθετηθούν ακριβώς πάνω από τις οπές που υπάρχουν στην ειδική υποδοχή Javelin Stamp Socket – U1 που βρίσκεται στην δοκιμαστική πλακέτα Javelin Stamp Demo Board πιέζεις το Javelin Stamp ώσπου να μπει σωστά στην υποδοχή. Στη συνέχεια, πρέπει να συνδεθεί η μία άκρη του σειριακού καλωδίου (male) στην DB9 θύρα, η οποία ονομάζεται JIDE Port πάνω στην δοκιμαστική πλακέτα Javelin Stamp Demo Board και η άλλη άκρη (female) στη θύρα του υπολογιστή. Τέλος η δοκιμαστική πλακέτα Javelin Stamp Demo Board πρέπει να τροφοδοτηθεί με τον κυλινδρικό ρευματοδότη των 7.5 V<sub>DC</sub>. Οι συνδέσεις [37] που πρέπει να γίνουν φαίνονται στο Σχήμα 5.9.

![](_page_57_Figure_3.jpeg)

**Σχήμα 5.9 : Τροφοδοσία και Σύνδεση του Σειριακού καλωδίου στην δοκιμαστική πλακέτα Javelin Stamp Demo Board** 

## *5.9 Λογισμικό του Javelin Stamp*

Το Javelin Stamp IDE (Ολοκληρωμένο Αναπτυξιακό Περιβάλλον- Javelin Stamp Integrated Development Environment) [38] είναι το λογισμικό του Javelin Stamp. Με το λογισμικό αυτό μπορεί κάποιος να γράψει, να μεταγλωττίσει (compile) και να εκτελέσει προγράμματα στο Javelin. Επιπλέον, το Javelin Stamp IDE έχει ένα τερματικό παράθυρο μέσω του οποίου ο προγραμματιστής μπορεί να στέλνει και να λαμβάνει μηνύματα από το Javelin Stamp καθώς και τον Διορθωτή (IDE Debugger), με τον οποίο μπορεί κάποιος να ελέγχει τις μεταβλητές του προγράμματος που τρέχει, την χρησιμοποίηση της μνήμης του Javelin και τον χειρισμό του προγράμματος.

Η εγκατάσταση του προγράμματος Javelin Stamp IDE γίνεται από το CD. Το όνομα του αρχείου στο οποίο βρίσκεται το πρόγραμμα είναι Javelin Stamp IDE Setup v1.2.0.exe, το οποίο βρίσκεται στην directory CD:\Software\Javelin\_Stamps. Το λογισμικό πρέπει να εγκατασταθεί στον παρακάτω φάκελο: C:\Program Files\Parallax Inc\Javelin Stamp IDE

![](_page_58_Picture_3.jpeg)

**Σχήμα 5.10 : Φάκελος Εγκατάστασης του λογισμικού Javelin Stamp IDE για την εκτέλεση των προγραμμάτων του Javelin Stamp** 

Τα προγράμματα που γράφονται πρέπει να αποθηκεύονται σε συγκεκριμένο φάκελο για να μπορεί το Javelin Stamp IDE να τα μεταγλωττίζει και να τα εκτελεί. Το path για την αποθήκευση των προγραμμάτων είναι το C:\Program Files\Parallax Inc\Javelin Stamp IDE\Projects. Επιπλέον, το όνομα του προγράμματος πρέπει να ακολουθείται από την κατάληξη .java όταν γίνεται η αποθήκευσή του. Το όνομα με το οποίο θα αποθηκεύονται τα προγράμματα πρέπει να είναι το ίδιο ακριβώς με το όνομα της κλάσης του προγράμματος.

Τα προγράμματα πρέπει να γράφονται στην κενή περιοχή που φαίνεται στο σχήμα. Αφού ο χρήστης γράψει το πρόγραμμά του και το αποθηκεύσει, πρέπει να κάνει το μεταγλωττίσει (compile).

![](_page_59_Picture_246.jpeg)

**Σχήμα 5.11 :Το περιβάλλον του λογισμικού Javelin Stamp IDE**

Αν το πρόγραμμα είναι συντακτικά σωστά γραμμένο και ο μεταγλωττιστής δεν επιστρέψει λάθη και τότε ο χρήστης πατώντας το κουμπί Program θα δει στην οθόνη να εμφανίζονται με τη σειρά τα παρακάτω μηνύματα από το Javelin :

- Linking Program
- Resetting Program
- Downloading Program
- Resetting Program

Στη συνέχεια, εμφανίζεται στην οθόνη το παρακάτω παράθυρο που είναι χωρισμένο σε δύο μέρη. Το παράθυρο αυτό μπορεί να χρησιμοποιηθεί για λήψη μηνυμάτων από το Javelin τα οποία φαίνονται στην πάνω περιοχή του παραθύρου, αλλά και για την αποστολή μηνυμάτων στο Javelin τα οποία γράφονται στην κάτω περιοχή του παραθύρου.

![](_page_60_Picture_1.jpeg)

**Σχήμα 5.12 : Παράθυρο ανταλλαγής μηνυμάτων μεταξύ του Javelin Stamp και του υπολογιστή**

Ακόμα, στην μπάρα με τα εργαλεία υπάρχει το κουμπί Debug (Διόρθωση) με το οποίο ανοίγει το παράθυρο Debugger (Διορθωτής). Κάνοντας 'κλικ' στην επιλογή Memory Usage(Χρησιμοποίηση της Μνήμης) μπορεί ο χρήστης να δει πληροφορίες σχετικά με τη χρησιμοποίηση της μνήμης του Javelin και πώς αυτή μοιράζεται στα διάφορα μέρη του προγράμματος. Επιπλέον, στο ίδιο παράθυρο υπάρχει η επιλογή Run (Εκτέλεση), με την οποία μπορεί ο χρήστης να εκτελεί το πρόγραμμα όσες φορές θέλει. Με την επιλογή Breakpoint (Σημείο Διακοπής) δίνεται η δυνατότητα στον χρήστη να σταματάει το πρόγραμμα σε συγκεκριμένα σημεία που έχουν προεπιλεγεί και να συνεχίζει να τρέχει όταν ο χρήστης το επιθυμεί. Το παράθυρο του 'Debugger' φαίνεται στο ακόλουθο σχήμα:

![](_page_61_Picture_13.jpeg)

**Σχήμα 5.13 Διορθωτής-Debugger του Javelin Stamp**

# *6.Προγραμματισμός του Javelin Stamp και ανάλυση του προγράμματος*

## *6.1 Ο κώδικας για τον προγραμματισμό του Javelin Stamp*

Για τη διεξαγωγή του «Πειράματος Αντιστοίχισης-Συνδυασμού των Τόνων» έγινε προγραμματισμός του Javelin Stamp. Το πρόγραμμα το οποίο συντάχθηκε και χρησιμοποιήθηκε για τις ανάγκες του πειράματος βρίσκεται στο Παράρτημα 1.

# *6.2 Γενική Περιγραφή του προγράμματος*

Ο προγραμματισμός του Javelin Stamp έγινε σύμφωνα με τις απαιτήσεις του «Πειράματος Αντιστοίχισης-Συνδυασμού των Τόνων» για να γίνει εφικτή η υλοποίηση του πειράματος. Η έναρξη του προγράμματος γίνεται με την εισαγωγή ενός τυχαίου αριθμού από τους δύο συμμετέχοντες στο πείραμα κοινής δράσης. Με την εισαγωγή του αριθμού αυτού γίνεται τυχαία επιλογή ενός τόνου με την συνάρτηση PCTones( ), ο οποίος είναι ο Tpc. Ο τόνος αυτός είναι και ο τόνος-στόχος για τους συμμετέχοντες. Στη συνέχεια, μετά από μια παύση ενός δευτερολέπτου, η οποία εισάγεται με την χρήση της συνάρτησης CPU.delay( ), ακολουθεί ένας τόνος πολύ μικρής διάρκειας 500 msec και συχνότητας 15kHz.Αυτός ο τόνος (LMT-limit tone-τόνος όριο) αποτελεί έναυσμα για την αρχή της φάσης χειρισμού των ροοστατών από τους συμμετέχοντες και παράγεται με την κλήση της συνάρτησης PCTones( ) με κατάλληλο όρισμα. Στη συνεχεία καλείται η συνάρτηση Manipulation( ), η οποία υπολογίζει το χρονικό διάστημα που ο ροοστάτης του δράστη παραμένει ακίνητος. Αν ο ροοστάτης παραμείνει ακίνητος για 500 msec τότε η συνάρτηση αυτή επιστρέφει στο πρόγραμμα την ακέραια τιμή που αντιστοιχεί στον τόνο και στη θέση που είχε αφήσει ο δράστης τον ροοστάτη πριν την πάροδο των 500 msec ακινησίας του. Μετά τη φάση χειρισμού των ροοστατών ακολουθεί μια παύση 500 msec με τη χρήση της συνάρτησης CPU.delay(). Ακολουθεί η φάση κρίσης του

επιλεγέντος τόνου κατά την οποία οι συμμετέχοντες κρίνουν την θέση του ροοστάτη που επιλέχθηκε από τον δράστη ως προς το αν πιστεύουν ότι αυτή η θέση αντιστοιχεί ή όχι στον τόνο-στόχο που άκουσαν στην αρχή του πειράματος. Η έναρξη της φάσης αυτής σηματοδοτείται με ένα LMT ίδιο με το προηγούμενο, έχει διάρκεια 1 sec και οι συμμετέχοντες πρέπει να κρίνουν την θέση του ροοστάτη με το πάτημα δύο διακοπτών (pushbuttons), οι οποίοι βρίσκονται σε ανεξάρτητη πλακέτα, εκ των οποίων ο ένας αντιστοιχεί στο Σωστό και ο άλλος στο Λάθος. Έπειτα, οι δύο συμμετέχοντες στο πείραμα ακούν τον ήχο που αντιστοιχεί στη θέση που ο δράστης έχει τοποθετήσει τον ροοστάτη του με την κλήση της συνάρτησης PCTones( ) με όρισμα την τιμή που επέστρεψε η συνάρτηση Manipulation( ) και μετά από την κλήση της συνάρτησης CPU.delay( ) για 900msec οι συμμετέχοντες ακούν ένα ακόμα LMT το οποίο τους υποδεικνύει την έναρξη της δεύτερης φάσης κρίσης κατά την οποία καλούνται να κρίνουν το αν ο τόνος που άκουσαν και που αντιστοιχεί στη θέση του ροοστάτη είναι ο ίδιος με τον αρχικό. Η αξιολόγηση της ορθότητας του τόνου γίνεται με την χρήση των διακοπτών που χρησιμοποίησαν και κατά την πρώτη κρίση. Τέλος, γνωστοποιείται στους δύο συμμετέχοντες αν η επιλογή του δράστη είναι σωστή ή λανθασμένη εξετάζοντας αν η τιμή που επέστρεψε η συνάρτηση Manipulation( ) είναι ίδια με την τιμή που αντιστοιχεί στον αρχικό τόνο-στόχο που τους δόθηκε. Αν οι δύο αυτές τιμές είναι ίσες τότε η επιλογή της θέσης του ροοστάτη ήταν σωστή και οι συμμετέχοντες ακούν έναν τόνο χαμηλής συχνότητας 500 Hz, ο οποίος παράγεται με την κλήση της συνάρτησης PCTones( ) με κατάλληλο όρισμα ενώ αν η επιλογή του δράστη ήταν λανθασμένη ακούν έναν τόνο υψηλής συχνότητας 12 kHz. Στη συνέχεια, ακολουθεί παύση 1,9 sec και ακολουθεί η ίδια διαδικασία αλλά το ρόλο του δράστη επιτελεί ο άλλος συμμετέχοντας.

## *6.3 Ανάλυση του προγράμματος*

#### *6.3.1 Βιβλιοθήκες*

Στις πρώτες τρεις γραμμές του προγράμματος με τη χρήση της δεσμευμένης λέξης import εισάγονται στο πρόγραμμα κάποιες βιβλιοθήκες. Αυτό γίνεται για να έχει τη δυνατότητα ο compiler (μεταγλωττιστής) να εντοπίζει τις διάφορες συναρτήσεις που χρησιμοποιούνται από το πρόγραμμα και των οποίων ο κώδικας είναι αποθηκευμένος σε άλλα αρχεία ή προγράμματα και όχι στο τρέχον. Με τον τρόπο αυτό δίνεται η δυνατότητα χρησιμοποίησης συναρτήσεων χωρίς να είναι απαραίτητη η εισαγωγή του κώδικά τους μέσα στο πρόγραμμα αλλά με απλή κλήση τους. Στο συγκεκριμένο πρόγραμμα γίνεται import των βιβλιοθηκών stamp.core, java.util, stamp.math.Int32. Η βιβλιοθήκη stamp.core περιέχει όλες τις βασικές συναρτήσεις οι οποίες χρησιμοποιούνται από το Javelin και εισάγεται σε όλα τα προγράμματα. Χρησιμοποιείται κυρίως για τον έλεγχο του υλικού μέρους του Javelin Stamp και περιέχει μεθόδους και συναρτήσεις, οι οποίες επιτρέπουν τον άμεσο έλεγχο των ακροδεκτών Εισόδου/ Εξόδου του Javelin Stamp. Η βιβλιοθήκη java.util [40] έχει εισαχθεί για να δοθεί η δυνατότητα χρήσης της συνάρτησης Random. Περιέχει χρήσιμες συναρτήσεις, οι οποίες δεν είναι μέρος της βασικής βιβλιοθήκης που χρησιμοποιεί το Javelin Stamp όπως η Random, η οποία επιστρέφει έναν τυχαίο αριθμό και η Random (int seed), η οποία επιστρέφει έναν τυχαίο αριθμό με τη διαφορά ότι πρέπει ο προγραμματιστής να εισάγει έναν ακέραιο αριθμό ο οποίος θα λειτουργήσει σαν έναυσμα για την επιλογή και επιστροφή ενός τυχαίου αριθμού. Τέλος εισάγεται η βιβλιοθήκη stamp.math.Int32 [39], η οποία διαχειρίζεται ακέραιους και πράξεις μεταξύ ακεραίων. Στο συγκεκριμένο πρόγραμμα χρησιμοποιείται για την μέτρηση του χρόνου. Η βιβλιοθήκη αυτή παρέχει τη δυνατότητα χρήσης προσημασμένων και μη ακεραίων 32 bits. Οι ακέραιοι αριθμοί των 32 bit αποθηκεύονται σε δύο πεδία των 16 bit το καθένα και έτσι μπορούν να προσπελαστούν άμεσα. Επιπλέον με την εισαγωγή της stamp.math.Int32 δίνεται η δυνατότητα πρόσθεσης, αφαίρεσης, πολλαπλασιασμού, διαίρεσης, σύγκρισης ακέραιων αριθμών, καθώς και εύρεσης υπολοίπου, απόλυτης τιμής και μετατροπής ενός αριθμού 32bit σε συμβολοακολουθία (string).

#### *6.3.2 Συναρτήσεις του προγράμματος*

Το παραπάνω πρόγραμμα είναι γραμμένο μέσα σε μία class, η οποία φέρει το όνομα tmt. Επιπλέον, μέσα στο πρόγραμμα υπάρχει μία κύρια μέθοδος, η public static void main( ), η οποία αποτελεί το κύριο σώμα του προγράμματος και από αυτή καλούνται όλες οι συναρτήσεις που χρειάζεται να χρησιμοποιηθούν στο πρόγραμμα. Εκτός από την κύρια μέθοδο του προγράμματος, main( ), υπάρχουν και άλλες συναρτήσεις, οι οποίες εκτελούν διάφορες εργασίες μέσα στο πρόγραμμα και τις οποίες τις γράφει ο χρήστης σύμφωνα με τις ανάγκες του. Τέτοιες μέθοδοι είναι η static void PCTones( ), η static int Manipulation1( ), η static int Manipulation2( ) οι οποίες είναι γραμμένες μέσα στην tmt class αλλά έξω από την main( ). Ακόμα, μέσα στο πρόγραμμα χρησιμοποιούνται κάποιες βασικές συναρτήσεις, οι οποίες είναι ήδη έτοιμες και αποθηκευμένες στις βιβλιοθήκες του Javelin Stamp και αρκεί μόνο να γίνει κλήση τους χωρίς να χρειάζεται να συμπεριληφθεί ο κώδικάς τους μέσα στο σώμα του προγράμματος. Τέτοιες συναρτήσεις είναι η ADC( ), η freqout( ), η Timer( ), η Int32( ), η Random( ) και η CPU.delay( ).

#### *6.3.2.1 Η συνάρτηση PCTones( )*

Η συνάρτηση static void PCTones( ) είναι υπεύθυνη για την παραγωγή των ήχων που ακούν οι δύο συμμετέχοντες στο πείραμα στα ακουστικά τους. Η συνάρτηση αυτή δέχεται σαν ορίσματα δύο ακέραιους αριθμούς int (integer). Οι ακέραιοι αριθμοί στο Javelin Stamp παίρνουν τιμές ανάμεσα στο -32768 και στο 32767. Ο τύπος int δηλώνει προσημασμένους ακεραίους 16 bit. Το όριο 32767 αποκλείει αυτόματα την χρήση δεκαεξαδικών αριθμών μεγαλύτερων του 0x7FFF. Αν είναι αναγκαία η χρησιμοποίηση αριθμών μεγαλύτερων του 0x7FFF πρέπει να υπολογιστεί πρέπει να υπολογιστεί ο ισοδύναμος αρνητικός αριθμός (συμπλήρωμα του δύο) ή να σπάσει ο αριθμός σε μέρη [41]. Μία άλλη λύση είναι να αφαιρεθεί το ένα από τον αριθμό και να αντιστραφεί. Με τον τρόπο αυτό δίνεται η δυνατότητα χρησιμοποίησης των ισοδύναμων αρνητικών αριθμών. Το ένα από τα ακέραια ορίσματα -r2- καθορίζει την τονικότητα και τη διάρκεια του που ήχου ακούγεται όταν γίνεται κλήση της συνάρτησης. Ανάλογα με την τιμή του

r2 ακούγεται ένας ήχος διαφορετικής συχνότητας ή διάρκειας αφού σε κάθε τιμή του είναι αντιστοιχισμένη μια κλήση της συνάρτησης freqout(), που είναι υπεύθυνη για την παραγωγή τόνων, με διαφορετικά ορίσματα.

Το άλλο όρισμα της static void PCTones( ) είναι το outpin, το οποίο καθορίζει σε ποιο pin εξόδου του Javelin Stamp θα ακουστεί ο ήχος που παράγεται από τη συνάρτηση freqout( ). Στα pin εξόδου του Javelin Stamp, τα οποία βρίσκονται στο breadboard είναι συνδεδεμένα τα ακουστικά των δύο συμμετεχόντων. Συγκεκριμένα, στο pin1 είναι συνδεδεμένα τα ακουστικά του ατόμου που στην πρώτη επανάληψη του πειράματος έχει το ρόλο του δράστη και στο pin2 είναι συνδεδεμένα τα ακουστικά του παρατηρητή. Επομένως όταν η συνάρτηση PCTones( ) καλείται με όρισμα CPU.pin1 τον ήχο τον ακούει ο δράστης, ενώ όταν καλείται με το όρισμα CPU.pin2 τον ήχο τον ακούει ο παρατηρητής στην πρώτη επανάληψη του πειράματος, ενώ το αντίστροφο ισχύει στη δεύτερη επανάληψη.

Μέσα στο σώμα της συνάρτησης υπάρχουν οχτώ εντολές ελέγχου συνθηκών if. Η εντολή if επιτρέπει την εκτέλεση μιας εντολής ή ενός πλήθους εντολών που είναι όμως κλεισμένες μέσα σε άγκιστρα { }, υπό κάποιες συνθήκες. Η εντολή if απαιτεί την εισαγωγή μιας συνθήκης μέσα σε παρένθεση. Πριν την εκτέλεση της εντολής γίνεται έλεγχος της συνθήκης αυτής. Αν η συνθήκη αυτή είναι αληθής τότε εκτελούνται οι εντολές που ακολουθούν αλλιώς δεν εκτελούνται και το πρόγραμμα συνεχίζει με την εκτέλεση των αμέσως επόμενων εντολών. Επιπλέον, μαζί με την χρησιμοποίηση της εντολής if μπορεί να εισαχθεί η εναλλακτική έκφραση else. Η δήλωση που ακολουθεί την εντολή else θα εκτελεστεί μόνο στην περίπτωση που δε θα εκτελεστεί η εντολή if [42]. Στο συγκεκριμένο πρόγραμμα γίνεται έλεγχος του ορίσματος με το οποίο καλείται η συνάρτηση -r2-. Ανάλογα με την τιμή του γίνεται κλήση της συνάρτησης freqout( ) με τα ανάλογα ορίσματα κάθε φορά και ως αποτέλεσμα παράγεται ο αντίστοιχος τόνος.

#### *6.3.2.2. Η συνάρτηση freqout( )*

Η συνάρτηση freqout( ) είναι μια συνάρτηση που παρέχεται έτοιμη από τη βιβλιοθήκη του Javelin Stamp και χρησιμοποιείται για την παραγωγή συχνοτήτων. Δεν χρειάζεται να γραφεί ο κώδικάς της μέσα στο πρόγραμμα. Αρκεί να γίνει η κλήση της,

αφού όμως πρώτα γίνει εισαγωγή-import στο πρόγραμμα της βιβλιοθήκη stamp.core.\*, στην οποία βρίσκεται ο κώδικας της συνάρτησης freqout( ). Η συνάρτηση freqout() έχει δύο ορίσματα εκ των οποίων το πρώτο δηλώνει τη συχνότητα του τόνου που παράγεται σε Hertz διαιρεμένο με το 10, ενώ το δεύτερο δηλώνει τη διάρκεια του τόνου σε ειδικές μονάδες (units), τις οποίες χρησιμοποιεί το Javelin Stamp για τη μέτρηση του χρόνου. Πιο συγκεκριμένα, 1 unit αντιστοιχεί σε 0,1 msec. Η συνάρτηση freqout() για την παραγωγή των ακουστικών σημάτων χρησιμοποιεί την τεχνική της Διαμόρφωσης Εύρους Παλμών (PWM-Pulse Width Modulation) [43]. Αυτό γίνεται γιατί στα pin εξόδου του Javelin Stamp μπορούμε να πάρουμε μόνο τετραγωνικούς παλμούς και όχι ημιτονοειδείς συναρτήσεις. Το Javelin Stamp παράγει παλμούς στα pin εξόδου του που έχουν την μορφή που φαίνεται στο σχήμα 6.1.

![](_page_67_Figure_1.jpeg)

**Σχήμα 6.1 Τετραγωνικοί Παλμοί εξόδου του Javelin Stamp**

Το σήμα αυτό που παράγεται μπορεί να πάρει τις τιμές 0 ή 5 Volt. Ο τετραγωνικός αυτός παλμός χαρακτηρίζεται από δύο παραμέτρους, το εύρος του παλμού, το οποίο δείχνει το εύρος του παλμού στο πεδίο του χρόνου και την περίοδο που είναι ο χρόνος που συνολικά διαρκεί ένας παλμός. Η σχέση που συνδέει το εύρος του παλμού, την περίοδό του και τη συχνότητα, στην περίπτωση που το εύρος του παλμού είναι το μισό της περιόδου είναι η εξής:

$$
\Sigma \nu \nu \acute{\sigma} \tau \eta \tau \alpha = \frac{1}{\Pi \epsilon \rho i \sigma \delta \sigma \varsigma} \tag{6.1}
$$

και

Eύρος Παλμού = 
$$
\frac{\Pi \epsilon \rho \text{ioδος}}{2}
$$
 (6.2)

Με τις σχέσεις 6.1 και 6.2 υπολογίζεται η περίοδος και το εύρος του παλμού που παράγεται από το Javelin Stamp όταν είναι γνωστή η συχνότητα που του τόνου που παράγεται. Εξαιτίας όμως του γεγονότος ότι το Javelin Stamp μετράει το χρόνο σε χρονικές μονάδες-units, κάθε φορά που το εσωτερικό ρολόι του Javelin Stamp μετράει μια χρονική μονάδα το ρολόι προχωράει 8,68μsec. Συνεπώς, όλες οι συναρτήσεις που χρησιμοποιούν χρόνο πρέπει να τον μετράνε σε χρονικές μονάδες-units. Επομένως, πρέπει να μετατραπεί η περίοδος και το εύρος του παλμού στο σύστημα χρονικών μονάδων του Javelin Stamp. Αυτό θα γίνει με τις σχέσεις

Περίοδος σε χρονικές μονάδες του Javelin Stamp = 
$$
\frac{\Pi \varepsilon \rho \text{ioδος σε sec}}{8,68 \mu \text{sec}} \quad (6.3)
$$

2 Εύρος Παλμού σε χρονικές μονάδες Javelin Stamp =  $\frac{\prod \epsilon p_l o \delta o \varsigma}{\epsilon}$  σε χρονικές μονάδες Javelin Stamp (6.4)

#### *6.3.2.3. Οι συναρτήσεις Manipulation1( ) και Manipulation2( )*

Οι συναρτήσεις Manipulation1( ) και Manipulation2( ) δεν δέχονται ορίσματα αλλά επιστρέφουν στο κυρίως πρόγραμμα -main- κάποια ακέραια τιμή -int- όπως φαίνεται από την πρώτη γραμμή τους. Οι συναρτήσεις αυτές χρησιμοποιούνται από το πρόγραμμα κατά τη φάση χειρισμού των ροοστατών από τον εκάστοτε δράστη, στην προσπάθειά του να επιλέξει κάποιον τόνο που να ταιριάζει με τον τόνο που έχει ήδη

ακούσει. Οι συναρτήσεις αυτές μετρούν συνεχώς την τάση που παρέχεται από τους ροοστάτες που χρησιμοποιούν οι δύο συμμετέχοντες στο πείραμα, και συγκεκριμένα του συμμετέχοντα που παίζει το ρόλο του δράστη, στο breadboard του Javelin Stamp. Όταν διαπιστωθεί ότι η τάση που λαμβάνεται από τον ροοστάτη σταματήσει να μεταβάλλεται για 500 msec αυτό αυτόματα σημαίνει ότι ο actor έχει κάνει την επιλογή του τόνου που πιστεύει ότι είναι ίδιος με αυτόν που άκουσε αρχικά, η συνάρτηση τερματίζεται και συνεχίζει η ροή του κυρίως προγράμματος.

Στις συναρτήσεις αυτές έχει χρησιμοποιηθεί ένας βρόχος while, ο οποίος επαναλαμβάνεται συνεχώς μέχρι να σταματήσει οποιαδήποτε κίνηση των ροοστατών για 500 msec. Η εντολή while του Javelin Stamp είναι μια εντολή ελέγχου επαναλήψεων ενός κώδικα ο οποίος βρίσκεται μέσα σε άγκιστρα{ } και έπεται της συνθήκης υπό την οποία εκτελείται. Η εντολή while πρώτα εξετάζει την συνθήκη που ο προγραμματιστής της έχει θέσει και αν η συνθήκη αυτή είναι αληθής (true) τότε εκτελείται ο κώδικας που βρίσκεται μέσα στα άγκιστρα, αν η συνθήκη είναι ψευδής (false) δεν εκτελείται ο κώδικας και εκτελείται η αμέσως επόμενη εντολή του προγράμματος. Σε κάθε επανάληψη του βρόχου η συνθήκη ελέγχεται και ανάλογα με τη λογική τιμή (Boolean) που επιστρέφει (true ή false) κρίνεται το αν το πρόγραμμα θα επανεκτελέσει τον βρόχο ή αν θα προχωρήσει στην επόμενη εντολή [44]. Στο πρόγραμμα, η συνθήκη υπό την οποία εκτελείται ο βρόχος της εντολής while έχει την τιμή true που σημαίνει ότι το πρόγραμμα εκτελεί συνεχώς τις εντολές μέσα στο βρόχο αν δεν του δοθεί κάποια άλλη εντολή ώστε να σταματήσει. Κάθε φορά που ο βρόχος επαναλαμβάνεται γίνεται και μια καινούρια μέτρηση της τάσης που λαμβάνεται από το τροφοδοτικό μέσω των ροοστατών που έχουν οι συμμετέχοντες στην διάθεσή τους με την εντολή ADCValue = voltMeasurer1.value();. Με την εντολή αυτή καλείται η συνάρτηση ADC( ) μέσω της μεταβλητής voltMeasurer1 που έχει δημιουργηθεί στην αρχή του προγράμματος, όπου η μεταβλητή voltMeasurer1 έχει δηλωθεί ως ADC αντικείμενο με την εντολή static ADC voltMeasurer1 = new ADC(CPU.pin9, CPU.pin8);. Αυτό σημαίνει ότι κάθε φορά που είναι αναγκαία η κλήση της συνάρτησης ADC( ) αρκεί να γίνει κλήση του αντικειμένου voltMeasurer1, του οποίου τα ορίσματα με τα οποία καλεί την ADC( ) έχουν τεθεί κατά την δημιουργία του. Η συνάρτηση ADC( ) μετατρέπει το αναλογικό σήμα σε ψηφιακό, ενώ το σώμα της εμπεριέχεται στη βιβλιοθήκη stamp.core στην οποία εμπεριέχονται όλες οι βασικές

συναρτήσεις που χρησιμοποιούνται από το Javelin Stamp. Η μετατροπή του σήματος από αναλογικό σε ψηφιακό γίνεται από το Javelin Stamp με τη χρήση ενός Δέλτα- Σίγμα (Delta-Sigma) μετατροπέα. Ο μετατροπέας αναλογικού σήματος σε ψηφιακό (Σχήμα 6.2) αποτελείται από έναν διαμορφωτή Δέλτα-Σίγμα, ο οποίος παράγει την ακολουθία των bit-ψηφίων και από ένα βαθυπερατό φίλτρο. Ο Δέλτα-Σίγμα διαμορφωτής είναι το βασικό τμήμα του μετατροπέα Δέλτα-Σίγμα αφού αυτός παράγει την ακολουθία των ψηφίων. Η ακολουθία των bit είναι ένα σήμα το οποίο αποτελείται από μια σειρά ψηφίων με ρυθμό μετάδοσης ψηφίων (bit rate) υψηλότερο από ρυθμό των δεδομένων. Η βασική της ιδιότητα είναι το ότι η τιμή της αντιπροσωπεύει το επίπεδο του σήματος εισόδου και κατά συνέπεια και του σήματος εξόδου. Επομένως μία υψηλή/ χαμηλή τιμή της ακολουθίας ψηφίων αντιπροσωπεύει μία υψηλή/ χαμηλή τιμή του σήματος εξόδου.

![](_page_70_Figure_1.jpeg)

**Σχήμα 6.2 Δέλτα-Σίγμα Μετατροπή Αναλογικού σε Ψηφιακό Σήμα**

Το βαθυπερατό φίλτρο είναι απαραίτητο στην έξοδο για την ανάκτηση του σήματος από την ακολουθία ψηφίων απαλλαγμένο από τον θόρυβο [45]. Συνεπώς, ο μετατροπέας αναλογικού σε ψηφιακό σήμα του Javelin Stamp επιτρέπει την μετατροπή οποιασδήποτε τάσης μεταξύ των 0 και 5 Volt σε κάποιον ακέραιο αριθμό μεταξύ του 0 και του 255. Ο αριθμός αυτός αντιστοιχεί στο duty cycle που απαιτείται για να διατηρηθεί η τάση στα pin9 και pin7 στο λογικό κατώφλι 2.5Volt. Συνεπώς, διατίθενται συνολικά 256=2<sup>8</sup> στάθμες εξόδου του μετατροπέα, όπου ο αριθμός 8 φανερώνει τα ψηφία-bit του μετατροπέα. Όσο περισσότερα είναι τα ψηφία ενός μετατροπέα από αναλογικό σε ψηφιακό σήμα τόσο περισσότερες στάθμες εξόδου διαθέτει και επομένως τόσο μεγαλύτερη είναι η ακρίβειά του. Για την μετατροπή της τάσης από αναλογική σε ψηφιακή χρησιμοποιήθηκαν τα κυκλώματα που φαίνονται στα Σχήματα 6.3 και 6.4.[46]

![](_page_71_Figure_0.jpeg)

**Σχήμα 6.3 Κύκλωμα που χρησιμοποιείται από τη συνάρτηση Manipulation1( ) για την μετατροπή του αναλογικού σήματος εισόδου σε ψηφιακό**

![](_page_71_Figure_2.jpeg)

**Σχήμα 6.4 Κύκλωμα που χρησιμοποιείται από τη συνάρτηση Manipulation2( ) για την μετατροπή του αναλογικού σήματος εισόδου σε ψηφιακό**

Τα κυκλώματα αυτά υλοποιούνται πάνω στον πίνακα κατασκευής κυκλωμάτωνbreadboard του Javelin Stamp. Ο ροοστάτης του κάθε συμμετέχοντα στο πείραμα είναι συνδεμένος στον ακροδέκτη-pin εισόδου, στον οποίο είναι συνδεδεμένη και η αντίσταση των 10kΩ όπως φαίνεται και στο σχήμα. Οι αντιστάσεις που χρησιμοποιούνται είναι 10kΩ, ενώ οι πυκνωτές είναι 1μF. Για την μετατροπή απαιτούνται δύο ακροδέκτες Εισόδου / Εξόδου. Οι ακροδέκτες 8 και 6 είναι οι ακροδέκτες εξόδου οι οποίοι στέλνουν παλμούς ενώ οι ακροδέκτες 9 και 7 είναι οι ακροδέκτες οι οποίοι παρακολουθούν την τάση κατά μήκος του πυκνωτή. Ο μικροεπεξεργαστής προσπαθεί να διατηρήσει τον πυκνωτή φορτισμένο στα 2.5 Volt. Αφού η τάση εισόδου είναι αυτή που καθορίζει το πόσοι παλμοί πρέπει να αποσταλούν ώστε να διατηρηθεί η τάση στον πυκνωτή στο επίπεδο αυτό ο μικροεπεξεργαστής μπορεί να μετρήσει με τον τρόπο αυτό την τάση εισόδου. Το Javelin Stamp έχει τη δυνατότητα να μετράει την αναλογική τάση εισόδου και να τη μετατρέπει σε ψηφιακή κάθε 2.1 msec.
Η μετατροπή αυτή της τάσης από αναλογική σε ψηφιακή συνεισφέρει στον ευκολότερο τρόπο διαχείρισης της αναλογικής πληροφορίας αφού οι μικροεπεξεργαστές δεν έχουν τη δυνατότητα απευθείας χειρισμού αναλογικών σημάτων. Η αντιστοίχιση της αναλογικής τάσης εισόδου σε έναν ακέραιο αριθμό δεδομένου ότι η τάση βρίσκεται μεταξύ 0 και 5 Volt γίνεται με την ακέραια διαίρεση της σχέσης 6.5.

$$
A\kappa \epsilon \rho a \iota o \varsigma = \frac{T \dot{a} \sigma \eta \text{ Eto} \delta \delta o \nu \times 255}{5} \qquad (6.5)
$$

Για τις ανάγκες του «Πειράματος Αντιστοίχισης-Συνδυασμού των Τόνων» το εύρος 0-255 στο πρόγραμμα έχει χωριστεί σε πέντε ίσα μέρη {0-50, 51-102, 102-153, 153-204, 204-255}. Κάθε μέρος από αυτά αντιστοιχεί σε ένα εύρος τάσεων. Τα αντίστοιχα εύρη τάσεων είναι {0V-1V, 1V-2V, 2V-3V, 3V-4V, 4V-5V}. Στη συνάρτηση Manipulation1(), μέσα στον βρόχο while αφού γίνει μέτρηση του αναλογικού σήματος εισόδου και μετατροπή του σε ψηφιακό όπως φαίνεται στο Σχήμα 6.3 η τιμή του αποθηκεύεται στην ακέραια μεταβλητή ADCValue. Στη συνέχεια, εξετάζεται με μια σειρά από εντολές if σε ποιο από τα πέντε μέρη {0-50, 51-102, 102-153, 153-204, 204- 255} αντιστοιχεί η ψηφιακή τιμή που επιστρέφεται από την μετατροπή του αναλογικού σήματος σε ψηφιακό και η μεταβλητή r1 παίρνει αντίστοιχα τις τιμές {1, 2, 3, 4, 5}. Η μεταβλητή r1 είναι αυτή της οποίας η τιμή επιστρέφεται στην κύρια συνάρτηση του προγράμματος main( ), ώστε στη συνέχεια να είναι εφικτή η κλήση της PCTones( ) με όρισμα την ακέραια τιμή της μεταβλητής r1 και τον ακροδέκτη-pin στον οποίο είναι επιθυμητή η αναπαραγωγή του τόνου που αντιστοιχεί στην τιμή της r1.

Επιπλέον, μέσα στην συνάρτηση Manipulation1( ) γίνεται η μέτρηση του χρονικού διαστήματος από τη στιγμή που ο δράστης σταματάει να κινεί τον ροοστάτη του. Αν ο δράστης δεν κινήσει τον ροοστάτη του για 500 msec τότε η συνάρτηση επιστρέφει στο πρόγραμμα την τιμή που έχει η μεταβλητή r1 σε εκείνη την επανάληψη του προγράμματος και αυτόματα σταματάει η εκτέλεση του βρόχου while. Η επιστροφή της τιμής από τη συνάρτηση Manipulation1( ) στο πρόγραμμα γίνεται με την εντολή return. Η εντολή return επιστρέφει μία τιμή στη μεταβλητή με την οποία γίνεται κλήση της και επιτρέπει τη συνέχιση εκτέλεσης του προγράμματος από το σημείο στο οποίο επιστρέφεται η τιμή. Επιπλέον, η εντολή return πρέπει να επιστρέφει ίδιου τύπου τιμή με τον τύπο που επιστρέφει η συνάρτηση Manipulation1( ) στο κύριο σώμα του προγράμματος main( ).

Η μέτρηση του χρονικού διαστήματος από τη στιγμή που παύει να μεταβάλλεται η θέση του ροοστάτη του δράστη μετριέται σε κάθε επανάληψη του βρόχου while. Στην πρώτη επανάληψη του προγράμματος η μεταβλητή i έχει την τιμή μηδέν, η οποία της έχει δοθεί έξω από το σώμα του βρόχου while αλλά μέσα στην συνάρτηση Manipulation1(). Μέσα στον βρόχο while σε κάθε επανάληψη γίνεται έλεγχος της τιμής της μεταβλητής i. Στην περίπτωση που η τιμή της είναι μηδέν γίνεται εκκίνηση ενός χρονικού μετρητή Timer. Η κλήση του Timer γίνεται με τη μεταβλητή t αφού έχει οριστεί ως αντικείμενο Timer με την εντολή Timer t = new Timer();. Συνεπώς, κάθε φορά που γίνεται κλήση της μεταβλητής t καλείται η συνάρτηση Timer( ), η οποία είναι μια βασική συνάρτηση του Javelin Stamp και ο κώδικάς της βρίσκεται αποθηκευμένος στην βιβλιοθήκη stamp.core. Με τον κώδικα :

nLow=t.tickLo();

nHigh=t.tickHi();

num1.set(nHigh,nLow);

γίνεται κλήση του χρονικού μετρητή και η τιμή που αυτός επιστρέφει αποθηκεύεται στη μεταβλητή num1. Η μεταβλητή num1 δηλώνεται ως αντικείμενο Int32, εξαιτίας του ότι ο χρονικός μετρητής επιστρέφει τιμές τύπου Int32 αλλά και για να είναι εφικτές οι πράξεις μεταξύ των χρονικών τιμών που επιστρέφει ο μετρητής αφού το Javelin Stamp στη βασική του βιβλιοθήκη stamp.core δεν διαθέτει την ικανότητα χειρισμού πραγματικών αριθμών αλλά μόνο ακεραίων. Επομένως, με την εισαγωγή της βιβλιοθήκης stamp.math που γίνεται στην τρίτη σειρά του προγράμματος δίνεται η δυνατότητα χρήσης της συνάρτησης Int32, η οποία επιτρέπει τις πράξεις μεταξύ πραγματικών αριθμών [47].

Μετά την αρχικοποίηση του χρονικού μετρητή γίνεται έλεγχος με την εντολή if για το αν η τιμή που παίρνει η μεταβλητή r1 είναι ίδια με αυτή της προηγούμενης επανάληψης που αποθηκεύεται στην μεταβλητή r1Before. Αν οι δύο αυτές τιμές είναι ίσες αυτό σημαίνει ότι ο δράστης δεν έχει μεταβάλει τη θέση του ροοστάτη του μεταξύ των δύο διαδοχικών επαναλήψεων του βρόχου while ενώ αντίθετα αν η τιμή r1 είναι διαφορετική της r1Before αυτό σημαίνει ότι ο δράστης έχει μεταβάλει τη θέση του

ροοστάτη του μεταξύ των δύο επαναλήψεων. Στην περίπτωση που η τιμή της μεταβλητής r1 ισούται με αυτή της r1Before καλείται πάλι ο χρονικός μετρητής και η τιμή του αποθηκεύεται στην μεταβλητή num2 η οποία είναι τύπου Int32 όπως και num1 με τον κώδικα: nLow=t.tickLo();

nHigh=t.tickHi();

num2.set(nHigh,nLow);

Από την τιμή της μεταβλητής num2 αφαιρείται η τιμή της num1 και έτσι υπολογίζεται το χρονικό διάστημα κατά το οποίο ο ροοστάτης του δράστη παύει να κινείται. Εξαιτίας του ότι οι τιμές που επιστρέφει ο χρονικός μετρητής είναι σε μονάδες των 8,68μsec απαιτείται μετατροπή τους σε msec με τον εξής κώδικα:

num2.multiply(868);

num2.add(50);

num2.udivide(100);

num2.udivide(1000);

Αφού γίνει αυτή η μετατροπή σε msec με την εντολή if (num2.ucompare(500) >= 0) γίνεται έλεγχος του αν έχουν περάσει 500 msec ακινησίας του ροοστάτη του δράστη. Αν η συνθήκη αυτή είναι αληθής η συνάρτηση Manipulation1( ) επιστρέφει στην main( ) του κυρίως προγράμματος την τιμή της μεταβλητής r1. Στην περίπτωση που η τιμή της μεταβλητής r1 είναι διαφορετική από αυτή της μεταβλητής r1Before τότε η μεταβλητή i παίρνει την τιμή μηδέν και στην επόμενη επανάληψη του βρόχου while γίνεται αρχικοποίηση του χρονικού μετρητή.

Η συνάρτηση Manipulation2( ) λειτουργεί με τον ίδιο τρόπο που λειτουργεί η συνάρτηση Manipulation1( ). Η κάθε μία είναι υπεύθυνη για την επιστροφή της επιλεγμένης τιμής του ροοστάτη του κάθε συμμετέχοντα. Η διαφορά των δύο συναρτήσεων είναι το ότι η Manipulation1( ) είναι προγραμματισμένη να διαβάζει το αναλογικό σήμα εισόδου του ροοστάτη που είναι συνδεδεμένος στο κύκλωμα του Σχήματος 6.3 ενώ η Manipulation2( ) είναι προγραμματισμένη να διαβάζει το αναλογικό σήμα εισόδου του ροοστάτη που είναι συνδεδεμένος στο κύκλωμα του Σχήματος 6.4.

## *6.3.2.4. Η συνάρτηση main( )*

Η συνάρτηση main( ) αποτελεί την κύρια συνάρτηση του προγράμματος και από αυτήν καλούνται όλες οι άλλες συναρτήσεις. Η πρώτη εντολή της συνάρτησης main( ) είναι η System.out.println("Enter number between 0 and 9: ");. Η εντολή println τυπώνει στην οθόνη του Ολοκληρωμένου Αναπτυξιακού Περιβάλλοντος του Javelin Stamp το μήνυμα που βρίσκεται μέσα στην παρένθεση. Συγκεκριμένα το μήνυμα αυτό τυπώνεται στο παράθυρο μηνυμάτων του Javelin Stamp όπως φαίνεται στο Σχήμα 6.5. Με την εντολή αυτή το πρόγραμμα ζητάει από τον χρήστη να εισάγει έναν αριθμό ανάμεσα από το 0 και το 9. Ο χρήστης πρέπει να εισάγει τον αριθμό αυτό στο μικρό ορθογώνιο παράθυρο το οποίο βρίσκεται κάτω ακριβώς από το παράθυρο λήψης μηνυμάτων από το Javelin Stamp και φαίνεται και αυτό στο Σχήμα 6.5.

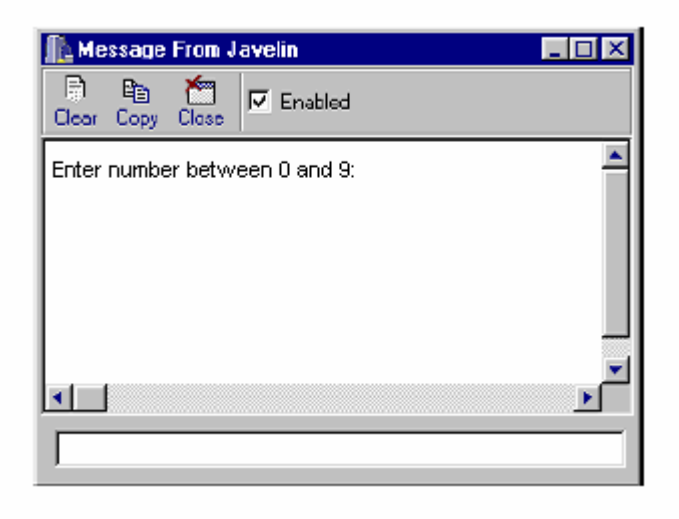

**Σχήμα 6.5 Παράθυρο αποστολής και λήψης μηνυμάτων προς και από το Javelin Stamp** 

Η επόμενη εντολή που χρησιμοποιείται από την main() είναι η c=Terminal.getChar(), η οποία σταματά την εκτέλεση του προγράμματος μέχρι να πατηθεί ένας αριθμός από το 0 ως το 9, τον οποίο διαβάζει το πρόγραμμα και τον αποθηκεύει σε μία ακέραια μεταβλητή c. Στη συνέχεια, καλείται η συνάρτηση Random( ), η οποία είναι μια συνάρτηση που παίρνει ως όρισμα έναν τυχαίο ακέραιο αριθμό και επιστρέφει μια τυχαία ακέραια τιμή. Ο κώδικας της συνάρτησης Random() βρίσκεται στη βιβλιοθήκη java.util της οποίας γίνεται εισαγωγή στην δεύτερη σειρά του προγράμματος για να μπορεί να γίνεται κλήση της συνάρτησης χωρίς να είναι απαραίτητο να συμπεριληφθεί ο κώδικας της μέσα στο

σώμα του προγράμματος [48]. Η τιμή με την οποία καλείται η Random( ) στο πρόγραμμα είναι η τιμή της μεταβλητής c. Αυτό γίνεται γιατί αν στην συνάρτηση Random( ) δεν δοθεί κάποιο όρισμα, τότε αυτή επιστρέφει πάντα την ίδια τιμή. Ο αριθμός που επιστρέφει η συνάρτηση Random( ) και ο οποίος είναι μεταξύ του 0 και του 32767 με την εντολή Random r2=r.next()%5+1; περιορίζεται μεταξύ του 1 και του 5. Με την εντολή αυτή υπολογίζεται το υπόλοιπο της ακέραιας διαίρεσης του αριθμού r που επιστρέφει η Random( ) με τον αριθμό 5 και τα δυνατά υπόλοιπα της διαίρεσης αυτής είναι 0,1,2,3,4. Ο αριθμός r2 χρησιμοποιείται ως όρισμα για την συνάρτηση PCTones( ) για την αναπαραγωγή κάποιου τόνου και πρέπει να έχει μία από τις τιμές 1,2,3,4 ή 5 και για αυτό το λόγο προστίθεται η μονάδα στον αριθμό που προκύπτει ως υπόλοιπο της ακέραιας διαίρεσης.

Στη συνέχεια γίνεται δύο φορές κλήση της συνάρτησης PCTones( ). Με την πρώτη κλήση της συνάρτησης ο δράστης, δηλαδή το άτομο το οποίο θα κινήσει τον ροοστάτη του, ακούει τον τόνο που πρέπει να προσπαθήσει να αναπαράγει τοποθετώντας τον ροοστάτη του σε μια θέση που πιστεύει ότι αντιστοιχεί στον τόνο T<sub>PC</sub> που άκουσε από το Javelin Stamp. Με τη δεύτερη κλήση της συνάρτησης το άτομο που έχει το ρόλο του παρατηρητή ακούει τον ίδιο τόνο που άκουσε και ο δράστης. Ο δράστης έχει τα ακουστικά του συνδεδεμένα στον ακροδέκτη pin1 του Javelin Stamp, ενώ ο παρατηρητής στον ακροδέκτη pin0 και ως συνέπεια η συνάρτηση PCTones( ) καλείται με δεύτερα ορίσματα pin1 και pin0 αντίστοιχα.

Αφού οι δύο συμμετέχοντες ακούσουν τον τόνο υπάρχει μια παύση 1sec, η οποία εισάγεται με την κλήση της συνάρτησης CPU.delay(). Η συνάρτηση αυτή σταματά την εκτέλεση του προγράμματος για τον χρόνο που ορίζεται μέσα στην παρένθεση. Ο χρόνος μέσα στην παρένθεση μετριέται σε μονάδες των 100μsec [49]. Αυτό σημαίνει ότι για παύση 1sec η κλήση της συνάρτησης CPU.delay() πρέπει να γίνει ως εξής: CPU.delay(10000);. Μετά την παύση οι δύο συμμετέχοντες ακούν έναν τόνο(LMT) μικρής διάρκειας 50 msec και πολύ υψηλής συχνότητας 13kHz. Ο τόνος αυτός οριοθετεί την έναρξη της φάσης χειρισμού του ροοστάτη του δράστη. Η αναπαραγωγή του πραγματοποιείται με την κλήση της συνάρτησης PCTones( ) με πρώτο όρισμα 10 το οποίο αντιστοιχεί στην εντολή freqout.freqout(1300,500) και με δεύτερο όρισμα pin1 και pin0 δηλαδή τον ακροδέκτη του δράστη και του παρατηρητή αντίστοιχα. Αμέσως μετά

την αναπαραγωγή του τόνου αυτού αρχίζει η φάση χειρισμού του ροοστάτη του δράστη και καλείται η συνάρτηση Manipulation( ). Η συνάρτηση αυτή εκτελείται μέχρι ο δράστης να επιλέξει μια θέση με τον ροοστάτη του και να τον αφήσει ακίνητο για 500msec. Τότε η συνάρτηση Manipulation( ) επιστρέφει μια ακέραια τιμή ανάλογα με την θέση του ροοστάτη που έχει επιλέξει ο δράστης. Η τιμή αυτή αποθηκεύεται στην ακέραια μεταβλητή freq1. Με την εντολή CPU.delay(4500) εισάγεται μια παύση 450msec ενώ στη συνέχεια ακούγεται πάλι ένας μικρής διάρκειας τόνος 50msec και συχνότητας 13kHz (LMT). Ο τόνος αυτός οριοθετεί την πρώτη φάση κρίσης κατά την οποία οι δύο συμμετέχοντες καλούνται να κρίνουν την ορθότητα της επιλογής του δράστη. Η φάση αυτή έχει διάρκεια 1 sec και κατά το διάστημα αυτό υφίσταται μια παύση στην εκτέλεση του προγράμματος, η οποία εισάγεται με την εντολή CPU.delay(10000).

Ακολουθεί η φάση ανατροφοδότησης, κατά την οποία οι δύο συμμετέχοντες ακούν τον τόνο που αντιστοιχεί στην θέση του ροοστάτη που έχει επιλέξει ο δράστης. Αυτό γίνεται με κλήση της συνάρτησης PCTones( ). Ως πρώτο όρισμα κατά την κλήση χρησιμοποιείται η μεταβλητή freq1 στην οποία έχει αποθηκευτεί η τιμή που επιστράφηκε από την κλήση της Manipulation1( ). Η τιμή της freq1 μπορεί να είναι 1,2,3,4,5 και ανάλογα με αυτή γίνεται η κλήση της συνάρτησης freqout( ) και αναπαράγεται κάθε φορά ο ανάλογος τόνος. Ως δεύτερο όρισμα χρησιμοποιείται ο ακροδέκτης στον οποίο θα ακουστεί ο τόνος ανατροφοδότησης. Έπεται μια παύση 900msec η οποία πραγματοποιείται με την εντολή CPU.delay(9000) και ακολουθεί ένας ακόμα τόνος διάρκειας 50msec και συχνότητας 13kHz (LMT) ο οποίος τροφοδοτείται και στους δύο συμμετέχοντες με κατάλληλη κλήση της PCTones( ). Ο τόνος αυτός σηματοδοτεί την έναρξη της δεύτερης φάσης κρίσης, κατά την οποία οι δύο συμμετέχοντες πρέπει να κρίνουν αν ο τόνος ανατροφοδότησης είναι ίδιος με τον τόνο  $T_{PC}$  που είχαν ακούσει στην αρχή του πειράματος. Στη συνέχεια υπάρχει μια παύση 1 sec με την εντολή CPU.delay(10000) και με την εντολή if γίνεται έλεγχος του αν ο τόνος που επελέγη από τον υπολογιστή και είναι αντιστοιχισμένος στην τιμή r2 είναι ο ίδιος με τον τόνο που επέλεξε ο δράστης και που είναι αντιστοιχισμένος στην τιμή freq1. Αν ισχύει αυτό οι δύο συμμετέχοντες ακούν έναν τόνο διάρκειας 100msec και χαμηλής συχνότητας 500Hz με την κλήση της συνάρτησης PCTones( ) με πρώτο όρισμα 20 και δεύτερο τον ακροδέκτη

που είναι συνδεδεμένα τα ακουστικά του κάθε συμμετέχοντα. Αν ο δράστης έχει επιλέξει λάθος τόνο τότε οι δύο συμμετέχοντες ακούν έναν τόνο υψηλής συχνότητας 12kHz και διάρκειας 100msec με κλήση της συνάρτησης PCTones( ) με πρώτο όρισμα 30 και δεύτερο τον ακροδέκτη που είναι συνδεδεμένα τα ακουστικά του κάθε συμμετέχοντα.

Μετά την ολοκλήρωση του πειράματος ακολουθεί μια παύση 2 sec και επαναλαμβάνεται το ίδιο πείραμα αλλά με τους συμμετέχοντες σε αντίστροφους ρόλους. Γίνεται κλήση της συνάρτησης Random( ) με όρισμα c+1, δηλαδή του επόμενου αριθμού από αυτόν που είχε εισαχθεί στην αρχή του πειράματος, ώστε να επιστρέψει μια νέα τιμή διαφορετική από την προηγούμενη με αποτέλεσμα ο δεύτερος συμμετέχοντας να έχει σαν στόχο έναν τόνο διαφορετικό από τον προηγούμενο και ακολουθεί κλήση των ίδιων συναρτήσεων με την πρώτη εκτέλεση του πειράματος. Η διαφορά εντοπίζεται στο ότι καλείται η συνάρτηση Manipulation2( ) και όχι η Manipulation1( ) ώστε να διαβάζονται οι τιμές του σήματος εισόδου του ροοστάτη του ατόμου που πριν είχε το ρόλο του παρατηρητή.

## *Παράρτημα1:Κώδικας προγραμματισμού του Javelin Stamp*

```
import stamp.core.*; 
import java.util.*; 
import stamp.math.Int32; 
public class tmt { 
static int ADCValue; 
static ADC voltMeasurer1 = new ADC(CPU.pin9, CPU.pin8); 
static ADC voltMeasurer2 = new ADC(CPU.pin7, CPU.pin6); 
static int r2,r2new; 
static void PCTones (int r2,int outPin) 
  { 
  Freqout freqout= new Freqout (outPin);
  if(r2==1) freqout.freqout(100,1000); 
  if(r2==2) freqout.freqout(200,1000); 
  if(r2==3) freqout.freqout(300,1000); 
  if(r2==4) freqout.freqout(400,1000); 
  if(r2==5)
      freqout.freqout(500,1000); 
  if(r2==10) freqout.freqout(1300,500); 
  if(r2==20) freqout.freqout(50,1000); 
  if(r2==30) freqout.freqout(1200,1000); 
  } 
static int Manipulation1 ()
```

```
 int r1Before=1000; 
 int r1=0; 
Timer t = new Timer();
 int nHigh; 
 int nLow; 
Int32 num1 = new Int32();
Int32 num2 = new Int32();
 int i=1; 
 while(true) 
  { 
   ADCValue = voltMeasurer1.value(); 
   if( ADCValue<=50) 
     r1=1; if( ADCValue>=51 && ADCValue<=102 ) 
      r1=2; 
   if( ADCValue>=102 && ADCValue<=153) 
     r1=3; if( ADCValue>=153 && ADCValue<=204) 
     r1=4; if( ADCValue>=204 && ADCValue<=255) 
     r1=5;if (i == 0) { 
      nLow = t.tickLo(); 
     nHigh = t.tickHi(); 
     num1.set(nHigh,nLow); 
    } 
   if (r1Before==r1) 
    { 
      nLow = t.tickLo(); 
      nHigh = t.tickHi(); 
      num2.set(nHigh,nLow); 
      num2.subtract(num1);
```
{

```
 num2.multiply(868); 
         num2.add(50); 
         num2.udivide(100); 
         num2.udivide(1000); 
         if(num2.ucompare(500) >= 0) { 
            return r1; 
           } 
         r1Before=r1; 
         i=1; } 
     if (r1Before!=r1 ) 
      { 
        i=0; r1Before=r1; 
      } 
   } 
 } 
 static int Manipulation2 () 
 { 
    int r1Before=1000; 
    int r1=0; 
   Timer t = new Timer();
    int nHigh; 
    int nLow; 
   Int32 num1 = new Int32();
   Int32 num2 = new Int32();
    int i=1; 
    while(true) 
     { 
      ADCValue = voltMeasurer2.value(); 
      if( ADCValue<=50) 
        r1=1; if( ADCValue>=51 && ADCValue<=102 )
```

```
 r1=2; 
 if( ADCValue>=102 && ADCValue<=153) 
   r1=3; if( ADCValue>=153 && ADCValue<=204) 
   r1=4; if( ADCValue>=204 && ADCValue<=255) 
  r1=5;
```

```
if (i == 0) { 
     nLow = t.tickLo(); 
    nHigh = t.tickHi(); 
    num1.set(nHigh,nLow); 
   } 
 if (r1Before==r1) 
  { 
    nLow = t.tickLo();
     nHigh = t.tickHi(); 
     num2.set(nHigh,nLow); 
    num2.subtract(num1); 
     num2.multiply(868); 
     num2.add(50); 
     num2.udivide(100); 
     num2.udivide(1000); 
    if(num2.ucompare(500) >= 0)
      { 
       return r1; 
      } 
     r1Before=r1; 
    i=1; } 
 if (r1Before!=r1 ) 
  { 
    i=0; r1Before=r1;
```

```
 } 
     } 
  } 
public static void main() 
  { 
     int c; 
     int freq1,freq2;
```

```
 System.out.println("Enter number between 0 and 9: "); 
 c=Terminal.getChar(); 
 Random r=new Random(c); 
 r2=r.next()%5+1; 
 PCTones(r2,CPU.pin1) ; 
 PCTones(r2,CPU.pin0) ; //PC tone 
 CPU.delay(10000); 
 PCTones(10,CPU.pin1) ; //LMT 
 PCTones(10,CPU.pin0) ; 
 freq1=Manipulation1(); 
 CPU.delay(4500); 
 PCTones(10,CPU.pin1) ; //LMT 
 PCTones(10,CPU.pin0) ; 
 CPU.delay(10000); 
 PCTones(freq1,CPU.pin1) ; //actor's tone 
 PCTones(freq1,CPU.pin0) ; 
 CPU.delay(9000); 
 PCTones(10,CPU.pin1) ; //LMT 
 PCTones(10,CPU.pin0) ; 
 CPU.delay(10000); 
 if(freq1==r2) 
   { 
     PCTones(20,CPU.pin1); 
     PCTones(20,CPU.pin0); 
   } 
 else 
   { 
     PCTones(30,CPU.pin1);
```

```
 PCTones(30,CPU.pin0); 
     } 
   CPU.delay(19000); 
   Random rnew=new Random(c+1); 
   r2new=rnew.next()%5+1; 
   PCTones(r2new,CPU.pin0) ; 
   PCTones(r2new,CPU.pin1) ; 
   CPU.delay(10000); 
   PCTones(10,CPU.pin0) ; //LMT 
   PCTones(10,CPU.pin1) ; 
   freq2=Manipulation2(); 
   CPU.delay(4500); 
   PCTones(10,CPU.pin0) ; //LMT 
   PCTones(10,CPU.pin1) ; 
   CPU.delay(10000); 
   PCTones(freq2,CPU.pin0) ; //actor's tone 
   PCTones(freq2,CPU.pin1) ; 
  CPU.delay(9000); 
   PCTones(10,CPU.pin0) ; //LMT 
   PCTones(10,CPU.pin1) ; 
   CPU.delay(10000); 
   if(freq2==r2new) 
     { 
       PCTones(20,CPU.pin0); 
       PCTones(20,CPU.pin1); 
     } 
   else 
     { 
       PCTones(30,CPU.pin0); 
       PCTones(30,CPU.pin1); 
     } 
   CPU.delay(19000); 
 }}
```
## *Βιβλιογραφία*

[1] Bekkering, H. & Neggers, S.F.W. "Visual search is modulated by action intentions." *Psychological Science*, 13, 370-374 ,2002.

[2] Moore C., and B. D'Entremont. "Developmental changes in pointing as a function of attentional focus." *Journal of Cognition and Development* 2(2):109–129, 2001.

[3] Knuf, L., Aschersleben, G., & Prinz, W. "An analysis of ideomotor action". *Journal of Experimental Psychology: General*, 130(4), 779-798 ,2001.

[4] Woodward, A.L. "Infants selectively encode the goal object of an actor's reach." *Cognition*, 69, 1–34, 1998.

[5] Sebanz, N., Knoblich, G., & Prinz, W. "Representing others' actions: Just like one's own?" *Cognition*, 88, B11–B21, 2003.

[6] Rizzolatti, G., Fogassi, L. & Gallese, V. "Neurophysiological mechanisms underlying the understanding and imitation of action." *Nature Neuroscience Reviews*, 2, 661-670, 2001.

[7] Bekkering, H. & Wohlschläger, A. "Action perception and imitation" In W. Prinz & B. Hommel, (Eds.), *Attention and Performance XIX: Common mechanisms in perception and action,* 294-314, Oxford, UK: Oxford University Press, 2002.

[8] http://users.auth.gr/~gpapadop/aspects\_gr.htm

[9] Holroyd CB, Coles MGH "The neural basis of human error processing: reinforcement learning, dopamine, and the error-re-lated negativity". *Psychol Reviews* 109:679–709, 2002.

[10] Frith, U., & Frith, C. "Development and neurophysiology of mentalizing. Philosophical Transactions of the Royal Society of London." *Series B: Biological Sciences*, 358, 459–473, 2003.

[11] De Ruiter, J.P.A., Rossignol, S.Y.P., Vuurpijl, L.G., Cunningham, D., & Levelt, W.J.M. "SLOT; an experimental platform for investigating multi-modal communication." *Behavior, Research, Methods Instruments & computers*, 35 (3), 408-419, 2003.

[12] Engle, R. "Not Channels but composite signals: speech, gesture, diagrams and object demonstrations are integrated in multi-modal explanations." In M.A. Gernsbacher & S.J. Derry (Eds.)Proceedings of the Twentieth Annual Conference of the Cognitive Science Society. Mahwah, NJ:Erlbaum. ,321-327, 1998

[13] Bavelas, J. B., Coates, L., & Johnson, T. "Listener responses as a collaborative process: The role of gaze." *Journal of Communication*, 52(3), 566-580, 2002.

[14] De Ruiter, J. P. "The production of gesture and speech." *In D. Mc-Neill (Ed.), Language and gesture*, *Cambridge: Cam-bridge University Press*, 284-311, 2000.

[15] Doherty-Sneddon, G., Anderson, A. H., O'Malley, C., Langton, S., Garrod, S., &Bruce, V. "Face-to-face and video-mediated communication: A comparison of dialogue structure and task performance." *Journal of Experimental Psychology-Applied*, 3(2), 105- 125, 1997.

[16] Anderson, A. H., Bader, M., Bard, E. G., Boyle, E., Doherty, G., Garrod, S., Isard, S., Kowtko, J., McAllister, J. M., Miller, J., Sotillo, C., Thompson, H., & Weinert, R. "The HCRC Map Task Corpus." *Language and Speech*, 34 (4), 351-66, 1991.

[17]Bard, E. G., Anderson, A. H., Sotillo, C., Aylett, M., Doherty-Sneddon, G., & Newlands, A. "Controlling the intelligibility of referring expressions in dialogue." *Journal of Memory and Language*, 42 (1), 1-22, 2000.

[18] Dell, G. S., & Brown, P. M. "Mechanisms for listener-adaptation in language production: Limiting therole of the model of the listener. In D. Napoli & J. Kegl (Eds.), Bridges between psychology and lin-guistics" ,San Diego: *Academic Press*, 105-129, 1991.

[19] Horton, W. S., & Keysar, B. "When do speakers take into ac-count common ground?" *Cognition*, 59, 91-117,1996.

[20]Barr, D. J., & Keysar, B. "Anchoring comprehension in linguistic precedents." *Journal of Memory and Language*, 46(2), 391-418, 2002.

[21]R-square and Standardization in Regression ,Neil W. Henry March, Virginia Commonwealth University, http://www.people.vcu.edu/~nhenry/Rsq.htm, 2001.

[22] Javelin Stamp User's Manual Version 1.0,7-8

[23] Javelin Stamp User's Manual Version 1.0,18-24

[24] Javelin Stamp User's Manual Version 1.0,1-2

[25]http://en.wikipedia.org/wiki/Address\_Resolution\_Protocol

[26]http://en.wikipedia.org/wiki/User\_Datagram\_Protocol

[27]http://en.wikipedia.org/wiki/Point-to-Point\_Protocol

[28]Javelin Stamp User's Manual Version 1.0,2

[29]Javelin Stamp User's Manual Version 1.0,3

[30]Javelin Stamp User's Manual Version 1.0,3-4

[31]Comparison of Basic Stamp Modules and Javelin Stamp Module, http://www.parallax.com/dl/docs/prod/stamps/stampscomparison.pdf

[32]Javelin Stamp User's Manual Version 1.0,13-14

[33]Javelin Stamp User's Manual Version 1.0,8-9

[34]Javelin Stamp User's Manual Version 1.0,7-8

[35]Javelin Stamp Demo Board Schematics, http://www.parallax.com/dl/docs/prod/javelin/JavelinBoardSchem.PDF

[36]Javelin Stamp User's Manual Version 1.0,51-52

[37]Javelin Stamp User's Manual Version 1.0,11-12

[38]Javelin Stamp User's Manual Version 1.0,18-22

[39]AN011 - 32-bit Integer Math for the Javelin Stamp module, http://www.parallax.com/javelin/applications.asp#AN011

[40]Javelin Stamp User's Manual Version 1.0,156

[41]Javelin Stamp User's Manual Version 1.0,121

[42]Javelin Stamp User's Manual Version 1.0,119

[43]http://proto.labbs.net/modules.php?op=modload&name=News&file=article&sid=13

[44]Javelin Stamp User's Manual Version 1.0,130

[45]An Introduction to Delta Sigma Converters, http://www.beis.de/Elektronik/DeltaSigma/DeltaSigma.html

[46]Javelin Stamp User's Manual Version 1.0,63

[47]http://www.parallax.com/dl/appnt/jav11/int32ElapsedTime.java

[48]Javelin Stamp User's Manual Version 1.0,156

[49]Javelin Stamp User's Manual Version 1.0,185